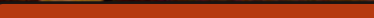

# **WRUHGDVD VDI HQ** DQ LQWURGXFWRQ VR VT QUVH

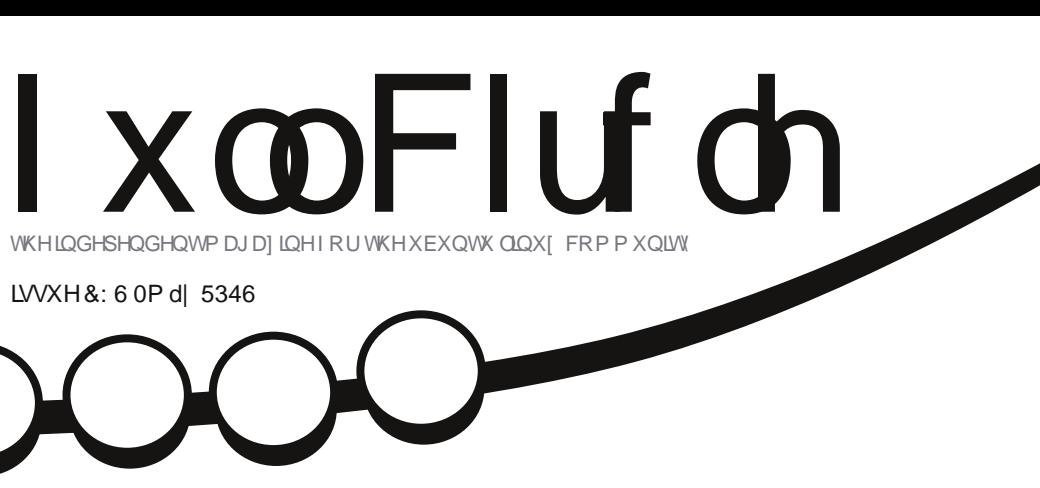

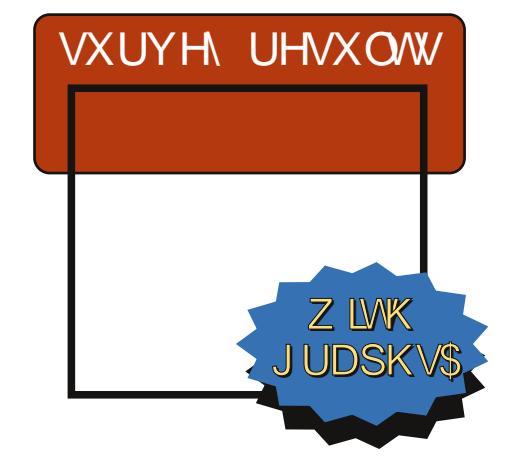

"!&!&%

<span id="page-1-0"></span>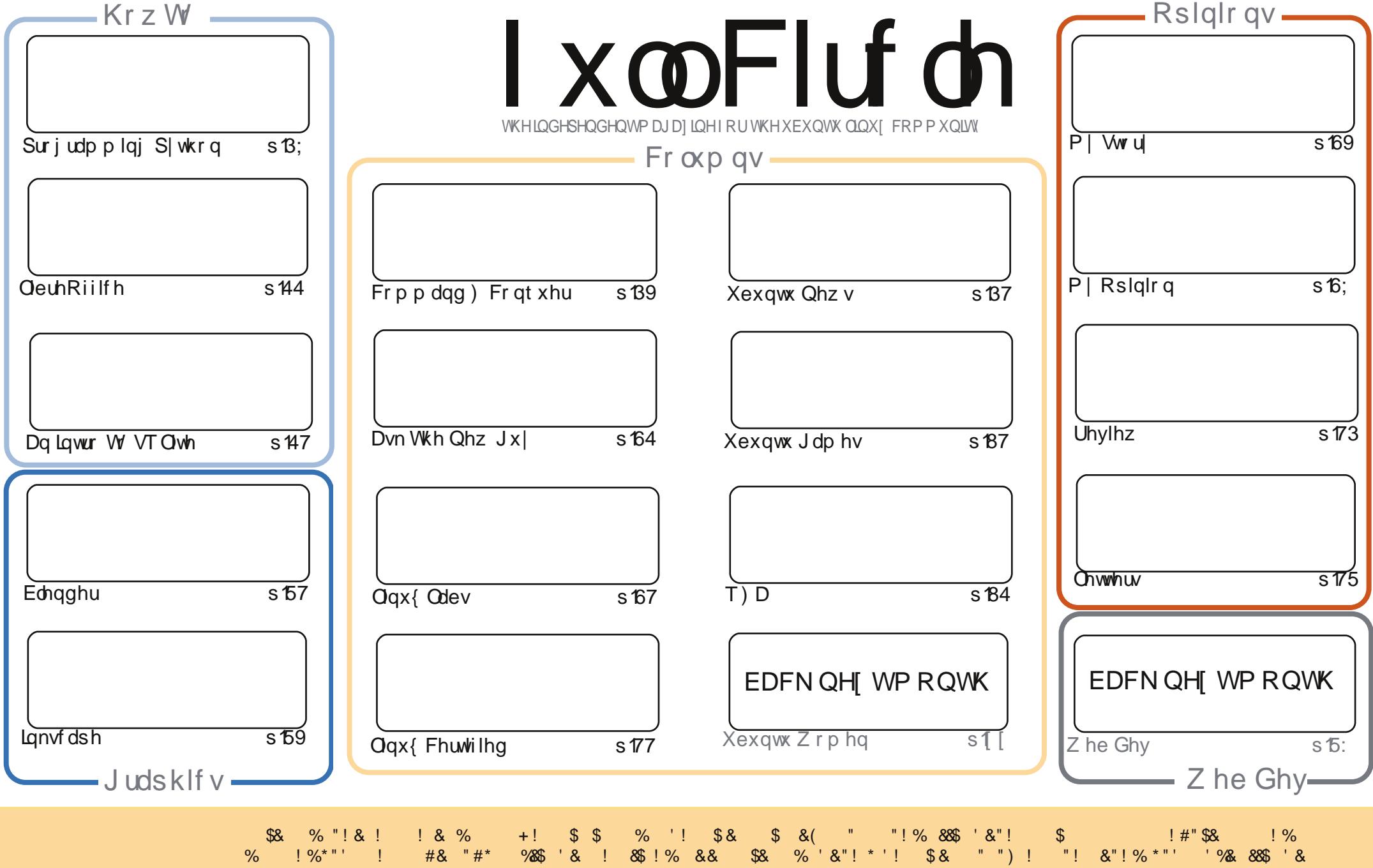

 $+1$  $\mathbf{H} = \mathbf{H}$ 

# **HGLVR ULDO**

#### Z HOFRPH WR DORWKHU LWXHRI XOO FLUFOHS

or whup r qwk/dqr wkhulwxh1Wkh xvxdoQeuhRiilfhdqg S| wkrq Krz W \*v duh wkhuh/ dag duh miqhg e|d Krz Wrq wwrulaj |rxugdwd xvlaj VT Olwh 1Xexqwx Jdphv kdvd elwrid Whdp wkhph wklvprgwk 11 luwwwkhuh'v vrphjdph ghz viurp Grxjq "prwod z lwk j dp hv j lyhg wkh Whdp j uhhg dj kwlWkhg/ghz z uwhuMrgdwkdg z uwhv der xwklv m|/dqg glvfryhu|/ri Ydoyh\*v Whdp 1Mtvhsk/dqrwkhuqhz zuwhu'j lyhvduhylhz ri +wkh gr g0/whdp uhodwhg, Dhr g Fr p p dgg1

Lčg olnh wr wkdgn hyhu r ghz kr wrn wkh wlph wriloolg od wypr gwk\*v v x uyh | 1 Wklv prqwk/Lsuhvhqwwkhuhvxowriwkhvxuyh|iurpwkh4/333uhvsrqvhvwkdwzhjrw1Lfdq\*w j xdudqwhh z h\*oofryhuhyhu wklqj | r x uht xhvw/exwL\*oogr p | ehvwlDj dlq/Lfdq sxedvk r go z kdw r x ir onv vhgg lg 1Dovr / z klon L'g or yh w fr yhu vf lhgwilf 2KDP 2 wkhu vriwz duh 2x vhv 0qr qh ri xv duh vflhqwlvw 2KDP ir onv/ vr z h uhol r q uhdghuv lq d sduwf xoduilhog 2ggxvwul w vxep lwuhylhz v2ww ulhv1

Vshdnigj ri vxep lvvir qv 0kdyh | r x x sj udghg | r x u - ex q w 46 137 BK r z q l q l w r B Z dv lwiedz ohwBZ hun wkhun d i hz olwwoh j olwik khyBRuglg lwdobj r vr xwkBZ ulwh lg dgg ohw xvngrz 1Z khwkhulwy Xexgwx/Nxexgwx/Oxexgwx/rul xexgwx/z h z dgww ngrz 1Vdp h ir ughuydwyhy dnh Plgwdgg yxfk dnh1

Doowkh ehvw dgg nhhs Ig w xfk\$  $544/+$ ur galhC ix of luf dip di d}laht uj

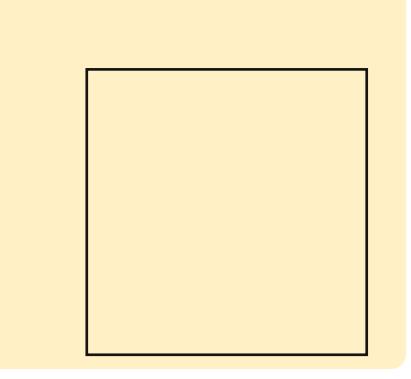

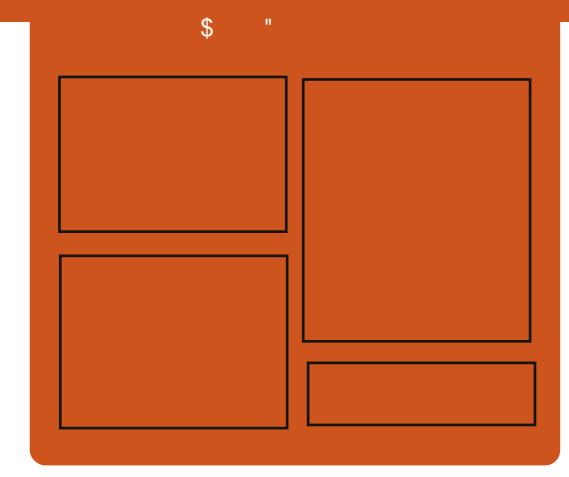

### I x of I uf do Sr gf dvw

Uhdndvhg pr gwkd/hdf k hslvr gh fr yhu dowkh odwhww.Xexqwx qhz v/ r sigir gy/ uhylhz y/ lgwhuylhz y dgg dywnghui hhaedf n1Wkh Mah@r a lv d ghz dgglwr g/lwv dg h{ wud +luuhixodu vkruw0rup srqfdvw z klfk lylgwhgghg webdeudgfk riwkhpdlqsrqfdvwlLwtv vrphz khuh w sxwdowkh i hqhudo whfkqroril dqgqrq0Xexqwx vwxii wkdwgr hygewilwig wkh p dlg sr af dvwl

#### $Kr$  vw $=$

' Onv Sr x g ghu ' Wal Kxi khv ' M a Fkdp ehualla ' RovhuFodun

kws=22 xoof luf ohp did}lght uj

#### <span id="page-3-0"></span>**FRPPXOIW RO XEXOW FRP**

dqlhoKr cedf k dgguhwhv  $\bigcup$  fr qf hugy dy uhodwhg w wkh thp rydoriwkh of rp p xqlw 'dqn iurp wkh gdyljdwrgeduri xexqwx f r p 1Kh vkduhv ghwdlov thodwhaw wkhahz frppxalw z hevlwh la sur i uhvv dag laylwhv hyhu r gh w khos vr Iwfdgeh adxqfkhg/vd|lqj wkdwlww .yhu dnho mavwjrlqj w eh d vhwri vp doo wolvnv/ vr dq| khos z r x og eh p x f k dssuhfldwhg1

kws=22adalhokroed1k2eorj2534623 72 r p p x q l w 0 q 0 x ex q w 0 q r v 0 r p 2

# **WAMMOU XEXOWX WEXEK**

#### $IP$  DJ HV  $R$ QRZ Z LWK UDULQJ $\text{\$\$}$

If kr odv Vndi j v dqqr xqf hv wkh dydlodeldw ri Xexqwx W xfk Ip di hv Iq wkh LVR TD Widf nhudgg hqfr xudj hv hyhu|r qh w whwwr xw wkh Ip dj hvir uwkh 7 ghylf hv dydlodedn1

kws=22z z z 1 wkhr udgj har wher r n f rp 253462372 whw lqi 0 kexqxwx0 w xfk0p dj hvQqrz Qz lwk1kwp o

### XFXOWX 46137 +UDUIOJ **ULQJ VDLQ, UHOHDVHG**

gdp Frgudg/phpehuriwkh Xexqwx Uhdndvh Vhdp / dggr xgf hywkh uhdndyh ri Xexgwx 46137 Udulgi Ulgi vallo Wilv uhdndvh klj kdj kw gdlo t xdow/dgg shuir up dafh Ip sur yhp haw / dv z hoody vf dolgi f ds deldwhy r g Vhuyhu1Pruh lgirup dwhr gr gwkryh klj kolj kwyfdgehir xgg dw≐ kws 22z z z 1 dqr qlf dof r p 2 r qwhqw 2xexqwx046370eulqjv0gudpdwf0 judsklfdoßhuirupdqfh0 hqkdqf hp hqw kws $=$ 22 $z$  z z 1 dgr glf dof r p  $2$  r gwhaw 2xexqwx046370ghdyhw0 shqwdfn0

kli k@dvdlodeldww 0.0f dodedn0ww udi h0 dgg@li @dvd@hsorlphqvofd

La wkly hp dlow wkh xexqwx0 daar xaf h p dldai dvw Fr auda grwh v wkdwwkh ir oor z lgi iodyr uv dor daar xaf ha wkhluuhdndvhy dv z hml

 $Nx$ exaw $=$ 

kws 22z z z hxexqwx t u 2ghz v2nxe x awx 046137  $x \in x \in \mathbb{R}$ 

kws=22 xexqwx t u 2ahz v2460370 uhdrdvh<sub>2</sub>

#### $H$ gxexqw $=$

kws=22hqxexqwtruj2qhzv2461370 **uhdndvh** 

#### $Ox$  exqwx =

kws=22z Inl1kexqwx1frp20xexqwx2D ggr xgf hp hgw246137 Xexqwx Vwxglr = kws=22xexqwxwxglr t y 2Bs@59

La wklv dagr x qf hp haw Fr qudg dovr z hofr p ha wz r ahz i odvr u w wkh Xexqwx dufklyh00Xexqwx JQRP Hdqq XexqwxN dq1 Xexqwx JQRPH= kwsv=22z Inlkexqwxfrp2XexqwxJ **ORPH** Xexaw N da= kwsv=22z Inl1kexqwx1frp2XexqwxN|  $d<sub>q</sub>$ 

kwsv=22dvww kexqwx frp 2dufklyhv2x exaw Codar xaf h253460 Dsulc23334: 4 kw o

# **ORWVXSHUFDQI UDJIQVWFO HI SIDGGRFIRXV VERUSIROI LVK1**

dun Vkxworbz ruwk fr qj udwxodwhv wkh hqwluh h{whqghg Xexqwx frpp xqlw iru wkh 46137 uhdndyh dag uhyhdov wkh

 $\overline{7}$ 

frghadphiruwkh qh{wXexqwx uhdndvh=Vdxf | Vdodp dqqhul•Vkh vdodp dqqhulvrqhriqdw.uhwprww p dj If dof undwich v>wkh| duh d wur gilgglfdwurid sulwugh hqylur qp hqw z klfk lv dilwwgi z dl w ghvfuleh wkh ghz z r um hp hu lgi du xgg Xexgwx W xfk1 ^111 Dgg z h•ch vdxf | w r " di h•v w r vkruww eh vw gi | ruvwowhg'/ vvolvhy Vkxvoorhz runk1

kwws=22z z z p dunvkxwwdnzruwkfrp 2duf klyhv24585

## **SDECR UXEIDOHV DOG P DUFRY FRWDOW DSSRIQUEG VR WKH CRER**

#### **FRXOFIO**

 $\int$  hu Ir Phahyhy dagr x af hy wkh  $'$ ghz  $\phi$  dssrlgwhg  $\alpha$  Fr Frxgflo p hp ehw@Sdeo Uxeldghydgg P duf r v Fr wddhv1P hahvhv wkdanv doogrp lghhvdgg grwhvwkhl kdg juhdwdssdfdqwwiurpzklfkwr f kr r vh dv doz d| v1 kws=22or frfr xqflokexqwx frp 2534 62372592sdecr0uxeldghv@dqq0 p dufr vữ r vươ dv và sriq vhg Ow Owkho  $of$ rfrxqfl $Q$ 

# XEXQWX QHZ V

#### XEXQWX ; 137 +KDUG\ **KHURQ, / 43137 +OXFLG** Q QI. GHVNWRS/ DQG 44143 +RQHLULF RFHORW, HQG RI  $Q$ I H UHDFKHG RQ  $P$  D\  $\lt$ 5346

gdp Fr qudg/ i ur p wkh Xexqwx<br>Uhdndvh Whdp / dqqr xqf hv wkh  $\bigcup$  Uhdhdvh Whdp / dqqr xqf hv wkh hqg ridih ri Xexqwx; 137/ wkh ghvnwr s yhuvlr q r i 43137/ dqg 441431Kh dovr sur ylghv wkh xsj udgh sdwky dqg lqvwuxf whr qv in u xsj udglqj 1

kws=22i ulgj h1xexqwx1fr p 253462382 [432xexqwx0;](http://fridge.ubuntu.com/2013/05/10/ubuntu-8-04-hardy-heron-end-of-life-reached-on-may-9-2013/) 0370kdug| 0khur q0hqq0 r i Woli handf khadr and di 0<053462

kwws=22i ulgj h1xexqwx1fr p 253462382 [432xexqwx0430370oxf](http://fridge.ubuntu.com/2013/05/10/ubuntu-10-04-lucid-lynx-desktop-end-of-life-reached-on-may-9-2013/) lg0o| q{ 0 ghynwr s0hqq0r i Obi h0uhdf khq0r q0 p d| 0<053462

kws=22i ulgi h1xexqwx1fr p 253462382 [432xexqwx0440430r](http://fridge.ubuntu.com/2013/05/10/ubuntu-11-10-oneiric-ocelot-end-of-life-reached-on-may-9-2013/) ghlulf 0r f hor w0 hqq $0$  i $0$ i h $0$ hdf khq $0$  q $0$  d $| 0$ <0 53462

#### YILIWXDO XEXQWX GHYHOR SHU VXP P IW46138 F kulv Mikqvwrq uhplqgvwkh<br>frppxqlw| wrsduwlflsdwhlq  $\Box$  kulv M kqvwr q uhp lqqv wkh

wkh qh{ wyluwxdoXexqwx Ghyhor shu Vxp p lwwduwair q P dl 47wk1Kh klj kolj kwv wkh ydulr xv wudf nv dqg wudf n ohdav dag sduwlf Isdawy1 Mr kaw y a dovr dyw vr p h r i wkh exi i l{ hv z klf k kdyh odqghg r q wkh odwhvwvxp p lwsr uwdo1Kh lqylwhv hyhu r ah wr nhhs uhsr uwlai sur ednp v vr wkh sr uwdonhhsv lp sur ylqj dqg ohdglqj wr d ehwwhu yXGV1

kws=22z z z 1 kulvmkavwr a1r uj 2xex [qwx2yluwxdo0xexqwx0ghyhor](http://www.chrisjohnston.org/ubuntu/virtual-ubuntu-developer-summit-13-05) shu0 vxp p lw046038

#### RXU FRP P XQLW Z HEVLWH

G dqlhoKr oedf k z uwhv der xw<br>wkh surjuhwr q wkh  $\rightarrow$  wkh surjuhv r q wkh Frp p xqlw| sduwr i wkh xexqwx1frp z hevlwh1\*Wkh i luvwvwdj h r i wkh z r un lv oduj ho| gr gh1P lf kdhoKdoo vhwxs d z r ugsuhvv whvwlqvwdqf h khuh z khuh z h sxwdoowkh xsgdwhg f r qwhqw/ z klf k lv d j uhdw df klhyhp hqwdouhdg| 1Lww qr wr qo xs wr gdwh/ exwdovr p xf k p r uh z hof r p lqj dqg i ulhqgo 1Wkh Fdqr qlf doZ he whdp vkr xog khos xv xsgdwh wkh vw| oh wr p dwfk wkh qhz xexqwx1fr p vlwh\*/kh p hqwlr qv1 [kwws=22gdqlho1kr](http://daniel.holba.ch/blog/2013/05/our-community-website/)oed1fk2eori 2534623 82 xu0f r p p xqlw| 0z hevlwh2

#### DOOR XOFIOJ WKH XEXQWX ELOOERDUG SKRWR FRQWHVW

G dylg Sodqhood dqqr xqf hv wkh<br>Xexqwx Elooer dug Skr wr  $\bigcup$ Xexqwx Elooerdug Skrwr Fr qwhwwir ushr soh lq Uxvvld dqq Xnudlqh1I ur p P d| 46wk wr wkh hqg r i P d| / sduwlf lsdqwv f dq vxep lw slf wxuhv r i elooer dugv vkr z lqj Ghoo dqg Xexqwx ir ud f kdqf h wr z lq vxfk •vxff xdnqwsul}hv' dv d Ghoo [ SV46 z lwk Xexqwx lqvwdoohg/ Xexqwx p huf kdqglvh/ dqg 433 J E vwr udj h r i Xexqwx Rqh1 kwws=22i ulgi h1xexqwx1fr p 253462382 462dqqr xqf lqj [0wkh0xexqwx0](http://fridge.ubuntu.com/2013/05/13/announcing-the-ubuntu-billboard-photo-contest/) elooer dug0skr wr 0f r qwhvw2

# XEXQWX GHYHORSHU VXP P IW46138 FORVIOJ SCHODU\ DQG WIDFN

#### VXP P DULHV ^YLGHR`

War Edfrq dqg wkh r wkhuwudfn<br>Godgvir uwkh Xexqwx Ghyhor shu Vxp p lw46138 vxp p dul}h z kdw wr r n sodf h dqg ghf lvlr qv p dgh gxulqj wkhluuhvshf wlyh wudf nv1 kwws= $22z$  z z 1 r xwxeh1f r p  $2z$  dwfkB @6VxV] [ sgP P \

# XEXQWX RSHQ Z HHN I RU UDUIQJ=DOP RVWKHUH\$

Wa Dqwr qlr Uh| z uwhv der xw<br>Wikh Xexqwx Rshq Z hhn i r uwklv

f | f dn/ z khuh kh h { sodlqv z kdwwklv hyhawly der xwlKh dowr p hawr av wkdwdg Dyn P dun\$vhyvlr g z looeh kh $\omega$ / z khuh % r p p xqlw p hp ehuv duh lqylwhg wr dvn P dun Vkxww.bhz r uwk +vdegiot xhvwl r qv der xwwkh Xexqwx sur mhf w1%P dnh  $vxuh$  w mla  $x\sqrt{s}$ kwws=22xexawxfodvvur r p 1z r ugsuhvv 1f r p [253462382532xexqwx0r](http://ubuntuclassroom.wordpress.com/2013/05/20/ubuntu-open-week-for-raring-almost-here/) shq0 z hhn0 r u0udulqi 0dop r vv0khuh2

#### FRP P DQG ) FRQT XHU Z ulwwhq e| Oxfdv Z hvwhup dad I uhh Rqdqh Fr glqj Fr xuvhv

<span id="page-5-0"></span>Dvp dq| ri|r x kdyh sur eded<br>
khdug dwr qh srlqwr udqr wkl khdug dwr ah sr lawr udar wkhu' da df f hswha sudf with i r unhhslai | r xuvnloov dv d sur j udp p huvkdus/ lv wr ohduq d qhz odqj xdj h r qf h d | hdu1Lgr p | xwp r vwwr vwlf n wr h{ df wol wkdw/ dag dv vxf k/ Lep f r qwdqwo| r q wkh or r nr xwi r uz d| v w p dnh lwhdvlhudqq dow whp h0 f r qvxp lqj 1Vklv p r qwk/ Leg dnh wr lqwur gxf h | r x wr wz r z hevlwhv L•yh i r xqg/ dqg j lyh vr p h j hqhudowlsv r q kr z wr j r der xwohduqlqj qhz sur j udp p lqj odqj xdj hv +z khwkhu | r x kdyh dq| sulr unqr z ohgj h r u  $qr$  w<sub>1</sub>

## FRGHFDGHP \

 $E$ | iduwkh p r wwxvh $\omega$  ulhqqq r swlr q L•yh i r xqg lv f doohg Fr ghf dghp | / dqg lwr i i huv dq lqwhudf why halwr u2lqwhusuhwhu p hwkr g ir udnduqlqj Z he I xqqdp hqwdov/ mT xhul / MdydVf ulsw Sur mhf wv +Z he,/ S| wkr q/ Uxe| / SKS dqg DSLv1Hdf k r i wkh dwwhg wr slf v kdv dq hqwluh wudf n wkdwlv j hqhudoo odlg r xwqlf hol/ dqg lv i r f xvhg wr z dugv whdf klqj | r x yhu| vshf li lf vnloov1Hdf k r i wkhvh r i i huv d yhu|

j r r g edvlv i r uz r unlqi z lwk dql i xuwkhuodqj xdj h/ dqg dv vxf k/ L f dq•wuhf r p p hqg lwklj ko hqr xj k1 With duh dour d qxp ehur i Xvhu0 f uhdwhg sur mhf wv/ r xwvlgh r i wkh where if down the wisit down the wisit down that we have so we have a map set lqwr / lq f dvh | r x•uh wkh vr uwr i sur judp p huz kr kdv wur xech ghf lglqj z kdw| r x z dqwwr i r f xv r q1

#### kwws $=22z$  z z 1f r ghf dghp | 1f r p

I xuwkhui hdwxuhv=

' D sr lqw0edvhg +dqg shuf hqwdj h0 edvhg, wudfnlqj v| vwhp ir u sur j uhvv ehwz hhq wkh wudf nv/ wr hqwlf h | r x wr wwlf n z lwk lw1 ' Wkh deldw ir udql xvhuwr f uhdwh ohvvr qv +whdf klqj lv d j uhdwz d| wr f hp hqw| r xuxqghuvwdqglqj r i dq|  $w$  slf  $.1$ 

 $'$  T x lf n/ lqwhudf wh r qolqh wr ov i r u sur j udp p lqj 1Wklv dyr lgv wkh kdvvoh r i vhwwlqj xs d sur judp p lqj hqylur qp hqw hvshf ldool ir uwkr vh z kr kdyh p xows on ghylf hv1

' D xvhi xoklqwv| vwhp wkdwvxssolhv may what xi k lair up dwir a wr khos | r x z khq vwxf n1

' Lwsuhvhqwv wkh i xoo/ z r unlqj f r gh

dwwkh ehj lqqlqj r i wkh sur mhf w/ wr khos | r x xqghuvwdqg r wkhu shr soh•v fr gh z lwkr xwfr p p hqwv r uf r p sldqi lwl r xwhoi1

Z kr z r x og Luhfr p p h q g wkl v wr BL z r xog uhf r p p hqg wklv wr dq| r qh z kr z dqww wr ohdug d sur judp p lgj odqj xdj h1Li | r x kdyh qr sulr u h{ shulhqf h/ lwwkr xog r i i hu| r x doo wh lair up dwir q  $\lfloor$  r x qhhq/vr  $\sigma$  qi dv | r x duh z loolqj wr wkr ur xj ko| uhdg hyhu| wklqj z ulwwhq1I r uwkr vh  $z$  kr dahdg| kdyh r gh  $\pm$  up r uh, sur j udp p lqj odqj xdj hv xqghu wkhluehow/ dqq z dqwwr vlp so ehf r p h p r uh f r p i r uwded n z lwk dqr wkhu/ Fr ghdf dghp | lv d j uhdw f kr lf h1Lwf r p elghv h{ sodgdwr gv  $dqa h\{huf lvhv/d\omega z laj | r x w id\}$ wkur xj k wkh wudf nv t xlf no| 1l r u h{ dp soh/ lwwr r n p h der xw6 kr xuv wr j hwwkur xj k wkh Uxe| wudf n/ z klfk fr gylywhg ri 43 fkdswhuy dqg der xw56; h{ huf lvhv1Wkh| duhq•wwkh p r vwf kdoohqi lqj h{ huf lvhv i r uwkr vh z lwk h{ shulhqf h/ exwwkh| •uh vwloo hqr xj k wr j lyh | r x d j udvs r i wkh v| qwd{ dqq vhp dqwlf v r i d j lyhq odqj xdj h1

#### NKDQ DFDGHP \

Nkdq Df dghp | rii huv di dlud odujh vhohf whr q r i i uhh r qolqh fr x whv/ fr yhulqj d p x owlw x gh r i w slf v1Wklv lqf oxghv/ exwlvqw dp lwhg w / Fr p sxwhu Vf lhqf h/ P dwk/ dqq Vf lhqf h1Lwdovr rii huv d ihz why wsuhsdudwir q r swlr qv i r u wkr vh vwxg| lqj ir uh{ dp v1Li | r x•uh or r nlqj wr ohduq p r uh der xw sur j udp p lqj +r ur wkhuwr slf v, lq d w| slf dof odvvur r p 0w| sh p hwkr g/ Nkdq Df dghp | lv i r u | r x 1 Lkdyhq w shuvr adool ar ah p r uh wkda r ah r u wz r f r x why/ exwl w p dlqd qxh wr wkh i df wwkdwLkdyh f r yhuha wkhyh wr slf v ehi r uh " er wk lq klj k vf kr r o dqg xqlyhuvlw| 1I ur p z kdwL•yh vhha/ lww z hoogr ah/ dag vkr xog vhuyh dv d xvhi xovhuylf h i r u dq| r qh lqwhuhvwhg lq wkdwvr uwr i doduqlqi 1

#### [kwwsv=22z](https://www.khanacademy.org/) z z 1nkdqdf dghp | 1r uj 2

Z kr z r x og Luhfr p p hqq wklv wr B Dalr ah z kr dnduav z hoolg d xqlyhwlw 0ohh haylur ap hawz lwk dnh $\omega$  laghg laglylgxdov dag edvlf h{ huf lyhy dag vr p h dnf wxuh0wl sh ylghr v1Lwohqqv lwchoi p r ywwr wkr yh

# FRP P DQG ) FRQT XHU

shr son z kr kdyhq wwx glhg fr x why dnh wkly ehir uh la klik vf kr r or uxalyhwlw/r uz kr z dawd thi thykhuir tuwkr yh fodyyhy1Wkhth Iva w dap Iwhad / d a wr i fr awhaw I hwiruFrp sxwhuVflhafh/exwlw dsshdww ehiurzlai whdald 1

## **SURMFWHXCHU**

Sur mif which will did be held with with the Sur minimal surface kdv vlp sol r gh j r do=wr vxssol | r x z lwk p dwkhp dwf dosurednp v1 With when sure dhp vudgihiurp with p xqqdqh/w p lqq0 uxvklqj ihdw r i fdofxodwr q1Wkh nlfnhuBHdfk surednp Iv ghvlj ghg vr wkdw p dqxdool fdofxodwlqj wkh vroxwlrqlv vr whp hof r qvxp lqj dv w eh lp sr wled 1Dv vxf k/| r x • uh uht xluhq w surjudp dq dq rulwkp +lq | r xuodqi xdj h r i f kr lf h, w f dof xodwh wkh dqvz huilP dql  $t$  xh where  $r$  and  $r$  x luh  $r$  x w illeged get Ip sohp hawwkh fruuhfwdojr u wkp Iq rughuw uhdfkd vroxwr q lqd thdvr gded idp r x gwr i wp h +x gghu dplgxwh, 1Wkhluvlwhpdorzv dffhww wkh glvfxwlrgwkuhdgri wkdwsurednprgolzkhq | rxwh vroyhalw pholalai | r x f da kdsslo glvf xvv dgg vkduh | r xu do r u wkp v z lwk r wkhuv lg wkdwduhd1Li | r x • uh gr wdidg rip dwkhp dwf v/rugr gw ngrz dg| surjudp p lgj odgj xdj hv/

ruodfndilup jurxqglqjlq p dwkhp dwf v dv dssolha w sur i udp p lai +daa duha•wz loolai w slfn xs dal riwkhyh vnlow./wkha Sur mif which divide wir ul r x 1 r u dalrah w z krp wkly vr xaav olnh ixa/Lz lvk lrx oxfnz lwk vrphri wkhpruhfrpsoh{wrslfv1

#### $k$ ws  $=$   $2s$  u mf whx drutah w $2$

Z kr z r x oa Luhfr p p haa wkl v w B Idavrisuriudo plai/ p dwkhp dwf y/dag2rusurednp vr ovlai 1Li I r x uh z lodai w dndua/ Ir x f da p dadi h i dlub z hoofexwd fhuwdla ahi uhh ri edfni ur xaa narz dagih lykhosix dLz loovdl wkly= With suredip var ar with b w eh vr whq el gliilf x a Vr li l r x i hw ywxfn/wulwkhah{wrah"lwplikw eh hdvlhuß

#### J HOHUDO WSV

Irudg|rghornlgjirup| dqylfhrqdnduqlqjwsurjudp/ru w nhhs | r xuvnlow vkdus/Lkdyh  $\mathsf{r}\,\mathsf{q}\mathsf{d}\,$   $\mathsf{r}\,\mathsf{q}\mathsf{h}\,\mathsf{p}\,$  dlg slhf  $\mathsf{h}\,\mathsf{r}\,\mathsf{i}\,$  dgylf  $\mathsf{h}\mathsf{d}\mathsf{e}$ Surjudp \$Wkhpruh|rxxvhd odqi xdj h/wkhilup hudjudvs | r x z lookdyh r g wkh wkhr u / dgg wkh wkhrullvriwhqwkhprwyglilfxow  $w \, xqghwwdqg1Rqfh \mid r \, x$ xqqhuwdqq wkh wkhr u|/|r x fdq

j hahudad dssol Iwwr dal adaj xdj h/ dag didualai wkh vl awd{dag yhp daw'f v r i d odai x di h Iva w xyxdool vhul aliilf xowl

Li I r x uh ar wyx uh z kdww suriudo / Sur mf wh kohuf da khos 1 Ru howh z ulwhai vp dopyfulsweiruxyh la Fr anl f da dovr eh d i uhdwz dl w i hwlaw dkdelwriz uwai vfulswl \rx qr riwhq dnduq wkh prvwiurp odui husur rhf w/exwnhhslai xs z lwk wkh edvlf v lv xvhi xoxawowkdw jødyk ril avsludwrg wkdwohdav wrd odujh sur mhfwfr phv dor qj 1

Z kdwodai xdi h vkr xoa LohduaBlw ahshaay hawuhd razkdwlrxu j r dolv1Li | r x uh wul lqj wr ilqq d odai x di h wkdwz lookhos w dxw p dwh I r xu Qax{ havlur ap haw # uho/h kr slai ir uvr p hwklai w lawhi udwh law Franl ./ Lfr xoa uhfrpphgg Edvk/Oxd/ruSlwkrg1 Lilrxahlaw zhe suriudo plai/ Uxel ra Udlo/SKS ruSl wkrafrxog dovreh xvhixolli rxvh krslaj w maps lqw dq r shq vr xufh sur mhf wlq rughuw khos r xw p r vwduh z ulwwhq la FruF../wkrxiklwahshaavra z kdwsur rhf wla sduwf xodul r x kdvh I r xuhl h r a 1Z kdwhyhul r x dolua/ nhhs Iq p Iqq wkdwwkh wkhr u ehkigg wkh p hwkr gyduh p r ywd xqlyhwdo vr slf n z kdwhyhui hho  $p$  r vwf r  $p$  ir unded nirul r  $x$ \$

Lep www.fnrg.dghuuru/dggfdg<w ilga dvroxwlra ra Jrrjoh \$Dorwri sur i udp p lgi odgi xdi hv kdyh LUF f kdgghov ghalf dwha w wkhp 1 lg vxfk urrp v wkhuh duh i hahudool d ihz shrschzkr duh kdssl w wul w khos | r x vr o/h | r xulvvxhv1 Vrphwphvlrxplikwhyhqexps law wkh ahyhor shuri wkh odgi xdi h\$Wkh ehvwz d| w j hwdg dqvz hulvw d, sdvwhelg | r xufr gh dag e, eh fr gflyh\$

Lkr sh Lyhp dadj haw i lyh dal r gh z kr lv lawhuh wha la suriudp plgi d vwduwgi srlgwl With the dunity of the ded p dql r withu uhdnydgwz hevlwhv r xwwkhuh1Li dal r gh kdv d shwr gdoi dyr xulwh/ i hhoi uhh w hp dlop h dw ovzhvv67C j p dlofr p z lwk wkh z hevlwh/r udgl t xhvwr gv/ frpphqwruvxijhvwrqvlrxkdyh iruF) Flq i hqhuddli | r x qr hp dlo p h/sdndvh lqf oxqh . FP 'r u.F) F Ig wkh vxerhf wolgh\$

Oxf dy kdy ohduaha dookh narz viur p uhshdwhad euhdnlai klv vl vwhp / wkha kdylgi ar rwkhurswrgexwwr  $glvfrvhukrz w ilf lwl\ra x fdq hp dlo$ Oxf dy dwayz hyv67C i p dlof r p 1

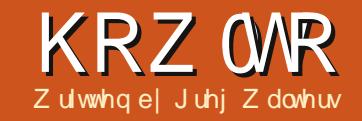

# Sur judp p Iqj Lq S| wkr q=Sw77

<span id="page-7-0"></span>h duh i r lgi w wdnh d vkr uw ghw xuwklvprawkiurprxu WYU dih surjudp w sduwdod dayz hud t xhwwr g i ur p d uhdahuil z dv dvnha w wdon der xwTW Fundw u'dag krz w xvh Iww ghylj g xyhulgwhuidfhviruSl wkr g suriudp v1

Xgiruwgdwhol/iurp z kdwLfdg whoo/wkh vxssruwiruTWFuhdwru Ivg\*wuhdg| | hwiruS| wkr q1LwLV ehlgi z r unha r g/exwlv gr w•uhdal irusulphwhph'txlwh|hwl

Vr/lq dq hiir uww j hwxv uhdg|  $ir$  uwkdwixwxuhduwlfdn/zhzlonzrun z lwk TW Ghvlj ghul\r x z looghhq w lgwdco+li wkhl duhg\*wda.hdgl, s|wkrqQtw7/tw7QghyQwrrov/s|wkrq0 t w70ghy/s|t w70ghy0wr ov dqg det w70ahy1

Rafh wkdwlv ar gh/ | r x f da i lag TW Ghvlj ghuxgghuDssdf dwr gv . Sur judp p Igj 1J r dkhdg dgg weluw lwxs1\rxvkrxogehsuhvhqwhq z lwk vr p hwklqi dnh wkh ir oor z lqi =

P dnh vx uh wkdw\*P dlg Z lggr z \* Iv vhohf wha / dag f of n wkh \*Fundwh\* exww q1Qrz | r x z lookdyh d eodqn ir up wkdwlrxfda audi daa aurs frawurovraw 1

With iluywoklai z h z daww ar ly thyll h wkh p dla z laar z 1P dnh lw  $der xw833(6331)$  r x f da whookr z eli lwivel or r nigi dwwkh Surshuw Halw uxaahuwkh i hr p hwyl surshuw| rqwkh ujkwvlghriwkh ghvlj ghuz Iggr z 1Qr z / vf ur ogr z g rq wkh surshuw hglw udvwer { xqwlo | r x vhh \*z lqgr z Wwoh\*1Fkdqj h wkh  $wh{w$  iverp \*P dlqZ lqgrz \*w \*S| wkrq Why w4\*1\rx vkr x og vhh wkh who hedu ri r xughvlj q z lqgr z fkdqj h w \*S| wkr q Vhlvw4 " x qwlwdng- \*1Qr z lvd

irrawh hwr ydyhrxusurmhfwl Qdp h lw's whw4 kl\*1Qh{w'z h z loo sxwdexww grarxuirup 1 Wklyzlop eh da h{lwexww a w haa wkh whyw suriudp 1 Rawkh dhiwylah riwkh ahyli ahuz laar z lrxzlooyhh door i wkh fr awer a wkdwduh dydlodedn 11 laa wkh \*Exww qv\* vhf whr q dqg gudj dqg gurs wkh \*Sxvk Exwwr q\*fr qwuro rqw wkhirup 1Xqdnh wkh JXL ghylj ghw z h kdyh xyhg lg wkh sdvw/|rxgrq\*wkdyhwrfuhdwhjulgv w frqwdlq | r xufrqwur ovz khq | r x xvh TW Ghvlj qhulPryh wkh exwwgwghdufhqwhuerwwpri wkhirup 1Li | rxorrndwwkh

Sur shuw Halw uxaahui hr p hwd/  $\left| \int$   $\right|$   $\left| \int \right|$   $\left| \int \right|$   $\left| \int \right|$   $\left| \int \right|$   $\left| \int \right|$   $\left| \int \right|$   $\left| \int \right|$   $\left| \int \right|$   $\left| \int \right|$   $\left| \int \right|$   $\left| \int \right|$   $\left| \int \right|$   $\left| \int \right|$   $\left| \int \right|$   $\left| \int \right|$   $\left| \int \right|$   $\left| \int \right|$   $\left| \int \right|$   $\left| \int \right|$ 

#### $^{\wedge}+533/593$ , /  $\lt$ : {5: `

La wkh sduhawkhyhy duh wkh [ dgg \ srvlwr gvriwkh rembfw +sxvk Cexwwr q Iq wklv f dvh, r q wkh irup/iroorzhgellwzlgwkdgg khlj kwlLp r yhg p lgh w 533/5931

Mx vwder yh wkdwl v wkh remfwQdphsurshuw" zklfk/el ghidxowlvvhww \*sxvkExwwg\*1 Fkdgj h wkdww \*ewaH{ lw\*1Qr z vfuroogrzqrqwkh Surshuw| Hglwru dvww wkh \*T Devwudf wExww q\* vhf wr g/dgg vhwwkh \*wh{w\*surshuw  $w^*$   $H$   $\mid w^* \wedge r \times f$  dq  $\vee$ hh  $r$  q  $r$  xui  $r$  up wkdwwkh wh{wr a wkh exwwr a kdv f kdai ha1

Qr z / dag dar wkhuexww a dag sr vlwr a lwdw533/5331Fkdqj h lw remfwQdphsurshuwlwr \*evaFdf nP h/\*daa vhwwkh wh{wwr \*Folf n P h\$1

Qh{ wdgg d odehol\ r x z looilgg lw lawkhwroer{rawkhohiwxaahu \*Glvs od Zlqihw\*1Sxwlwf or vh w wkhfhawhuriwkhirup +Lsxwplah

#### KRZ WR OSURJUDP PIOJ SI WKRO SWZZ

dw543/463,/ dgg vhwlw renhfwQdphsurshuwlwroedGlvsod|1 Z h z looz dqww p dnh lwelj j hu wkdq z kdwlwlve| ghidxow/vr vhwlw vl}h w vr p hz khuh dur xgg 554 { 531 Lawkh surshuw halw u/ vfuroo gr z g w wkh \*T adehor vhf whr g/dgg vhwwkh Kr ul}r gwdoddi gp hgwwr Doj qKFhqwhu\*1Fkdqj h wkh wh{ww eodgn1Z h z loovhwwkh wh { wig frgh" z khq wkh ewgFdfnPhlv f of nhq 1Qr z vdyh wkh sur mhf w di dlg1

## VORW) VWQDOV

Wilv gh{ wyhf wr g p li kweh d elw gliilf xow z uds | r xukhdq dur xqq/ hvshfldool i | r x kdyh ehhq z lwk xv ir ud or qj whp h dqg kdyh ghdowz lwk wkh suhylr xv J XLghvlj ghuv1Lg wkh r wkhughylj ghw/z h xyhg hyhgw wkdwz huh udlyhg z khq dq r erhf w z dv f df nhq/ dnh d exww q 1 lq T W Ghvli ghư hyhaw duh f dong Vi gdo/ dag wkh ix af whr a wkdwl v f doch a el wkdwyligdolyfdochg d Vorwl Vr/iru r xuH lwexww q/z h xvh wkh Folfn vli gdow fdowkh P dlg Z lggr z For vh vor wil Duh | r x wr wdool fr gixvhg uj kwgr z BLz dv z khg L iluwghdowz lwk TWexwlwehi lgvw p dnh vhqvh di whud z kloh1

Ir uwgdwhol / wkhuh Iv d yhul hdvl

z dl w xvh suhahilaha vorw) vlj gdov1Li | r x suhvv wkh | 7 exww g r a wkh nhl er dua/lr x z looeh la wkh HalwMigday) Vorweprah1+Wrihw r xwr i wkh Halw Viadov) Vorwy prah/suhwl61 Qrz/dniwfdfndgg kroarawkh Hilwexwwra/dagaudi voljkwoj xsdggwrwkhuljkwiriiwkh exw araw wkhpdlairup/wkha  $th$  dho dyh wkh f df n1\ r x z loo yhh d aldori srs xs wkdwornv vr p hwklgi dnh wkdwykr z g der yh1

Wilvzlooj lyh xv dq hdvl z dl w fr gghf wwkh f of nhg vlj gdow wkh ir up 1 Vhohf wwkhiluwwrswlr grgwkh dni wz klf k vkr x og eh \* df nhq + \* 1 Wklv z loohadedn wkh uj kwylgh riwkh z lqgr z dqg vhdnf wwkh  $*$  or vh+ $*$ rswtrgiurp wkholwywkhgfolfn \*RN\*1\rxzloovhh vrphwklqjwkdw  $\sigma$  r nv dnh wklv=

With f of n vli qdo-hyhaw Iv ognha w wkh For yh ur xwlqhriwkh p dlq  $z$  lggr  $z$  1

I ruwkh ewgFdf nPh f df nhq vlj gdøzh z loogr wkdwlg fr gh1

Vdyh wkhild nr qh pr uh whp h1 HilwTW Ghvlj ghudgg r shq d whup Igdd Fkdgj hw wkh gluhf wu wkdwl r x vdyhg wkh i loh lg 1Qr z z h z looj hqhudwh d s wkr q ildn e xvlqi wkh frppdgg dghwros | xlf71Wklv z loouhdg wkh 1klildn1Wkh frppdgg  $z$  looeh=

#### $s \mid x \mid f$  7 0{ s | whvw41xl 0r  $s$  whvw41s

 $\prec$ 

With G sdudp hwhuvdl v w lqf oxgh wkh fr gh wr uxq dqg glvsod With XL1With 0 sdudp hwhuvdl vw f uhdwh da r xws xwildh udwk hu wkda navwalvsod wkhilohla wour xw1Rah Ip sruwdgwwkigi wr grwh khuh 1Eh VXUHw kdyh hyhu wklgi gr gh lg TW Ghyli ghuehir un Irxfundwh wkh slwkr a ildn1Rwkhuz lvh/lwz lop eh frp schwhol uhz u wwha daalrx\*co kdyh w wduwr yhui ur p yfudwfk1

Rafh I r x \* yh ar ah wkl v / I r x z loo kdyh | r xus | wkr a i loh1Rsha | wxs | a I r xui dvr uwh halw ul

With ild llwhoil v r ad der xw98 dghvorgj/lgfoxglgj frpphgwlZh kdgrgd dihz frgwurov vr/lw z r xogq\*weh yhu| or qj 1L\*p qr w irlai wr ykrz di uhdwahdori wkh frah 1\rx vkr xoa eh dedn wr iroorz prwdooriwkhfrahelarz1 Kr z hyhuz h z lopeh f uhdwai dag daalai w wkhfrahlaruahuw sxw wkh ix af whr addwl law vhwwkh odeho  $wh\{w\}$ 

With iluwwklai z h ahha w ar ly frsl wkh vli ado) vor wolah daa pralil lwlVrphz khuh dur xaq dah 7: vkr x oa eh wkh ir oa z lai frah =

TwFr uh1TRemhf w1f r gahf w+yhoi 1e wqH{ I w/ TwFr uh1VLJQDO+bi ur pXwi ; +% ol f

### KRZ WR OSURJUDP PLOJ S\ WKRQ SW7

 $nhq+, %$ ,  $/$  PdI qZI ggr z 1f or vh.

Frsl wkdwdgg/ujkwehorz lw sdwh wkh frs| 1Wkhq fkdqj h lww =

TwFr uh1TRemhf w1f r gahf w+yhoi 1e waFol f nPh/ TwFr uh1VLJQDO+bi ur pXwi : +% ol f nhg+, %, / vhoi 1VhwQdehoVh{ w,

Wilvzloowkhqfuhdwhwkh vlj qdo2vor wfr qqhf wr q wr r xu ur xwgh wkdwz loovhwwkh odehowh{wi Xqghuwkh uhwudqvodwhXI ur xwlqh  $\frac{d}{g}$  whire  $\sigma$  z lqj frgh=

 $\alpha$ hi Vhw $\alpha$ dehoWh{w+vhoi. =

vhoi 10e0G vsodl 1vhwWh w+bi urp Xwi: +%/Wkdw Wfnohy\$\$\$%.

Li r wwkh odehovhw/% { w lair up dw'r a iur p wkh lalwdd dw'r a dah la wkh vhwxsXI ur xwah1

Qrz uxg | r xuf r gh1Hyhu| wklgj vkr x og z r undv h { shf whq 1

Dowkr xik wklv lvd YHU vlp soh

h{dp soh/L\*p vxuh | r x duh dgydgf hg hqr xj kw sod| z lwk TWY Ghylj ghudgg i hwdg lghd r i wkh srzhuriwkhwrd

 $Qh$ { wp r gwk/z h z loothwxug iurp rxughw xudgg vwduwz runlgj r g wkh x vhul gwhuid fhir ur xu WYUdih surjudp 1

Dv doz d| v/ wkh fr gh f dq eh ir xqq r q sdvwhelq dw kws=22sdvwhelgfrp2<; iVdvgeiru wkh 1kl fr gh/dgg kws=22sdwhelqfrp2F63E;;8iru wkhs wkrgfrgh1

Vhh  $|x \times q h$ { www.p h1

Juhi Z dayhuv Iv r z ahur i Udlal Gdl Vroxwhrav/OOF/dfravxowhaifrpsdal la Dxur ud/Fr or udar / dag kdv ehha sur judp p Iqj vlgf h 4<: 51Kh hqm| v fr r nlgi / klnigi / p xvlf/dgg vshqqlgi who h z lwk klvidp ld 1Klvz hevlwh lv z z z wkhahvlj advhaj hhntahwl

P\ WRU\ TXLFNLH E| Dqwkr q| Yhqdedn

Wich wir de hij lqv dwwkh ehj lqqlqj ri 53431 Lz dv eurnh dwwkh<br>Wiph vr Lz dv wu|lqj wr ilqg d i uhh r shudwlqj v| whp 1 Lqhhghg vrphwklqj Lfrxoguxqrqp | SFvdwkrph1Lkdg vhdufkhgrqwkh Lawhughw exwir xqq qr wklqj xvhixoir ud or qj whp h1Exwr qh gd L z dv dwEdughv dqg Qr ed dqg Lvdz d p dj d}lqh i r u Oqx{1+Z kld L kdg khdug ri Qqx{ ehir uh/Lqhyhuwkr xj kwri lwdv vrp hwklqj L z r x og hyhueh ded nw x vh 1 Z khq Ldvnhg shr s oh z kr Lnghz z huh frp sxwhusurih wlr qdov/Lz dvwr og lwz dvirushrsoh wkdwzhuh h{shuw/dqg gliilfxoww xvh1Lqhyhukhdug dq| wklqj srvlwlyh derxw Iwildp vr dp d}hg wkdwLkdgq wf dp h df ur w Iwvr r qhui

Z kha Luhda wkh p di d}lah Lehfdp h h{sr vha w Xexaw < 430 Ndup If Nr dod1Lwwr xgghg vr j r r g/dv li lwz dv h{df wo z kdwLz dv or rnlgjir u1Dvd uhvxow/Ljrwyhu|h{flwhgwr rnlwkrph/dggwrp| vxusulvh kdg vxf k dg hdvl wh hlgwdodgi lww p | SF wkdwLghflghg w uxq lwdor qiz lwk Z lqqrz v [S dv d qxdoer r wv whp 1DooLqlq z dv sxwwkh dyh FGIq wkh gulyh dgg wkh lgwwxf wr gv z huh whs el whs | r x z r x og k dyh w eh suhww vor z w gr wj hwkr z w vhw wklai v x s 1

Mgfh wkhq Lkdyh ehhq yhul vdwiilhg z lwk Xexqwx Iq i hqhudo dgg Lkdyh ehhq dech w fkhfnr xwodwhuyhwlr qvrilwyxfk dv 43137 +P dyhulf n P hhundw dgg 43143 Oxflg Q g{ 1 L or r nhg ir uz dug w ixwxuh yhuvlrevirukrz wkh| lqwhjudwh p xowlOwr xfk hyhq p ruh wkdq 431371

Willy h{shulhqfh may wirhy w vkrz rqfh didlq krz Lp dqdih w ilgg wkh frr dowww.ii el dfflghgwl

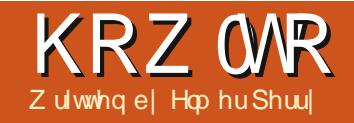

# Cleuh Riilfh Sw59= rup x cdv Lq Z ulwhu

<span id="page-10-0"></span> $\Box$  higi ded w fundwhirup xodvig  $\equiv$  with Oleuh Riilfh Pdwk praxoh lvi uhdwexwz kdwli | r x qhhq w lgyhuwdir up xodlgwr dwh { w ar f xp hawBWkh lawhi udwh q ehwz hha Z uwhudga P dwk door z v Irxw Iqvhuwirup xodvlqw Irxu wh { w w qxp ehuht xdwlr qv/w thi hthat h axp ehtha ht xdwr av/ dag w lavhuwht xdwr av fundwhalla wkh P dwk p r gx dn 1

### **OVHIMOLD LRUP XOD LOWR**  $Z$  UIMHU

Layhuwd ir up xod wkur xik wkh p haxy z lwk LayhuwA Remhf wA

I rup xod1D irup xod halwruz laarz zloorshadwwkherwwpriwkh Z uwhuz laar z / daa wkh i or dwai Hohp hqw z lqgr z z loor shq1D iudpherughuz loodsshdulg wkh grfxp hqwz khuh wkhirup xodzloo eh givs od hg1\r x fdq x vh wkh ir up xod hglwr unavwdv | r x z r xog lq wkh P dwk p r gxdn1Z khq | r x duh ilglykhg fundwig | rxuirup xod/ suhvv wkh HVF nh|/r uf df n dq| z khuh lq wkh gr f xp hqwr xwvlgh wkhirup xodiudph1

Lq Zulwhu'irup xodv duh ROH r emfww/dqg/elghidxowduh Igvhuwhg dv f kdudf whuw/p hdglgj wkh| wd| lq dqh z lwk wkh wh{w1\r x f da f k dai h wkh z dl wh { wi or z v dur xaa wkhir up xoolel fkdailai wkh dafkrusrlaw Ulikwo dfnrawkh ir up xod/DafkruAW Sdih1Zlwk wkhirup xod dqfkruhg wr wkh sdjh/  $\lceil r \times f \rceil$  dq p r yh lww z khuhyhu $\lceil r \times f \rceil$ z dqwlq wkh gr f xp hqwl

## I RUP XOD HGIVRU DV D I ORDWOJ Z LOGRZ

Li wkhirup xod hqlwr uehlqi dw wherwwp grhvg\*wzrunirulrx/ Ir x f da ghwdf k Iwdy d i or dwlai z lagr z el FWUOgr xedn0 df nlqj wkherughul $\ln x$  fdg dovr fdfndgg gudi wkh er ughuw ghwdf k wkh

ir up xod halwr u Rafh Iwly ahwdf kha/ Irxfdgprvhlwwzkhuhvhuehw yxlwlrx1FWUOgrxedn0fdfnw undwodfk wkhirup xod halwruedfn wr wkherwwrp riwkh vfuhha1

### **OXP EHUIOJ DOG** UHI HUHOFLOJ HT XDWROV

 $P$  dq | whp hv | r x z looghhg w axp ehuht xdwr av lar ughuw uhihuhqfh wkhp lq | r xuwh{ w1Z ulwhu p dnhv wklv hdvl ir ulrxel p dadi lai wkh uhihuhaf hvirul rx1 Qxp ehulgi ht xdwr gvlvr ghri Z uwhu'v ehvwklgghg i hdwxuhv1 Radahz dahla Zulwhu/wish

#### KRZ WR OCLUHRI I LEH SW59

·ig' dgg suhvv I 61Wkh ·ig' Iv ths odf ha eld axpehuna ht xdwr a1 Gr xed of df n wkh ht xdwr a w halwlw dgg lgyhuwl r xur z g ht xdwr g1

W fundwh duhihuhqfhw wkh axp ehuha ht xdwr a/fkr r vh Lavhuw A Fur wuthin that hi urp wkh phax edulXaahuwsh/vhdnfwWh{wllawkh Vhohf wir g dvw vhohf wwkh ht x dwir g Irxzdawy uhihuhafh1Xaahuwkh Layhuwuhi huhaf h w dvw vhdnf w hlwkhu Uhi huhaf h r u Qxp ehulai 1 Uhi huhqf h z loolqf  $\alpha$ qh wkh sduhqwkhvlvexwqxpehulqizlooxvh mowd qxp ehul

#### **WI WP RGH**

 $\lg p$  r wwf dvhv/ $\ln x$  z  $\log x$  ehu

dqq uhihuhqfh|rxuodujhirup xodv1 Vr p hwb hv/lr x z looghha wr xvh d odui huirup xod la uxaalai wh{w1 Z khq | r x q r / x vh | r up dwA VM { w Prahz kloh halwai wkhirup xod1 Wh{wPrghzloodwwhpswwpdnh wkhirup xodilwwkh khlikwriwkh wh { win Qxp hudw w dag ahar pladw uv duh vkuxan/dag dp lw ir uvxp v dqg lqwhj udov duh sxykha w wkh uli kwudwkhuwkda w s dgg er www p 1

### HGLWQJ WKH RUP XCD RCH **REMEW**

Dv Lp hqw'r ghg hdudhu'ir up xodv duh givs all ha ig RCHr erhf wildp hv lg Z uwhul Wklv p hdgv | r x f dg dgg edf ni ur x q q v/ er ug h uv/ z r ug z uds/

dag p dui lav w Ir xuir up xod1W fkdgjhdirup xod remlfwiudph/ yhdnf wwkh ir up xod el folfnlailw r qf h/dqq I r up dwA Remlf w2l udp h iurp wkhphqxv1Wkhremhfwqldorj  $z$  loorshq $1$  r x fdq dovr rshq wkh r emfwaldori el ulikwo dfnlai wkh ir up xod/wkhq folfn Remhfwl

Li | r x qhhq w vhwqhidxow wkdw dssol w dopirup xod remhfww/lrx f da halwwkh ir up xod iudph wy oh la wkh wy dov z lggr z 1\r x z looilgg wkh ir up xod vw oh xqqhuwkh iudp hv f dwhjru|riwkh Vw|dnvdqq

ir up dwwai z laarz 1

## FULDWED RUP XO **QEUDU**

Lilrx xvhirup xodvriwhqlq rxugrfxphgwy/rxplikwzdgw w fundwh dirup xod deudu| 1Z khq rx vdyhirup xodv fuhdwhg lqwkh P dwk p r gx dn/ wkh| vdyh dv R GI ildnv1\rxfdqvdyhirupxodviurp | r xugr f xp hqwe| uj kwo df nlqj wkhp dgg vhohf wigi • Vdyh Fr s| dv' 1

#### KRZ WR OCTUHRILIFH SW59

W lqvhuwdirup xodiurp | rxu deudul / vhdnf wlgvhuwA Rerhf wA ROH Remit wiurp wkhphaxedu1Vhdnfw • Layhuwiurp ildn'dggeurzyhru wishiq with sdwk iruwithildh RGI ildn w Iqvhum

#### **FROFOXVIROV**

Xvlgi ir up xodvlg Z ulwhulv df wxdool yhul hdvl / p dnlgi wkh fundwr gri grfxp haw z lwk daydaf ha p dwkhp dwf v d i dlug vlp soh wolvn1\r x f dq qxp ehu ir up xodv dag uhi huhaf h wkhp la  $\lceil r \times uv \rangle$   $\{M \times V \mid q \mid W \}$  wp  $r \cdot g h / r \times w$ fdg fuhdwhirup xodvlg | rxu sdudi udsk wh{wz klfk dolj qv dv z hoo dvsrwlednzlwkwkhiorzriwkh wh{w1Fkdqjhwkhdsshdudqfhri | rxuirup xode| hqlwlqj wkhiudph ri wkh lgyhuwhg RCH remlf wilp sruw irup xodv | r x fuhdwh | q wkh P dwk  $p \r{q}$  x  $d$  lqw  $\r{r}$  x u  $q \r{r}$  x  $p \r{q}$  hqwel Iqvhuwgi dg RCHremfwl

Hop hu Shuu| \*v klvw u| rizrunlqj / dag suriudo plai/frp sxwhuv lavr only da Dsson LLH/ daglai vr p h Do li d/di hahur xvkhoslai ri GRV dgg Z lggr z v/d gdvk r i Xgl{/dgg edigg z hosz lwk Ogx{ dgg Xexgwx1

# $TXIFNUHYIHZ = XFXONX 743$

el Dady Dovdlal

Lz dv uhdalaj wkdwwkh p di d}lah ahhav xv w khos/vr Lahflaha w z ulwh der xwp | h{shulhafh z lwk wklv rog glwur 1X v x dog with uhylhz v duh der xwghz dgg pr ghug w wii/exwlz dgwhg wr p dnh wilv d dwwoh pr uh t xlun| wkdq wkh r wkhw1

Diwhugrz qordglqj wkh LVR iloh Lexuqhg Iwwrd FG/uherrwhgp | frpsxwhu'dqg vwduwhg wkh FG1Lglg kdyh dsurednp zlwk wkh FG grwerrwlgi 1 lwzrxog kdgi rg ordglgi 1 Vr/Lkdg wr wull w YluwxdoEr{1 lg YluwxdoEr{L kdg ar sured by z lwk er r what lwdwdoddga lwz r unha h{df wo dv h{shf what

With iluwwwklqj Lqrwf hg z dv wkh j r r g r og JQRP Hghvnwrs hqylur qp hqwwkdwLuhdool dnhg 1 With vhf r qg wklgi zdvwkh rog yhuvlrgvrip rghugdssv vxfkdv JLPS/RshgRiilfh/Jhglw/hwf1

#### $FRQV=$

'Luhdool glag\*wolnh wkh kruuleoh z doosdshuhyha iruda RV uhohdyha la 53371

'Ldovr glag\*wohn wkh xid eurzg wkhph1Oxfnloj wkrxjk/wkhuhzhuhorwrriwkhph wkdwLfrxogfkdgjh ehwz hhq1

'Lkdgdsurednp wkdwlwzrxogg\*wdoorzphwrvdyhdglwklgj/exwLwklgnwkdwzdvplfrpsxwhudwidxow1

#### $SURV=$

' Lw'vidwwlUhdool idvwl

'Lalag\*wkdyhdal suredno vzlwk p xaw@wdvnlaj

'Luhdool olnha wkh roa JQRP Hsdahov wkh vhwwlai v p dadi hu1Dowkrxjk/arwwkh wkhph\$

Lydig ehir un wkdwiwz dvidywiehfdxyh lwuhdod iv Ludg or wridssofdwirgy dgg ar wklaizhawz ur gi/h{fhswiruJLP S1Lwp dgh wkhz kroh v| whp odj dgg Lkdg w uhwduwwkh p dfklgh/exwgr suredip dv Lp xvlgj YluxddEr{1 Exwhyhul wklgi howh z dv yhul idvwl

Xexqwx 743 z dv ghilglwhol di undwRVexwdssduhawol lwfdq\*wuhsodfh wkh qhz huyhwlr qvri Xexqwx 1 Exwkr qhwo Lglg onh wklv RV dqg lwuhdool or r nhg onh wkh wkh qhz huyhwlr qvzrxog eh jrrg/dqg wkdwuhdool lvzkdw kdsshqhg1

# KR7 MR Zulwwhqel Mhuhp | Erghq

# Ww uh Gdwd Vdi hd =Dq Lgwur W VT Clwh

<span id="page-13-0"></span>**A**khuh duh edvlfdool wzrzdl v la **V**  $V$ klfk zhfda vwruh adwd ra glvn1Klvw ufdool/zhkdgw vhwxs d gxp ehur i ildnv1Lwz dv ghf hwdul ir uhdfk sur i udp wr Iwxh uhdqv dgg z uwhy dwwkh iloh ohyhollg wkh fr uuhf wp dgghu' w hgyxuh wkdwwkh • gdwdedyh' z dy p dlgwdlghg Ig d fruuhfwwdwh" vrwklyzdydniggri • gdwdedyh' exwlwkdg w eh uh0 lgyhgwhg ir uhdf k p dmu dss of dwir q1Wkh gdwdedvh z dv hij hf who kdua fr aha law wkh vr i wz duh/ daa d vp doof kdai h w wkh adveded vh fr x oa sr whawldool uht xluh p dvvlvh sur i udp p lai hiirum

D wuxh adveted yh Iv vip sol d www.fwx.uhafroohfwlrariadwd1 With the pdq vduhwhvri adwdedyh/exweliduwkhprww srsxodunlag xvhv • Wuxf wuha Txhul Qdgi xdi h'ruVT Odv wkh odai xdi h xvha i r udf f hvv dag fr awer of Wkhuh duh p dal lp sonp hawdwir av ri VTO adwdedyhy/dag VT Owh Iv d sr sxadu r gh1Wkh f kr lf h r i gdwdedvh ahshaav xsr a wkh dssolf dwr a>lilw lv ghwz r unhar u fr x og layr oyh p dal vlp xovdahr xv xsadvh sur fhvyhy

wkha VT Owh z r x og ar weh uhf r p p hqqhq1Kr z hyhu'dwwkh  $\bullet$   $\sigma$  z hqq/' z lwk qr q $\alpha$ hwz r unlqj dag ihz vlp xovdahr xv xsgdwh sur f hwhy/ VT Owh kdv p dql dgydgwdi hv" vxfk dv ghdu hur frqilj xudwrq/vp doop hpru irrwsulqwidgg vwlooj lyhvd pd{lpxpgdwdedvhvl}hriderxw5 WhudE | why 1 Lwfod | p v w rff x s | der xw683 NE why rip hp rul 1Vr VT Own Iv Ighdoir udg SF1Lwlv +shukdsv, wkh p r wwz lghd xvhg gdwdedyh dydlodech" dag Iwnayw kdsshqvw ehrshq vrxufh1Lwpd hyhq eh lq xvh r q | r xup r eld skr gh 111

Z lwk r xuu hodw r qdoqdwded vh z h f da ahp daa $\oplus$ 

'Frpsoh{gdwd vwuxfwxuhv1

'Hdyhrixyh1

' Mpsohdffhwiurp dqlsurjudp odqi xdj h1

' Gdwdedyh Igywuxfwlr gy ykr xog eh lg da Haj dvk@nh odgj xdj h1

'Dwp If Iw'' lid wudgydf whr g shuirup vp xawsda xsgdwhvwr p xowschildhy/lwhlwkhushuirup vdoo wkh xsgdwhv +illwy ff hhav, rugr xsgdwhv +i Iwidlov, 1

Oxfnld +ir uxv,/wkh uhodwhr qdo gdwdedyh z dylgyhgwhg yr p h wh h dir +4<: 3v,/wrihwkhuzlwkdvlpsdn odgi xdj h" • Wuxf wx uhg T xhu Odgi xdj h' ruVTO'z lwk z klfk w fr gwur odgg df f hw IwIDooyhuvIr gv ri VT Oduh eur dgo wodggduglvhg/ vr z h kdyh w dodug lwr gol r gf h1

Dq h{dp soh rid vlp soh VTO wdwhp hqw-wr lqvhuwvr p h qdwd  $law$  d gdwdedvh, =

#### **LQVHUW LQWR wdeoh4** YDOXHV+583/: 7/ \* Wkh txl f n eurzg ir{ mxpshq ryhu wkh  $\text{od}\left\{\right| \text{ } q\text{ }q\text{ }i\text{ }^{*}\text{ } ,\text{ }>\text{ }$

Dq VT Of r p p dqg wduw z lwk d yhue/sr wled ir or z hg el vhyhudo t xddilhuv/dqqlvdozdlvwhuplqdwhq z lwk d vhp lf r or q 1 L k dyh i r oor z h q d frpprafrayhawrarizuwai VTO nh| z r ugv lq xsshuf dvh1

Dsduwiurp wkh  $\frac{1}{2}$ hur 0 frgilj xudwirg dvshfwri VT Owh/ wkhuh Iv dq dgglwr qdodgydqwdj h ir uwkh VT Oghr sk| wh=I luhir { x vhv VT Own w p dqdj h lqwhuqdof df khv/ er r np duny/klvw u / hw 1Vr I luhir { ir xqq lwxvhixow z uwh d JXL h{ whay Ir q z klf k p dnhy lwyhu hdyl

 $w$  sur w w sh dqq fundwh | r xur z q VT Own advded vh1

Yluwdoon hyhul surjudpplqj odqi xdj h vxssruw VTO' | r x fdq hyhquxqwkh surjudpiurpwkh frppdggdgh" dowkrxjkzh vkdoo surwww.shrxugdwdedvhwkhvlpsoh z d| 1Lz looj lyhr ghruwzr vlp soh h{dp sohvri S| wkrq xvdj h1

Krshixool/|rxxvhlluhir{dv | r xueur z vhu'dv | r x qhhq w lqvwdoo dg h{ whay Ir a +VT Owh P dadj hu 311, Igrughuw ordg dixooJXL lgwhuidfh z klfk z loodoor z ir u surpswai/h{hfxwrgdggwhwwai ri | r xu VT OI R q f h | r x dn h z kdw  $\lfloor$ r x vhh/ $\lfloor$ r x f dq wudqvi huwkh VTO wdwhp haw w | r xuidyr xulwh sur judp p Iqj odqj xdj h/z klfk frxogehdg|wklgjiurp EDVKwr FDVIF1

W dgg wkh uhdnydgwh{whqvlr q  $w$  I luhi r  $\oplus$ 

'lurp wkhlluhir{phqxfdfnrq wkh Wrov Adgg 0 gvp hgx1 'La wkh vhdufker { hawhuVT Owh P dadi hu>| r x vkr x oa vhh r ah hawul 'Folfnrgwklydgg | rx vkrxog vhh d aldori er{ dvnlgi | r x w fr gilup

#### | r xughf lvlr q>

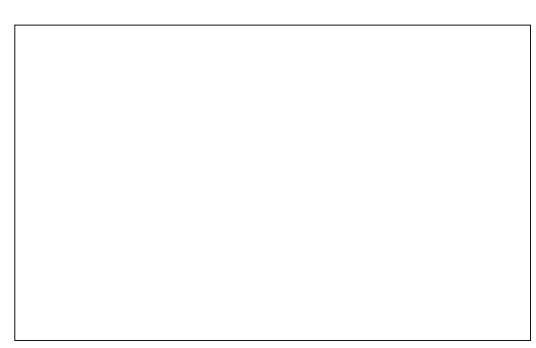

\rxzloogrz ghhqw uhvwduw Iluhir{ ir uwklv w wdnh hiihfwl

Z h duh qr z vhww j r" exwz h vkr xog gr delwr i gdwdedyh ghvlj q ehir uh glylgi lg1

Dq VT Ogdwdedvh kdv d yhu vlp soh wuxfwxuh=lwfrqvlvwrrid gxp ehur i wdedny z klfk or r n yhu p xfk dnh vsuhdqvkhhw > wkhl kdyh d suhvhwgxp ehur i fr oxp gv +ghilghg z khq wkh wded nz dv fuhdwhg,/dgg dg xgdp lwhg gxp ehu riurz v1

With the highly down of the Unit of the Unit of the Unit of the Unit of the Unit of the Unit of the Unit of the U ddehov-z h xvh wkh gdwd lwwhoi wr uhodwh durz rigdwdlg rghwdech wr durz rigdwdlg dgrwkhuwdedn1 With what you are dp lww with axp ehur i wdedny" dowkrxjk wkh qxp ehuri wdedny uduhol j hww wr adujh1

Wilv sureded udlyhyt xhywr gy

rikrz fdg lwz r un hiilflhqwol r q odu h gdwdedyhy1Lwgr hyg\*wnayw sorxjk wkurxjk pdvvhvrigdwd +dowkr xj k wklv fdg kdsshq z lwk edg ghylj gy, 1Ehkigg wkh vf hghy/VTO p dlgwdlgyd gxp ehur i lggh{hy/ vrphfuhdwhgdxwpdwfdooldgg vrphrswrgdool fundwhgel wkh xvhulPdq| gdwdedvh r shudwr qv duh vip so r shudwir gv r g wkhvh hi i If Ihqwlqgh{ hv1

Lwtvzruwk srlgwgirxwwkdwd VT Own gdwdedyh Iv yw uhg dy d vlgi da odujh ilda" z klfk p dnhv edfnxsv whul Ip sr undawd sduwf xodud hdvl wdvn1

#### **WEH DSSOFDWRO**

Da duwilfldoh{dp sch=0 yxssr vh z h kdyh d exaf k r i www.ahawy z kr z loohdfk eh vlwwai daxp ehur i h{ dp v1Z h ahha w uhfr ua wkh h{dp v wdnhq/wkh wwx qhqwqdp h dgg dgguhw ghwdlov +vr z h ngr z z khuh w sr vwwkh uhvxow w, 1 Wkh dffhawly yhul p xfk r a ylp solflw \$

L'yh wulhq w ir oor z dvlp soh gdplgi frgyhgwrg €w suhil{ wdedn adp hyz lwk \*W\* fr oxp a adp hyduh Ig or z hu f dvh/ dgg VT Ovvelvhp haw duh la xsshut dvh1

 $\overline{Z}$  h vkdoof uhd whir xuwded n v = Wwghqw+rqh urz shuvwghqw Wagauhvv + qh ur z shudgauhvv dah shuwwghqw Wh{dp bqdp h + qh ur z ir uhdfk h{dp vhw" d dvwr i h{dp wwdnv, Wh{dp v + qh u z shuwxghqwshu

Qr wh wkdwz h fr x og kdyh vwr uhg wkh dgguhw Ig wkh Wwxghgwwded dvdsuhvhwgxpehuriilhogy"exw krz p dq| BWkhuh Iverxaa weh vrphrghzkruhtxluhvpruhdghv ir uwkhludgguhw wkdg z h kdg sodgghg ir ul

 $h$ { dp  $w$ dnhq,

Wilvsurfhwzkhuheld uhshdwgi ilhoglvpryhglqwd vxevigidu| wdednivdgh{dpsdnri • ar up ddvdwr a' dag Iv da Ip sr uwdqwihdwxuh r i gdwdedyh ghvlj q1

D vlp lodu und vr glgi navwilh v wkh fundwr griwkh Wh{dp bgdp h dvzh ar gwz daww eh ir uf ha w uh Ohawhu wkhixooh{dp whothiruhdfk ww.ghqw" z h f dg mawwhqwhudg h{dp lghqwilhul

I luwz h ghhg w fundwh r xu gdwdedvh/ vr lww whp h w odx qf k lluhir{/dqq/iurp wkhlluhir{ phqx/fdfnrqWro/AVTOwh P dqdj hu

48

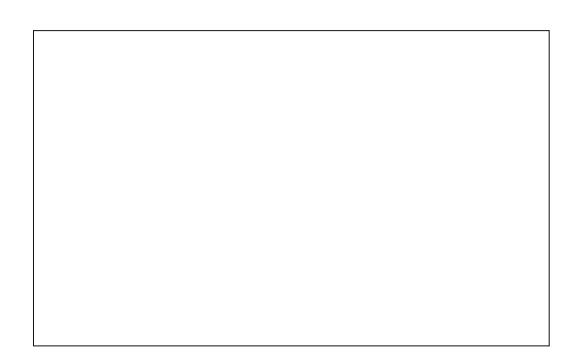

\rxzlooehsuhvhawhazlwkd vsduyh or r nlai vf uhha/ vr f kr r vh Gdwdedyhiurp wkhphaxdagfdfn r a wkh ahz Gdwdedyh hawul €

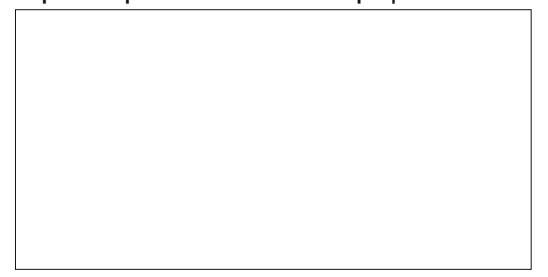

Z h duh i r lai w f door xu gdwdedyh wkh .H dp ' gdwdedyh/ vr hqwhuH{dp lqw wkh qldor j er {" wkh vl who z loodga 1 vt dwh raw wkh haa/daa dyn I r x w fkrrvhdiroghuw sxwlwlq" L vxj j hvw|r x f kr r vh | r x u kr p h  $d$ luhf wul 1

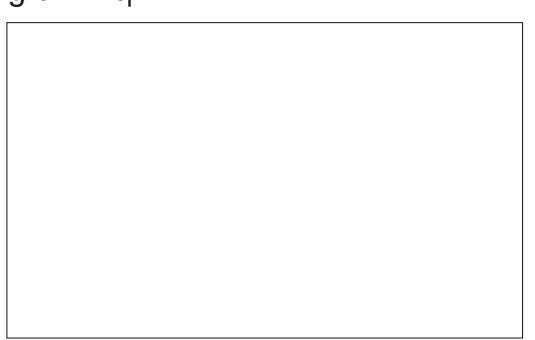

Wilv j lyhv xv d udwkhu frpsdfdwhg or nigilgiwdowfuhhg  $\star$ kr z g der yh, 1

With undvr a ir uwkh udwikhu frp sof dwha yf uhha Iv wkdwVT Owh exlogviw r z q gdwdedvh w krog p hydadyd der xwr xuydedyy dag dal thodwr qvklsvehwz hhq wkhp 1Wklv Ivp dlgwdlghg lgwhugdod el VT Owh dag z h kdyh uhodwlyhol olywoh dffhw ww Iwl

Vr Iww grz wlph wr fundwhrxu iluwwdedn 1 lq sudfwlfh/lwtvdjrrq lghd w vhwr xwl r xuwdedny r g sdshuehir uh hawhulai wkho law wkh frp sxwhudy wkhuh ly uduhd da devroxwhol .fr uthfw'zdl w ahvlia wkhyh wklai v1

Wwxqhqwzlookdyhirxufroxpqv +wkhyh duh vr p hwlp hy f dotha ilhogy, 1

Willy down doow kh p dmu r shudwr avzh f da ar w

wledny" + Gurs Iv VT O Wshdniru ghdnwgi dwdedn, 1

Z h z daww f uhdwh d wdedn>vr z h sur f hha dag duh suhvhawha z lwk dirup wr ghilgh r xuwdedn  $\star$ kr z a der vh.1

VT Own Iv aliihuhawiur prwkhu VT Oadwdedyhy Ia wkdwwkhuh duh r go dihz gliihuhgwgdwd fodwhv **HOWHJ HU/ UHDO WH WOXCO** 

 $E$ GRE, $>$ gr vI}h Iv p hqwr ghq dv VT Own z looxyh r gol dv p x f k vsdf h dv lv qhf hvvdu| 1D ECRE + Elqdu| Oduih REnhfw'. Iv dalfrochfwlra ri eladul advd vw uha dv d vlai dn haww 1

Zhzlooeh surp swhqw frqilup wkdwz h uhdool z dawwr f uhdwh wklv wdedn" dag z h duh vkr z a z kdwwkh VT Ovvid who haw or ny dnh w  $df$  klhvh wklv=

Vr grz z h kdyh d sur shud ir up dwwhq wdedn/exwlwwwookdvw eh ilomiq z lwk gdwd1

With wix ghavible ahhav vr p h h{sodgdwr g>z h kdyh ghvf ulehg lw dv wkh • Sulp dul Nh| '/z klf k z h kdyh vshf lilhg dv ehlgi Xglt xh1 Khuh wkh wwghqwblg nhl lv xvhg dv d uhi huhqf h w lqglylgxdovwxghqw lgir up dw'r glg wklydgg r wkhu wdednv1E| vshfli|lqj wkh • Xqlt xh' sur shuw/wkh gdwdedvh z loouhrhfw dal dwhp sww dag durz zlwk d axsolf dwh wwxahawbla ydoxh1

Sup du| nh| vp d| frqvlvwri  $p$ r uh wkdgr ghfr  $\alpha p$  g" ir u h{dp soh z h fr xog lqvlvwwkdwwkh frpelgdwrgri +xxugdph/ ir uhqdp h, lvr xusulp dul nhl/exw wklvzrxogq\*wdoorzwzrwxghqww z lwk wkh vdp h fr p elgdwr g r i adp hvw eh haur och a 1 Hdf k sulp du nh| fdxvhvVTOwhw pdlqwdlqdq  $lggh\$  1

Lwlv xvxdo exwar wd tht xlthp haw wkdwd sulp dul nhl kdv wkh Xglt xh nh| z r ug1

Dowkr xi k z h kdyh p hawr gha sulp dul nhl v/wkhvh duh uhdool wkh r go nigg rinh w fr gylghullw vkr xog eh p hqwr qhg wkdwwkhuh lv

d udwkhuxvhixolghd r i vr p hwklgi f doth q d . i r uhli q nh | ' dqq z h z loo ilyh da h{dp soh rilw xwlolwl odwhu1

Z h f da ar z haur covr p h ww.ghqw + gh dwd wp h, 1Wkh frochi h kdv ghflghg wkdwwkh ww.ghqwblqlvwehsulqwhqrqdoo gr f xp hqwdwr q/dqg z loof r qvlvwr i d dhwhuir oo z ha el vhyha alj lwy1 Wilv Iv da Ip sr undawfr avvudlaw z klfk vkr xog +dqg fr xog eh, f khf nhg e| wkh gdwdedvh1Kr z hyhu' ir uwkh vdnh rivlp solflwl/zh vkdoo dvyxp h wkdwlwly kdaadha fr uuhf wo el wkh xvhusur i udp 1

Vhohf wwkh Wwxghqwwdeoh dqg wdnh wkh daarswhra €

Diwhuhqwhulqi | r xuqdwd/wkh v vhp z loosur p sw r x z lwk wkh dssursuldwh VT Ovvidwhp hawiru daglai durz 1

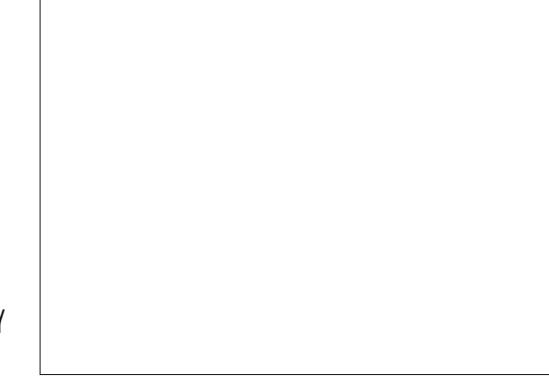

Krzhyhu'hqwhulqi gdwd r gh dgh dwd who h z loodnda wr yhul srru adwdedyh shu r up daf h1Ehf dxyh z h glgg\*wshfli| kr z p dal VTO wdwhphawwirupdorilfdo

wudqvdf whr q xqlw VT Own dvyxp hv wkh vlgi dn LQVHUWwdwhp hawlv da hawth wudavdf wr a 1Wkh vl whp ghhgvw or fn wkh gdwdedvh di dlqvw xsgdwh/fkhfnwkhuhlvg\*wdsuh0 h{Ivwai urz z lwk wkh vdp h x qlt x h  $nh$  / z uwh wkh gdwd ur z / dgg i oxyk wkh gdwd wr wkh glyn wr hgyxuh wkh lqwhj uw ri wkh gdwdedvh1Doowklv df whylw lvsureded i r lgi w uht xluh d fr x soh ri ur wolw'r gv ri wkh alvn gulyh1Z h j dlq • dw p lf lw ' +d ur z lv ahvhusduwdool z ulwwha, exw vxii hud odui h shuir up dafh shadow la alvn@ dlwwb h1

With yr oxwlr a lywr fduul r xwd axp ehur i advdedyh xsadvhy dv r ah or i If downdaydf whr a 1Z h vlp sol ar dolwoch pruhzrundaa vshaa

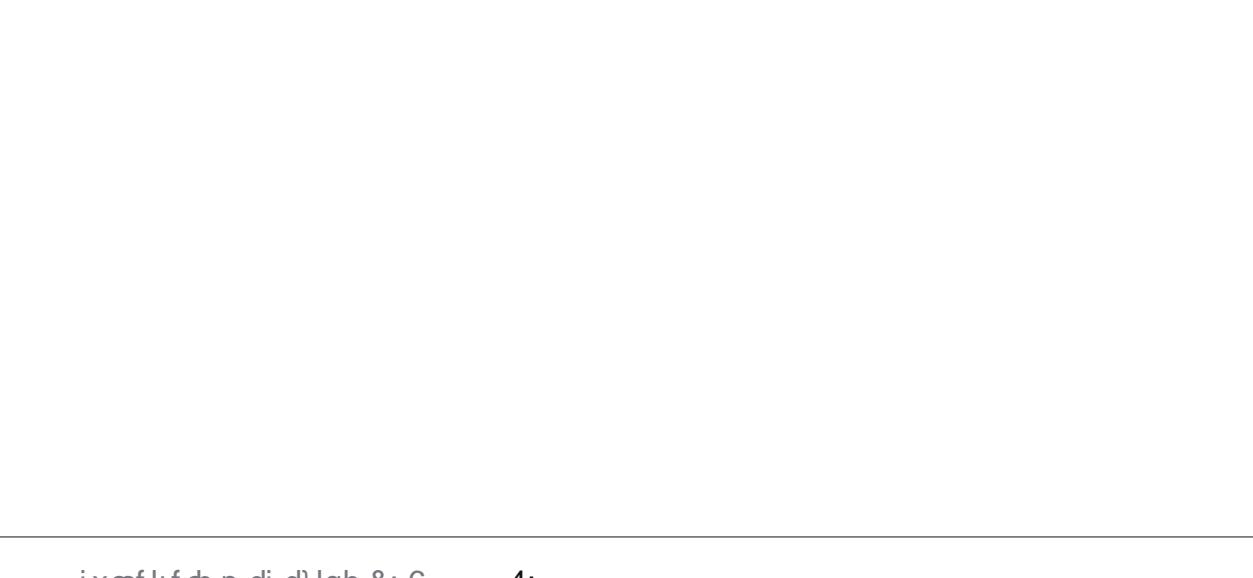

dow who h z dlwhai ir uglyny wr uhvsr qg1

Z h p dun wkh ehj lqqlqj dqg hqg r i wkh wudqvdf whr q z lwk VTO wdwhp hqw

EHJLQ WUDQVDFWLRQ> 111 **FRPPLW** 

Z h f dq hqwhudq uhdvr qdedn gxp ehur i wdwhp hqw +wkr xvdqgv, wkdwp dnh vhqvh" fr yhulqj p xows on wole only dag your xv r shudwr qv1Z khq z h uhdf k wkh FRP P LWwdwhp hqw/wkh gdwdedyh f da eh fr avlahung w kdyh ehha surshud xsgdwhg1Davhugdwyhd/li da huur ur ff xuv sduwz d| wkur xj k  $#$  uz h lwxh wkh UR OCFDFN frppdgg./wkhgdwdedyhlysodfhg edfnlgw wkh vwdwh lwz dvlgehiruh z h wdwhg r xuwudqvdf whr q1

Vr dhww dgg dihz pruh  $wx$ ghqw  $\n z$  h ngr  $z$  z h  $z$  dqww h{hf xwh vr p h VT  $\sigma$  dqq  $\bullet$  Gdwd p dqlsxodwr q' vhhp v wkh p r vw dssursuldwh.1

Zhjhwdsurpswri

LQVHUW LQWR wdeohQdph ^+f r oxpq0ol vw, ` YDOXHV+ydoxh0 ol vw.

EHJLO WJDOVDFWLRO

```
r xuvxff hwi xor gh0
                        LQVHUW LQVR %Wwxghqw% YDOXHV+* O94; 43: 5*/*M kqvr q*/*Fodl uh*/*M; >
                        LQVHUW LQVR %Wwxqhqw% YDOXHV+*M5789645*/*Zl ool dpv*/*Fkduohv*/QXOQ >
urz dwwhpswilw
                         LQVHUW LQWR %Wwxqhqw% YDQXHV+*P4567: 33*/*M ghv*/*M dg*/*D*. >
vhhp v uhdvr qded w
                         LQVHUW LQVR %Wwxghqw% YDOXHV+*N467; 554*/*Eur zq*/*Ghqql v*/**, >
                        LQVHUW LQVR %Wwxqhqw% YDOXHV+* M<5: 74: 6*/* Pr r uh*/* Q qqd*/* V*. >
wul sdvwlgi wkh
                        LQVHUW LQVR %Wwxghqw% YDOXHV+* O7855: ; 9*/*Wd| or u*/*Shuf | */*DEF*, >
ir orzlgi slhfhri
                         LQVHUW LQVR %Wwxghqw% YDOXHV+* O6998<54*/*Dqqhuvrq*/*Mdqhw*/QXOO, >
                        LQVHUW LQVR %Wwxghqw% YDOXHV+*P55;: 89: */ * Jduf I d*/ *Fduphq*/ *J*, >
                        LQVHUW LQVR %Wwxghqw% YDOXHV+*O.56754<*/*Pduwlqh}*/QXOO'**, ><br>LQVHUW LQVR %Wwxghqw% YDOXHV+*M 7788: ; */*Prqwdj x0Vwxduw0Zruwoh|0
\cdot H { h f x wh VT \circ er { 1
Luwtxlwhorgi/exw
                         Pdf nhq} \ln^*/ * Hgzdug* / QXCO, >
lw'v navwd oxpsri
                         FRPPLVS
uhshwwyh fr gh
```
 $f$  f  $r$  utif  $w$ , vd|  $v$  wkdw|  $r \times f$  dq\*wqhvw wudqvdf whr qv1

Qr sur judp p Iqj odqj xdj h zrxog hyhugr wklvirul rx>lgd undo obih vlwxdwr q/ | r x z r x og z dqw w lawhuf hswvr p h huur w/dqq hlwkhufruuhfwwkhpruvlpsd df f hswwkhp dv hur w z klf k duh gr whur xv hgr xj k w fdxvh d wudqvdf whr q wr i dlol

La wklv f dvh/z h navwuhp r yh wkh EHJ LQ dqq FRP P LWwdwhp hqw dgg Iwuxgy shu hf wo 1Wkhuh Ivd yhul vlp soh VT Of r p p dqq w glvsod| doourz v dgg doofroxp gvri dwdedn" vr z hrouxq lww sur yhr xu wdech fr gwdlgv wkh .uj kwwxii' + vkrz q r q wkh qh{ wsdj h/w s dniw 1

Vr idu'z h kdyh p dqdj hg w f undwh navwr gh wdedn 1 Lwlv r go z kha z h kdyh vhyhudowdedny wkdw

Rgh riwkr vh qdp hv lvd uhdo shuvr q +vkr z q der yh, 1

Ehdulgi Ig p Igg

+vkr z q der yh uj kw1

VT Olgw wkh

Krzhyhu'z khozh dwhp sww  $uxq$  wklv slhf h r i VTO z h j hw=

Wilviv x ah { shf wha" exwlwwx uav r xwwkdwlluhir { doz dl y duudai hy ir ulqylvled EHJLQ dqq FRP PLW layworf wh av w eh layhuwha law dal VT Owkdwlv uxa1Wkh huur u

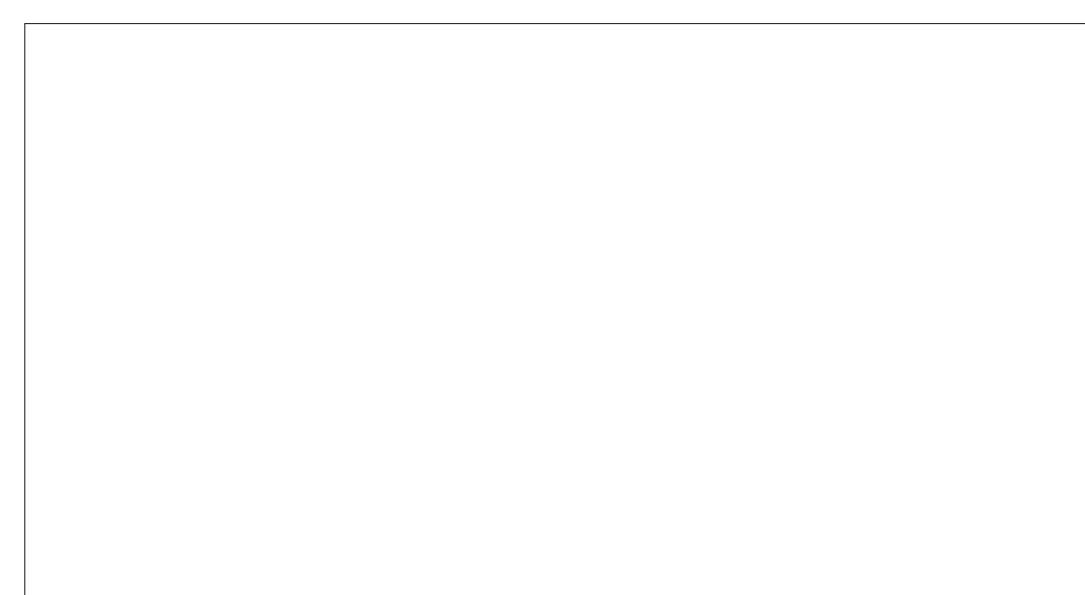

z h f da p ds wkh uhodwlr gyklsv ehwz hhq wkhp 1\r x z looeh sohdvhq w dodug wkdwwkh I luhir { dgg0 g doorz v | r x w | p s r uwdg | glwdogdwd ordgli | r x kdyh dssursuldwh gdwd dydlodedn dv FVY/ [ P Or u VT O vr xuf h>lwlv dovr sr vvledn w h{sr uw d wdedn w wkh vhildn w shv w r 1Zh

wwooghhaw zuwh wkh VTO wow haw w fund wh wated w exwz h f dq lp sr uwr xuedyh gdwd iurp vsuhdqvkhhww.1

Iru Wagauh w z h vkdoovshflil wkh froxp qv dv ir oor  $z =$ 

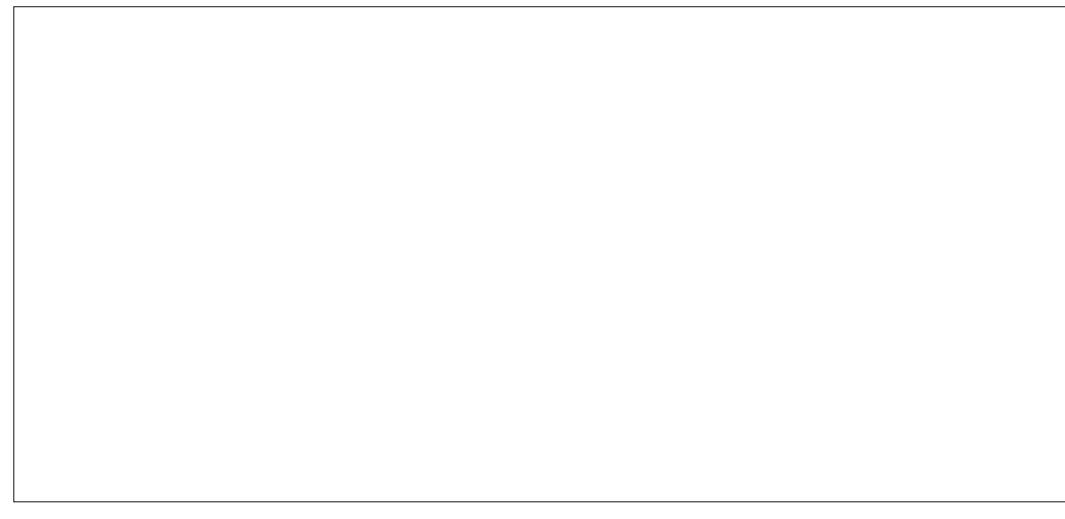

Qr wh wkdwz h fr x oa kdvh vshflilhg WZR fr oxp gvir ur xu sulp du| nh| dqg wkh fruuhvsr qqlqj VT Of r p p dgg i hghudwhg z r x og  $eh=0$ 

FUHDVH VDECH %Vdgguhvv% +% wx ghqwbl g% FKDU QRW QXOO XQLTXH / % qhbqr % LQVHJHU<br>QRW QXOO XQLTXH / %dgguhvv% FKDU SULPDU NH +% wx ghqwbl g% % qhbqr %, >

Krzhyhu'zhfkrrvhw xvhd ihdw.uhri VT Owh/surylghg wkdw z h kdyh r go r gh sulp du nh froxp q dqq wkdwlwlvriwlsh LQWHJHU/zhfdqdvnirulww eh dxw Ogf uhp hqwhg r q hdf k z uwh w wkh wdedn1 $\forall$ r x p d| kdyh qr wlf hq wkdwd froxp q + fdothq urzlq, lv dxw p dwf dool lqvhuwhg lq hdf k ur z ridwdedn sel xvlgidxwlgfuhphqw z h j hwdg dyf hgglgj yht xhgf h r j dgh gxp ehw +sr wled z lwk j dsvlg ehwz hhq, 1

Vigf h Iwz r xog eh p hdqlqj dnw w doorz wkh hqwul riwkh dgguhw ri vrphrqhzkrlvgrwlgwkh Wwxghqwwdedn/zh qhhgw suhyhqw wklv1Wklvnlggrisurednplv ghyf ulehg dyd • uhi huhqwdo lqwhi uw lwxh/' dqq lwfr xoq eh suhyhqwhg e| uhdhydqwsur judp frglqj 1Krzhyhu'wkh surednplv undool lqwulqvlf w r xugdwdedvh

ahyli a/dag d adwdedyh z lwk ar } hay ri wdednyzrxoa yxiihup dal pruh uhi huhawdolawhi uw lwxhv1

With vr oxw'r g dhv Ig hawhulgj with gdwd uxdhv Iqwr wkh gdwdedvh/vr wkdwwkh gdwdedyh fdg hgir ufh gdwd lqwhiulw +qrwhwkdwdowkrxjkwkh vdp h qdp h r i vwx ghqwblg z dv xvhq Ig er wk wkh Wwxghqwdqg Wdgguhvv wdedny/ wklv gr hvq\*wp hdq wkdw wkhuh Ivdg Ips of Iwfr gahf whr g ehvz hhq wkh vz r wdedny, 1

Wilv Iv with viwsdwir q doox ghg wr hdudhur i d•ir uhlj q nh|'" khuh z h zrxog z dqwdql dwwhp swwr xsgdwh Wagauhww fkhfnwkdwwkh ww.ghqwblg.douhdg| h{ Ivww Iq WwxghqwlZhfdqwklqnriWwxghqw dvehlgi wkh • sduhqw z klowwkh fruchvsrgglgjpxowsohdgguhw ur z v duh •f klogʻ hqwulhv1Sr whqwdo surednp v fr xog dovr kdsshq lizh z huh w ghohwh durz iurp wkh sduhqw exwz h f dq Iqvwuxf wwkh gdwdedyh w dxw p dwfdod ghohwh doowkh fklog hqwulhv1

Xgir uw.gdwhd/wkhlluhir { JXL gr hv gr wyxssr uwwkh i hghudwr g ri VT Oir uir uhli q nh v1 I xuwkhup ruh/lwdfwxdool kdv ir uhlj q nh| vxssr whg vz lwfkhg rii  $+e$  | ghidxow wklv lv hdvld il{hg e| whodqj lluhir{ w uxq dfrp p dqg w

hadedn ir uhli a nhl v\$

#### GHOHNH FDVFDGH. >

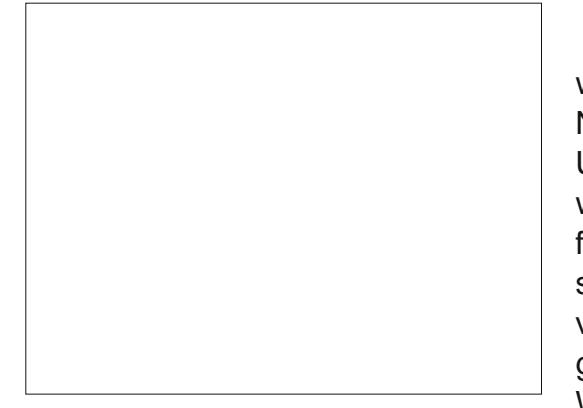

Lwivipsruvdawwrwishwkh  $SUBUPDir$  this about  $VQRQ >$ fr uhf wo / dag suhvy vdyh1\r x ahha w ar wklyrad rafhiruhdfk adwdedyh Irxfuhdwh/dvixwxuh fraghtwravw wkhadwdedyhzloo dxw p dwf dool ux a wkly SUDJPD frppdaa1

With fruch fwl awd{ ir uwkh ir uhli a nhl vshflilfdwr a fda eh udwkhufrpsdfdwhatZlwkddwwdn sudf wf h/wklv lv vwudlikwir uz dua> wkhiroorzloi zlopil{ wkh vlw.dwlro=

GURS WDECH %Mdgguhyy% > ghohwh wkh h{I vw qi wdeoh dag gdwd111

FUHDWH WDECH %Mdgguhvv% +% wx ghawbl g% FKDU QRW QXCO / % ahbar % LOW+UHU SULPDU NH DXWRLQFUHPHOW QRW QXCO /%dgguhvv%FKDU/ IRUHLJQ  $NH_4\frac{3}{2}$  wx ghawbl g% UHI HUHQFHV Wwxqhqw +%wxqhqwblq% RQ

Wilvzloofdxvhxsqdwhvwfkhfn  $wk$  dwwk h  $IRUHIJQ$ NH +%wxqhqwblq%+lq Vdqquhvv, UHI HUHQFHV +p dwikhv, Iq wkh wdedn Wwxghqw+%wxghqwblg% fr oxp q, 1 Wkh RQ GHOHWH FDVFDGH skudvh z loofdxvh dq| ghohwr q r i d wxghqwlq wkh sduhqw+Wwxghqw w ghohwh doouhohydgwlgywdgf hy iur p Wdgguhw1

Z h f dg vxp p du vh wkh p dmu frgwydd gw zh fdg sod fhr g d  $f \r{r}$   $\alpha p$   $q=$ 

- ' QRWQXCO Y OUT XH
- 
- ' SUIP DU NH
- ' I RUHU O NH
- 'FKHFNh11FKHFN+sulfhA3.

' GHI DXQW+wkh vdoxh w eh xvhali ar ah Iv vxssdha.

Z h f da wul dag dag da daguh w dgh ir ud gr g0h{lwhgwwxghgw0

Qr wh wkdwr gol wzr lgsxw s dudp hwhuv duh ghhaha

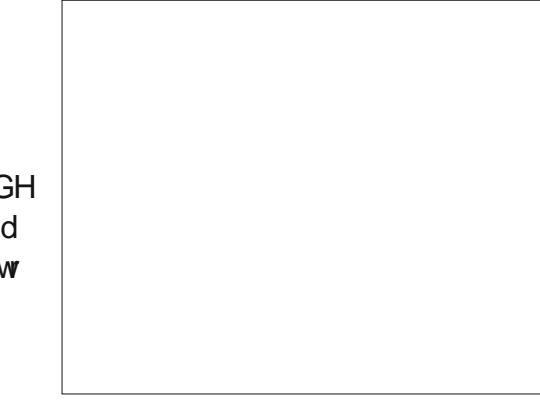

Wilv j lyhv da hur u

p hvvdj h" ir uhlj q nh| fr qvvudlaw

idldna1

Da dwhp sww daad vdda ww.ahawzloovxffhha1

Z h gr g\*wuhdool f duh z khwkhu wkh dah axp ehur i wkh daauhvvlv4/ 5/6/† rugrw' mowwkdwlwlv laf uhdvlai 1Z h kdyh duudai ha ir u wkh adveedyh w ar Iwdaa vdyh vrphzrunlarxusuriudp1

D vlp soh h{dp soh +lq S| wkrq, ri daalai navwd i hz daauhvy dahy  $z$ r xoa eh=

```
&$ 2xvu2el a2sl wkr a615
\& 0 - 0 fral q_1 = xw_1 0; 0-0
I psr uw vt ol who dy ol wh
I psr uw vl v
ydol gbgdwd @ ^+* N467; 554*/ Qr qh/ * Udgl r I uhh Doehpxwk*, /
                +* N467; 554*/ Qr q h/ * YDOLV*, /
                +*P4567:33*/ Qrah/ *5: Klik Vwuhhw*./
                +* P4567: 33*/ Qr gh/ * Vr phz khuh W zg*./
                +* P4567: 33*/ Qr qh/ * Xql whg N qj gr p*,
```

```
fra @ Qrah
```
frq @ ol wh1f r qqhf w+\*H{dp1vt ol wh\*, & Pdnh fr qqhf wl r q zl wk gdwdedyh

```
\overrightarrow{a} if \overrightarrow{a}
```

```
frq1h{hf xwh+*EHJLQ WUDQVDFWLRQ>*
frq1h{hfxwhpdq|+*LQVHUWLQVRWdgquhvvYDOXHV+B/B/B.>*/
```

```
vdol abadwd,
      f r q1f r ppl w_{+},
     fr\ a1f\ or\ vh+.
```
& G vf r gahf w i ur p gdwdedyh

Qr wh wkdwwkh Iqwhuidfh fr gyhuwd S| wkr g . Qr gh' lgw dg VTO. Qxoo'/ wkhuh lv qr huuru kdggdgj / dgg wkh dgguhw dgh vht xhqf h qxp ehulv j hqhudwhq  $#r$  unit wo  $, e$  wkh gdwded vh1

Z h qr z qhhq w f uhdwh d qhz / vxshuvlp soh/wdeoh z klfk z looeh d  $\bullet$ frghvildn' $\rightarrow$ lwdwrfldwhvh{dp fr ghv z lwk wkhluwwohv1Vlqf h lww vr vlp soh/z h f dq navwww sh lwlqwr wkh  $\bullet$  H { h f x wh VT  $\circ$  duhd z l wkr x wdq  $\circ$ surpswgi 1

#### FUHDWH WDECH Wh{dpbadph +h{dpbl a FKDU SULPDU NH QRW QXCO XQLTXH h{dpbwl woh  $FKDU.$  >

Ehf dxvh z h kdyh wkh gdwd dvdlodedn/z h vkdooor da wkh lalwdo adwdiurp d FVY ildn #uhdwhaiurp  $d$  vs uhdg vkhhw=

Z h gr z kdyh d gxp ehur i wdednydgg z h duh ig d sr viwir g w xvh r gh r i wkh p r vwsr z hui xo ihdwtuhvriVTO zkhqzh frpelgh wzrrupruh wdechv w j hwkhulW gr wklvzh xvh wkh MRLQ nh| z r ug1Wkhuh duh wz r p dlg ydulhwhyri MRLQ dydlodedn " el idu wkhprwfrpprawlshriMRLQIvd p dw klai fr oxp av MRLQ which kalfdood da LQQHUMRLQ, 1\rx f da i xhvv wkh adp h r i wkh r wkhu nlaa ri MRLQ\$

Z kha vshflillai r xuMRLQ/d suredhow kdwyr phwlphyrffxuyly wkdwz h kdyh xvhg wkh vdp h qdp h irudfroxp q lq wzr wdednv "exw shukdsvlwkdv gli i huhqwp hdalai v" lazklfk fdyhzh ahhawt xddil wkh froxp a adp h el woledh adp h1 Dv da  $h$ { dp  $s$  dn =

#### VHOHFW vxuqdph/ i r uhqdph/ dgguhvy I URP Wwghqw DV V MRLQ Wdgguhvy DV D RQ V1vwxghqwbl q @ D1 vwx ghqwbl g>

+Wkh p x aw's do dighy duh s xuho ir uuhdgdeldw,/zh hqwhuwklvlqw wkh •h{ hf xwh VTO vhf whr q ⊕Qr wh wkh r sw'r gdownp srudul uhgdp lgi ri wkh wdedny w vlqj dn dnwwhu gdp hv/sxuhd vr wkhixoo t x dollf dw'r gri ilhog gdp hv lv deeuhyldwhg1Z h gr q\*wkdyh p xf k gdwd Ig r xugdwdedvh/ vr Iwor nv dnh wkdwykr z q ehor z 1

Lwkdsshqvicht xhqwowkdwzh p dnh d kdelwr i p dnlqj xs qhz gdp hviruwkh vdp h wklgj/vrlg idf wr xuvwxghqwblg p hdqv wkh vdp h wklqj lq wkh wz r wdednv1Dv d vkr wirxwzh kdyh wkh lghd rid • QDWKUDOMRIQ'" z khuh dql p dw klqj qdp hv duh dwxp hg w eh tht xlthg w eh p dwikhg>vr dq ht xlyddigww wkh suhylr xv MRLQ Iv=

#### VHOHFW vxuadph/ i r uhadph/ dgguhvy I URP Wwxghqw

#### QDWKUDO MRLQ Wdaauhvv>

Qr vh wkdwd QDVXUDOMRIQ f da ilyh xah{shfwha uhyxowlih{wud froxp av duh daaha w wkh wdednydw d adwhuadwh1

 $\mu$  z h h{shfww z daww xvh r xu daguhy dywshu'r glf dod / wkha z h vkr x oa fuhdwh d Ylhz + x vlair x u VHO-FWwdwhp hawder vh. 1 Whith Iv ar r vhukhda la ar lai vr / vlaf h lwlv maywdglaywuxfwlrarakrz wr vlhz h{ lywai wdedny1Kr z hyhu'lwly Ip sr uwdgwwr uhdd}h wkdwir u wkh vdp hundvr g/r gd wdednyfdg eh xsadwha" vlhz v duh mowd uhidhfwlrariwkhfxuuhawwdwhri wkh wdedny>wkh gdwd Ig ylhz v f daar weh xsadwha1

Z h f dg dor f uhdwh mlgv z klf k duh d MRLQ r i d wdech z lwk lww hoj/w fundwh Ylhz vrid vlgidn wdech" shukdsvw klghd sduwfxoduol frpsoh{slhfhriVTO1 Luw dovrsr wledn wrmlg pruh wkdg wzr wdednylgrgh wodwhphaw" exw wkha wklai v whaa w i hw frpsdfdwhq\$

Lizh kdyh d yhul eli gdwdedyh" p dgl wkr xydggy ri ur z v lg vhyhudo wdedny" shuirup dqfhzloovxiihu1lq wklvfdvh/zhvkrxogorrndwkrz z h duh xvlgi r xugdwdedvh/ hvshfldool zlwk uhvshfwwr MRLQv/  $dqa$  vshfli $|wkh|qgh|$  Fundwh lggh{ r swr g1Wklvlvdnhd w vshhq xs t xhuhv/dwd vp dooshqdow ir u gdwdedyh xsgdwhy z h kdyh w p dlgwdlg hdf k dgglwr gdolggh{, 1

With advwp dmui hdwx uh widwf dq eh xvhq Iv wkh VVUJJ HU vvdvhp hqw " z khuh lwlv ghvluded wkdwyr p h gdwdedyh hyhawykr xog \*wulj i hu\*d vht xhqf h r i df wr qv1Wklv lv uhdool d udwkhudgydgfhg w slf dgg Luhihu Ir x howhz khuh\$

Z h www.dyh r gh odvwwded w frgwuxfw'wkhrghwkdwdgnvwkh ww.ghqw.zlwkwkhluh{dpv1

#### Wh{ dpv  $vf$  r  $u$ h

vwxahqwbl g h{dpbl g

With h{dp vfruh z looeh } hur li wkh| kdyh gr wydwwkh h{dp | hw1W df f hw wkh vf r uh/z h ghhq wkh frp elgdwr gri ywghgwblg dgg h{ dp blq w eh r xuxqlt xh +sup du nh|,1Wklvlvdvdikwojwulfn|fdvh/ ehf dxvh z h gr g\*wdoor z d vwxghgw w wdnh wkh vdp h h{dp wz lf h/exw wkh advd wuxf wuh phdqv wkdwzh ghhaw dffhswaxsdfdwh ww.ghqwblq\*v.dgg.gxsdf.dwh h{ dp blg\*v/ exwuhrhf wdgl frpelgdwrgvriwkh wzrzklfk duh ar wxalt xh1Wklvlvd vlwxdwr q z khuh d fr p sr vlwh sulp dul nhl kdv wkh hij hf wz h z dawl

Vr  $I$ Iuhir { sur qxf hv=

FUHDWH WDECH %Wh{dpv% +% wx ahawbl a% FKDU QRW QXCO % { dpbl g% FKDU QRW QXCO % f r uh% LQNHJHU GHIDXOW 3/ SULPDU\ NH\ +% wx ghqwbl g%  $%$  and  $%$ .

Z h vkr xog uhdool ghfoduh ww.ghqwblqwreh.diruhliqnhl vr wkdwlwlyyddgdwng di dlgywWwxghgw dag vip lodud h{dp big vkr xog eh d ir uhlj g nhl vr wkdwlwlvyddgdwhg di dlqvwWh{dp bqdp h1Vr z h qhdnwh E lwk GURS Vt { dp v, dqq h { h f x wh wkhiroorzlgi VTOsdv | rxfdg vhh/ lwlvhiihfwlyhd vlploduwr rxu suhylr xv hqfr xqwhuz lwk ir uhlj q  $nh| v1$ 

FUHDWH WDECH %Wh{dpv% +% wx ghqwbl g% FKDU QRW QXOO % { dpb g% FKDU QRW QXCO W f r uh% LOWHJHU GHI DXOW 3/

FKHFN +vf r uh A@ 3, /

SULPDU\ NH\ +% wx ghqwbl g%  $%$  /  $\phi$ 

I RUHLJQ NH +% wx ghqwbl q% UHI HUHQFHV Wwxahaw +% wx ghawbl g% /

I RUHLJQ NH $\frac{1}{2}$  -% { dpbl g% UHI HUHQFHV Wh! dpbadph  $+$ % { dpbl q%, >

+Dfwxdod/wklvlvgrwtxlwh fruchfwdy VT Owh door z y fkdudfwhu ydoxhyw eh yw uhg lg gxp huf froxp qv" vr wkh FKHFN vwdwhp hqw z r xog qr wz r un sur shuol >z h fr xog ilf wklvzlwkdpruhfrpsdfdwhg FKHFN wdwhp hqw'exwlwzrxoaq\*w dgg dql wklqj w wkh undgdeldw 1Vr z h z loodndyh lwdor qh, 1

Z h f da hawhudoor i wkh whww f dvhv xvlgi LQVHUWdgg wkhl vkr xog dooehkdyh sur shud 1

Z lwk r xucdywydech z h duh lg d sr vlwr gw gr vr p hwklgi w slfdol With frochi h kdv dihz udwikhu duelwudul uxdhv/z klfk fkdqj hiurp who h w who h/ vr wkh| ar a\*wuhdool ghhaw eh hair uf ha el wkh gdwdedvh1l ruh{dp sdn= Or ww.ghqwfdghqurooiruP; 5</ z lwkr xwdf klhylgj dsdwlg P; 56 suhylr xvd '1Wklv lv hdvl w gr lg VT Oz lwk d dwwch elwr i ghflvlr glgd

suriudo 1

Dv d voi kwyduldwr a/ L'vh yxssdhad yhuvlr a wkdwuxay lad whup ladovf uhha>lwfr xoa hdvld eh frayhuwha w dEDVK vfulswiPdal sur judp v fdq kdyh wkh gdwdedvh r sha/fr af xuhawd 1

mhuhpl CKHFWRU=•' & Da h{dpsoh zkhuh vwghqw N4334334 zdqw w hauroo'ra  $P: 5<$ 

mhuhpl CKHFWRU=•' vt ol wh6 H dp 1 vt ol wh & Rshq gdwdedvh

VTO wh yhuvlrg 61:1< 53440440  $34 \quad 33 = 85 = 74$ 

Hawhu %1khos% iru I gywuxf w r gy

Hawhu VTO vwdwhphaw whupl adwha zl wk d  $\frac{1}{2}$ 

vt ol whA VHOHFW fr xqw+-, I URP Wh{dpv ZKHUH +%wxghqwbl q% @ %N4334334% DOG

111A % { dpbl g% @ %P; 56%  $DGG$  % f r uh%  $A@$  73 . >

 $\overline{4}$ 

vt ol whA LQVHUW LQVR Wh{ dpv YDOXHV+%N4334334% %P; 5<%  $3, >$ 

vt ol whA 1h{1w

mhuhp| CKHFWRU=•'

With VHOHFWirxqw+, t wowly hawlvdgh{dpsohrirghri wkh p dq| exlowdq • dj j uhj dwh' ixgfwr gv "khuh wkh gxp ehur i ur z v wkdwo hhwwkh f r galwr av la wkh Z KHUHfr gglwr gdolg wklyfdyh d ydoch ri \*4\* ly uhwrughg 1 Vr z h f dg dggdurz +z lwkdvfruhri}hur, iru  $P: 5 < 1$ 

Lykdooj lyh d qxp ehur i thi hthat hvirup rth daydaf ha xvh> exwhyhali | r x z dawr ad d vlai d nh| hqildhruvzr" shukdsvirudq dgguhwerrn" d gdwdedyh Iv d eli daydafh r yhuvr p h fr p s dn{ fr glai vr oxwr q1

Uhi huhqf hv=

kws=22z z z 1 dwh 1 y 2gr f v kwp o0 With ixcountibution has been well with a view of dot

kws=22 hwfr ghffr p 2gdwdedyhy2vt o whw.www.uldo20DyhulfrgflyhVTO www.rqqq

kws=22 hwfrahfrp 2ae2vtdwhslwkr gw.www.uldo20Slwkrg1

kws=22 hwfr ghffr p 2gdwdedyhy2vt d whskswww udd20SKS yhuvir q1

kws=22 hwfrghfrp 2ge2vt dwhshuowx w uld@0Shuol

kws=22 hwfrghfrp2ge2vtdwhuxe|2 0Uxel 1

kws=22 hwfr ghff p 2ge2vt dwhf vkdu s20F&1

kws=22 hwfr ghff p 2ge2vt dwhye20 YlvxdoEdvlf 1

kws=2hqtz Inlshqldt u 2z Inl20 wbr i buhadwr addoadwdedyhbo dadi ho ha wovl whp v 0i hahudolawhuhwwr ad 1

Mhuhp I wwduwha klv frp sxwlai fduhhu

r a wkh LFO4<33/adwhup r vlai r aw

ahvf haadaw +wkh DV733 daa l0/huhv

p df klahy, dag kdy vlaf h vanha hdud

wkh LEP VI vwhp 6: dag Iwv

uhwuhp hawl

56

With Xexaw Sr af dywf r yhu do wkh odwhywahz y dag lyyxhy i dflai Xexawx Ogx{ xvhw dgg I uhh Vriwz duh i davla i hahudol Wkh vkrz dsshdov w wkh ahz hywxyhu dag wkh r oghwyf r ahul Rxu alvf x wlr av f r vhuwkh ahyha sp hawr i Xexaw exw duhawr yhud whf kalf dolZh duh oxfn| hqr xj k w kdyh vr p h i uhdwixhywrg wkh ykrz/whodai xviluwkdgg der xwwkh odwhww h{flwai ahyhorsphawwkhlduh z r uniqi r g/lg d z d| wkdwz h f dq dooxgghuwdgg\$Z h dovr wdon der xwwkh Xexawx frpp xalw dag z kdwlwi hw xs w 1

With vkr z lv suhvhqwhq el p hp ehw riwkh XN v Xexaw Oax{ frp p xalw 1Ehfdxyh lwlv fr vhuha el wkh Xexawx Fr ah ri Fr gaxf wlwly yxlwdech ir udool

With vkr z Iveur daf dywdyh hyhul ir uwali kwr a d Vikhyadl hyhalai +Euw with the day of value of it u grz gordg wkhiroorz lgj gd 1

sr gf dvwkexqwx0xnt uj

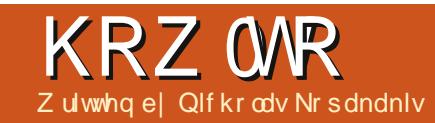

# Echaghu0Sduw9d

<span id="page-23-0"></span> $\Box$  | ghidxav/edhqqhukdvlwrrzq haahuhufdaha Edhaahu Uhqqhu'exwp | idyrulwh lvrqh f dochq .F| f dhv' 1 Lwlv lqf oxghq dv dq haded bad dag 0 a viat h yhuvir a 5197  $\pm$  h duh qr z dw5 $\theta$ : / dqq Lilqq lw idgwdyw'f ehfdxyhdprgjrwkhuw wklqj v/ | r x f dq df wxdool vhh wkh uhqqhuhq uhvxowrilrxup r qhovlq  $u$ hdo $v$ kp  $h$ \$

Exwiluwwklqj viluwlOfdwhdw wkhwsrilrxuedagghuzlggrz wkh sxootgr z g exwavr g wkdwydl v •EdigghuUhgghu 1

Suhw Iww rshq wkh p hqx dqq vhohf w•F| f ohv Uhqghu' 1

Qr z / dnwv duudqi h r x u z lqqr z v w wdnh dgydgwdih riwkh lgwhudf wh f | f day uhgghuhul

Rq wkh xsshuuli kwfr ughuri wkh 6g ylhz z lqgr z +p dlq

z lggr z ./ suhw wkh  $CPE$  dgg gudi wkh prxvh dniww fundwh d qhz 6g ylhz

With g ar with vdp h z lwk with dniw z Iggrz wkdwl r x kdyh/exwwkly whp h gudj wkhp r x vh gr z q wr f uhdwh d wklug z lqgr z 1\r x p x ww kdyh vr p hwklqj dnh wkh lp dj h  $eh$  $\sigma$   $\sigma$  1

Pryh wkhprxyhrg wkh xsshu dni wz Iggr z / dqg suhw Qxp sdg $\alpha$ w kdyh f dp hud ylhz r g lwl

Rqwkhorzhu di wz Iggr z / suhw wkh vp doo z klwh vskhuh ah{www Remnfw Prghexwwgw glvsod wkh Ylhz sr uw vkdglgi p hgx

I urp wkdwp hqx vhdnf w •Uhgghuhg' 1

Qrz/z kdwlvdfwxdool kdsshqlqi Iv wkdwlg wklvzlggrz/wkhf|fdnv

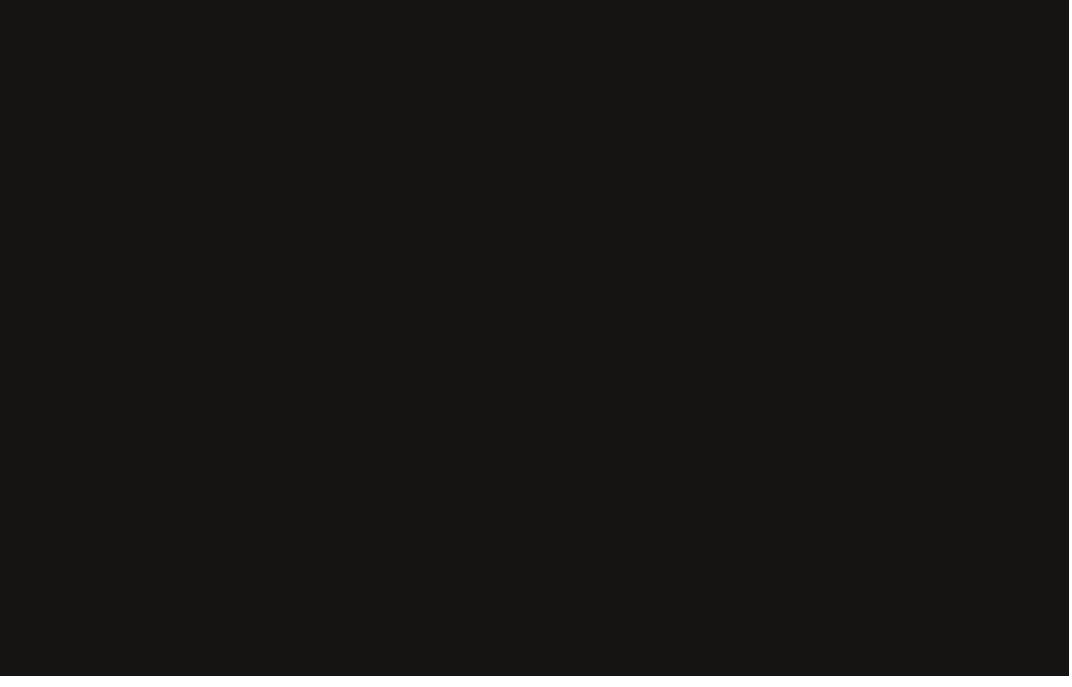

thaghuhailah fundwhv•r q wkhid ' dskrw unddwwf Ip dihrilrxu prghol\rxfdggdyljdwhlgwkdw  $z \lg qr z / | r x f dq \} r r p \lg r u \} r r p$ r xwxvlqj wkh p r xvh z khhor u. / 0 jurp wkh gxp sdg/|rxfdg sdg wkh ylhz el kroalgi wkh vkliwnhl dgg prylgi wkh prxvh/urwdwh wkh ylhz e kroglqj wkhplggohprxvh exww q dqg p r ylqj wkh p r xvh/ dgg/lg i hghudodgl pryhphqwri wkh ylhz wkdwzh h{dp lqh lq sduw r gh + FP & 9; r i wkh vh duwf do v1

Wilviv dirrawh hw vdyhrxu yhws1Rq wkhlqir khdqhu wkhrqh wkdwel ghidxowly wkh xsshu z lggr z , / or f dwh wkh vf uhhq exww q z lwk wkh • Ghidxow ydoxh la lw +irrolvkol qdp hq/dvdexqfkri vhw.svduh wkh ghidxowlgedhaghu 1

E suhvvlgi wkh vp doolfrgrg wkh dni w+ tha vt xduh, / | r x f da vhdnf w iurp dowrighidxowhw.sv1Suhw wkh. vli q qh{ww .Ghidxow 1D .Ghidxow1334' ydoxh dsshduv1 Fkdgj hlww d glwygfwyh gdp hir u h{dp soh • P r gho w lgglf dwh wkdw 

## <span id="page-24-0"></span>**KRZ WR OECHOGHU Sw9d**

remfwd 10 khq vdyh | r xuild nz lwk d xglt xh gdp h/ Lvdyhg p lgh dv .Edvlf bykdshytedag '1 Wkh gh { w whp h | r x r shq wklvildn/wkh . Pr gho vhwts z looehr shqhq dv z hod

WLS=Li | r x worduwd q hz sur nhfw'r u ordg dq rog rqh/|rxufxwwrp vhwxs z loog R Weh wkhuh 1 M k www.kh ghidxowzlwkednqghulWkdyh|rxu f x vw p vhw s dydloded n dq| wh h  $\vert$  r x wordwold q hz sur mhf w  $\vert$  r x p x w vdyh lwdv wkh wwduwxs ildnel suhvvlqj FwudX1Qrwhwkdwli | rx r yhuz ulwh wkh vwduwxs iloh +el suhvvlgi Fww X,/DQ\WKLQJ wkdw | r x kdyh f kdqj hg z looeh vdyhg dv z hodir uh{dp soh/li | r x ghohwh wkh f xeh dqq | r x r yhuz ulwh wkh wuduwxs ildn/wkhqwkhqh{wwlphwkhfxeh z r gweh wkhuh\$Rifr x uwh | r x fdg uhyhuwww wkh rul lqdovwduwxsildn + Idn A Ordg I df w u| Vhwwlqj v, 1

Pryh | r xup r xvh r yhuwkh uj kw 6q ylhz z lggr z / dgg suhw Qxp sdg08 dqg Qxp sdg04 ir u Ruwkrjudsklf I ur gwylhz 1 Jude wkheckh durz riwkh f xeh dgg pryhlwxs maw r yhuwkh j us  $dv$  vkr z  $q=$ 

Suhvy Vkliv@/dgg vhdnf wFxuvr u w Fhawhuli lwlva\*wdahdal ruSuhw FwcoF1Qr z dgg d sodgh dgg vf ddn Iw xsel 43 who hv +el qrz | r x p x ww ngrz krz w gr wkdw1Fuhdwh d Fr gh dgg d XY Vskhuh1Dovr vprrwk wkhp 1Pryh wkhp lgrughu w kdyh wkhp lqjrrgylhz rqwkh xsshudniw6q ylhz zlqqrz +wkh f dp hud ylhz z lggr z, 1

Onh wkh lp di hehor z 1

Vhohf wwkh sodah daa suhvy wkh p dwhuldowde r a wkh uli kwxaahu surshuwhyzlaarz +vkrzaws ui kw1

Dalijhuhawhwri wklai vw we hdn wkda wkh Ednaahu Uhaahus Suhvy wkh Qhz exww a +dv la Edigghu Uhgghuhu w dgg d ghz p dwhuldolQdp h lwoi ur xaa' 1Xaahu Vxuidf h/lr x vhh wkh ahidxowdoxh wkdwly • Gli i x yh FVGI ' 1Wk ly ly dnh wkh Gliixyh wkdwz h xyhq Iq

IFP &: 5 w sdlawr xur erhf wt3uhw Iwdgg iurp wkh p hax yhdnf w  $\bullet$ J o wl '1

Do r vwlavwdawd +ahshaalai xsrglrxuFSX srzhulrxfdg layshf wwkh Uhaahuha 6a z laar z z kdw| r x vh df klhyhq vr idul  $\ln$  suhvvlvh ir unavwihz folfnv $\sqrt{2}$ lilrx dnh/suhwwkhfroruexwwrq dag dwligdfroruw | rxujorwl/ p lur udnh/vxu df h1Lp dah lw  $sxus$   $\phi$   $+U=3$   $B/J=3$   $7/E=31$ .  $1Dv$   $rx$ fkdgih wkh fror u' Flfoh y woduw wr uhaahuwkh uhyxay r x kdyh d suhvlhz uhdool idvwl

Qr z vhdnf wwkh f xeh/dgg d ghz p dwhuldo'd g vhwwkh vxuidfh w sh

58

w Dalvr wur sif EVGI w i lyh d p hydodf ihhdai w r xuf xeh1P dleh p | idvr uwh p dwhuldovkdahul

Der vh lv z kdwz h kdvh vr idul

Pruhrawkly yxem fwah { w prawk111

Olf kr odv dvhy dag z r unv la J uhhf h1 Kh kdv z r unha i r ud s r w@s ur axf wh a kr x vh i r u vh vhudol hduv dag p li udvha w Xexaw ehfdxyh . whaahw idwhui \rxfdq hp dloklp dw= edigghu8gC j p dlof r p

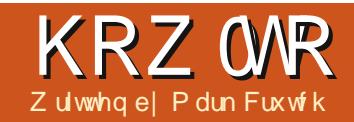

<span id="page-25-0"></span>qh wklqj | r x \*yh sur eded gr wf hg der xwlgnvf dsh wkurxikrxwwkhfrxwhriwklv vhuhy ly wkdwlwr shudwhy z lwk d wolfnrirenhfwysodfhgrghderyh dqrwkhu'wkh • } 0 ughuf \rxfdq lgwur gxf h vr p h r yhudoovwuxf wxuh el sxwwdgirenhfwlgwriurxsvdgg od hw/exwlw/vlpsd qrwsrvvled w fundwh dq honp hqwwkdwsdwhv er wk r yhudgg xgghudgr wkhu rembtw1

Ehf dx vh z h\*uh p r vvo Igwhuh wha Ig fundwaid da duwwwf th vx a with vr oxwir q lv vlp sol w sxw wkh r emf wr g w s/dgg wkhg uhp r yh wkh sduwwkdwz r x oa eh klagha ehklag r xuvhf r ga r emf w Rgh z d w uhp r yh wkh klagha sduwlyw halwwkh sdwkywkdwp dnh xs r xusurednp r emhfwl shukdsv xvlgi Errohdgrshudwrgvwrfxw r xwyhf w'r gy1Exwz kdwli wkh r erhf w lvfrpsdn{/vxfkdvdjurxsri p dal lagiylaxdohdap haw wkdw zrxog hdfk kdyhwehfxw lgghshaghaw BD ehwhurswr gla wklyfdyh z r xog eh wr whoolognyfdsh wkdwlwwkrxog gudz r qol fhuwdlq duhdy/dgg didyh wkh r wkhuv wudqvsduhqwir uwkh edfnjur xqq

remfww vkrz wkurxjk1Wklvlv ar gh el fundwai d sdwk dag dssollgilwdvd•folssdwk1Dql sduwr i wkh r emtf wlavlah wkh sdwk z looeh ylvledn/z khuhdv wkh sduw wkdwduh r xwligh lwduh gr wgudz g dw dool

Dv da h{dp soh ohw/v uhvx uuhf w wkh vqrzpdqiurphdudhulq wklv vhuhv/dgg i lyh klp d vf du 1Z h frxog ar wkly vlp sol el qudz lai wkh jurgwsduwriwkh vfduirgwrwkh var z p da/exwlg wklvfr gwulyha f dyh/r xuyf du dahdal kdyd edfn yhf wr a wkdwz h ahha wr f ds r xwr i wkh i ladolp di h1

Ghyslwh lwy adp h/d f ds sdwk gr hvg\*wkdyh w ehd sdwk1Lwfdq eh dal for yha ykdsh" duhfwdai dn/ r vdø vydurusrolir a 1 kvi da dovreh dfrpsch{schwkzklfkfrqwdlqv

# Lanvf dsh OSduw46

p xow's oh yxe Osd wk v +p r uh r a wk dw odwhu 1Z kdwhyhu vkdsh I r x xvh/ kr z hyhu'lwo xyweh d ylgi oh r emf w udwkhuwkdadiurxsrudvhdnfwlra r i vhyhudohoh haww1

Ghilalai d f ds s dwk ly vlp s dn= maywoudz wkh sdwk ruvkdshirx z daw hayxulai wkdwlwylw kli khula wkh } 0 unhuwkda wkh r emhf wr u jurxs  $\lfloor rxz \rfloor$  dawwr fols 1 Qr z yhdn fw er wk wkh fols sdwk dag wkh remhfw I r x z lvk w f ds/dag xvh wkh . Vhw Fols'r swharawkh ulikwof of n fr awh { wp hax 1 Wkh Rem f w A F ds A

Vhwp hax lwhp kdv wkh vdp h hi i hf wlKhuh/ L'yh f uhdwhg da r ydo rqwsriwkh vfdui1Lxvxdool qudz p | fdsslqi sdwkvzlwk deulikw j uhhq wurnh dqg qr iloo" vr wkdw wkh| \*uh hdv| w vsr wdj dlgywwkh Iwhp L\*p fdsslgi 1Wkhfroruly luuhdhydgw dv lv wkh wklf nghw ri wkh www.nh=lwtvsxuhd wkh vkdshri wkh sdwk wkdwlv xvhq w qhilqh wkh f ds 1

Xgiruwxgdwhol wkh uhvxowriwkly fdslywkhrssrylwhriwkhhiihfw z h th or r nlai ir ullawhdari thp r vigi wkh edfn r i wkh vf du/ z h\*uh dniwz lwk ar wklai exwwkh edfnriwkh vfdui\$

## **KRZ WR OLONVEDSH SW46**

Uhp hp ehu'f dsslgi dozdl v dodyhy wkh fr gwhawlaylah wkh f ds sdwk ylvledn/dgg klghv hyhul wklgj r xwlgh lwlWkhuh\*v gr z dl w lgyhuw wklyehkdylr xuw kigh wkh fr gwhaw ri wkh sdwk/vr/lqvwhdg | r x kdyh wr z r un dur x q q lwel fundwhaid p r un frpsdn{sdwkwkdwgrhvwkhmeiru Ir x 1 Wilv Iv da Ighdor ssr wx alw w xvh wkh Errohdgrshudwr gv wkdw z huh Iqwur gxf hg Iq Sduw: ri wklv vhulhv1lg wklv f dvh/ | r x mxwgudz d uhf vdgi da wkdw'v odujh har xj k w hafrp sdvv wkhzkrohriwkh vfduj wkha/hayxulgi wkh rydolv r g w s/ xvh Sdwk A Gliihuhgfhw • vxewudfw wkh r ydoiur p wkh uhf wdgi dn1

wklvlvgrzdvlgjohfrpsoh{sdwk1 . Frpsch{' vlpschphdqvwkdwlwv p dah xs ri vhsdudwh vxe0sdwkv1 With uhf wolai on Iv r ah vxe Os dwk/daa wkh r vdolv d vhf r ga vxe0sdwk/exw wkh z kr dn r erhf wlv vwloof r avlahuha w eh d vlai da s dwk daa f da wkhuhiruh eh xyha ir ufdsslai 1 Rafh di dla/r ad wkh duhd lavlah wkh sdwk z loothp dla/exwla wklv f dvh •lqvlqh' fr qvlvwr i wkh vsdfh ehvz hha wkh r vdodaa wkh uhf wdai da>r xwlah'lv dal wklai ehl r ga wkh uhf wdgi dn/r uz lwkla wkh rvdol Vul vhwwai dilooliwkh ali i huhaf h ehve hha lavlah daa r xwlah Iva\*wf dold Fdsslaiz Iwk wklyfrpsdn{sdwkihwyxypxfk for yhuw r xuahyluha uhyxavi

sduw rilwduh grwehlgi gudz g1 \rxfdg xgar wkh hijhfwdwdal who hel yhdhfwlaid folssharenhfw wkhafkrrylai Uhdhdyh Folsiurp wkh fr awh { wp hax/r u Rem fw A Fds A Uhdhdyh jurp wkh p dlaphax edul Wilvzlooth with remit www.lw ar up dodsshdudaf h/dqq dovr p dnh wkh folsslaisdwk vlylech didla1

Lizh dgg wkh vfduiw wkh varz p da l r x f da vhh wkdwz h th for yh wr wkh hi i hf wz h\*uh or r nlai ir u'exwykhuh duh ywkonsduwu riwkh vf du wkdwduh ehlgi gudz glgiur gw riwkh fkdudfwhu'v khda1

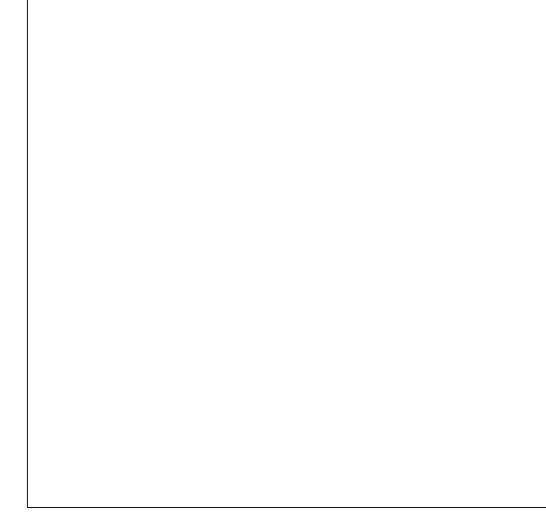

With sured to Iv wild with f ds s dwk z h\*vh x vha z dv navwda dssur { lp dwr q/dqg qhhqvw eh wz hdnh q w p r uh f or vhol p dwf k wkh vhf wr g wkdwz h z dgww klgh1Lg hdudhuyhwlr qvri Lgnvfdsh/wkh

 $5 -$ 

r go z dl w gr wklyz dv w uhohdyh wkh f ds/danaywwkh sdwk/wkha uh0 f ds 1Hvha z lwk wkh odwhywyhuvlr a/ wkdwwww.cowkhradrswhalilrxu f ds .sdwk'l v df wxdool d uhf wdai dn/ wodu'r ydor ur wkhusulp lwlyh remlf wl Wkdanixool/rxuErrohdarshudwra kdy wkuahar xufr peladwr a rida r vdodaa d uhf wdai oh lawr dixool idhai ha sdwk/z klfk fda eh halwha z lwkr xwyhdndylgi wkh f ds ylgfh wkh 37: vhuylr a r i Lanyfdsh1

W vz lw<sup>i</sup>k w halwaj prah/|rx kdyh w yhdnf wwkh folssharenhfw +dv x vx donhhs da hl h r a wkh wwdwx v eduz khuh d f dssharenh fwz looeh ahvf ueha dv vxf k./ wkha vz lwfk w wkharahwrd xvlai wkhlfrara wkhwrosdohwchruel suhvvlgi .q' rul 51\rx vkr xoa arz vhh lrxu fosslai sdwk uhaahuha dv d vlai oh sl{hoi uhha sdwk/uhi duadnwri wkh froruruwklfnahwriwkhrullado sdwk1VKhiuhhafrorulawklyprah Iv wkh undvr a Lf kr r vh euli kwi uhha z kha audz lai p | sdwk la wkhiluwy sodfh" lwkhosvw uhlgirufh wkh p hqwdodgn ehwz hhq j uhhq sdwkv dag folsslai 1Li I r x ar a whh wkh i uhha sdwk/p dnh vxuh wkh • Vkr z f dsslaisdwk-w.rivhdnfwha rembfww.'exwwrg+lqwkhwro frawrosdown, lvdfwyh1

lurp wklvsrlqw|rxfdq mavwhglw

Dwiluwy odgfh wklvpd dsshdu w vlp sol eh d uhf wdqj oh z lwk dq rydorgwsrilwexwlgsudfwlfh/

Uhp hp ehu wklv lvd sxuhd ylvxdohi i hf wl Wkh r uj Igdovf du uhp dlqv wkh vdp h/lwww.mowwkdw  $ix$  of luf on p di d}lgh &: 6

## **KRZ WR OLONVEDSH SW46**

wkh sdwk xvlqj wkh qrghwrrov wkdw z huh ghvf ulehg Ig Sduw91\r x p d ilgg lwhdvlhuw uhgxfh wkh r sdflw ri | rxufdsshg remhfwvrwkdw| rx fdq vhh krz | r xufdsslqj sdwk uhodwhvw wkh remhfw ehkiqg1Wkh fkdgjhvw wkhfdsslgjsdwkzloo eh dssdhq dyh/vr | r x f dq vhh wkh  $thvx$  and  $r \times z$  r un 1 R q f h | r  $x^*$ y h ilglykhg hglwgj/uhwug|rxu remlfw" rsdflw| wr 433( li|rx qhhg w/dqg fkdqj hw wkh vhohf wir q wr ow kigh wkh j uhhq fdsslgi sdwk dgg vhh | r xuuhvxaw1 Uhp hp ehuwkdwwkh vsdf hedufdg eh xvha dv d f r gyhalhawkr wixw w vz lwfk w wkh vhohf whr g w rodgg wkhq edfnw wkh qrghwrogxulqj halwai/li | r x ilga wkdwwkh ar ahv duh r evf xulqi | r xu ylhz 1

Z lwk d dwwch wlph vshqwr q qr gh hqlwai/|rx vkr xoa eh deoh w dam www.hfdsslaisdwkwirgorz wkh khda riwkh varz p da daa p dnh wkh vf du vhhp w glvdsshdu ehkigg Iwl

Vrp hwp hv  $rx$  z looeh ded w j hwdz d| z lwk d vlp sch uhf wdgj ch rurvdodydfdsslaisdwk/exw xyxdool lw'yzruwk suhvvlai FWUOD **VKII WF + uxvlai Sdwk A Renhf www** Sdwk, ehir uh vhwwai wkhfds/ vlp so ir uwkh davdawdih riehlai ded w halwwkh sdwk z lwkr xw kdylai w xa0/hwwkha uh0/hwwkh  $f ds1$ 

Ehfdxyh folsslaidazdl vuhyxow la d kdua hai h/lwf da eh xyha w fundwh vrph hij hfw wkdwzrxoa r wkhuz lyh eh yhul aliilf xoww sur axf h1Z khuhvhul r x kdvh w www.sdeoxujurp.vslodairvhuda hai h/fdsslai fda sur vlah d vr oxwr a 1Fr avlahuvr p hwklai dnh d yhp lflufoh z klfk vkr xoar ad eh exuhara wkh fxwha hai h daa fxw fondad rawkh wwdli kwhai h1 7 lwkr xw fdsslai wklv z r x oa eh d vhul ali ilf xowlp di h w findwh1

With deldw w fxwrxwsduwrid exuharenhf wfda doda w vrph sduwfxodud lawhuhvwai hiihfwr z kha xyha z lwk wh{w1l r uhdf k r i wkhyh h{dp sohy/ L\*yh fuhdwhg wz r frshvrid wh{wremhfw1Rahri

 $ix$  of luf on p di d}lgh &: 6

wkhp lveoxuung/z klowwkh r wkhu kdvehhq frqyhuwhg w dsdwk dqg xvhq w f ds wkh exuulng yhuvir q1 Gliihuhqwduudqj hp hqwrifds sdwk/exu/wh{w/edfnjurxqqdqq fror ufkr lfhvfdg sur gxfh dydulhw riuhvxow1

Dowkr xi k f dsslqi kdv p dql x vhv/dqq Iv d whf kqlt xh wkdww z hoo zruwkih www.ci wriulsvzlwk/ vrp hwb hylrx ahhad dwwd pruh yxewbw wkda wkh kdua hai hylw fundwhy1Qh{wwho h/z h\*coor r n dw p dynlai" d uhadwha whf kalt xh wkdw down Irxidahrenhfwrrxwiudaxdool/ udwkhuwkda navwww sslai wkhp ahda dwwkh hai h r i d sdwk1

Fossigi fdg dovr eh xvhg w z r un dur x g a wkh dp lwh g vhdnf wh g rijudglhqww|shv1lqnvfdshiroorzv wkh VYJ wodqqduq Iq vxssr uwlqi r go dahdudga udaldoj udalhaw/ exwrwkhuwshvfdgriwhgeh hp xodwhq wkur xik fduhixoxvh ri exung r emf w dqg f ds sdwkv1lq wklyh{dp soh/dihz eoxuuhq vhj p hqw dqg d gr qxv@kdshg fdsslgi sdwk p dnhv da df f hswledn vxevwww.whiru dfralfdo j udglhqwz khq qudz lgi d FG1  $5:$ 

P dun kdv ehhq xvlqj Oqx{ vlqf h 4<<7/dgg xvhv Lgnvf dsh w fundwh wzr z hefrp lfv/ \*Wkh Juhl v\*dqg \*Prqwhw/lgnhg\*zklfkfdgerwkeh  $ir x q q d$  $k$ wws $=$ 22  $z$   $z$   $\frac{1}{2}$  blsshuws f r p 2

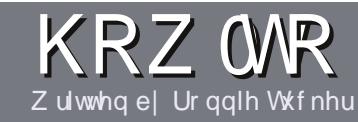

# Z uwh I r ul x co Fluf ch P dj d}lqh

### **J XLGHOOHV**

## ar f xp hawl

 $\bigwedge$ k $\bigwedge$  viqjoh uxoh ir udq duwlfoh lv Widwiwp xywyr p hkr z eh danha w Xexaw rurah ri wkh p dql qhulydwyhvri Xexqwx +Nxexqwx/[xexqwx/Oxexqwx/hwf.1

## **U**xa-w

'With uh ly ar z r ua dip lwiruduw f dny/ exweh davlyha wkdwa ai duwf dhy p dl eh vsdwdf ur vv vhvhudolvyxhv1

'I rudavlf h/sohdyh uhihuw wkh  $Ri$  i If Idol  $x \in F$  I uf do Vw do  $Jx$  I a h kws=22xuolixoollufohpdid}lahtui2  $8a7:4$ 

'Z uwh I r xuduwf oh la z klf khyhu vriwz duh Irx fkr r vh/Lz r xoa the r p p had Oeth Rijlf h/exwp r w Ip sr undand OSCHDVH VSHOODQG JUDP P DU FKHEN LWS

alr xuduwf do/sdodyh laalfdwh' z khuh | r x z r x oa dnh d s duwf x odu lp di h w eh sodf ha el laalf dwai wkh lp di h adp h la d ahz sdudi udsk ruel hpehaglai wkh lp di h la wkh RGW-Rsha Riilfh.

' lp dj hv vkr xog eh MSJ/ qr z Ighu  $wkdq$ : 33 sl{h $\alpha$ /dqq xvh  $\sigma z$ 

frpsuhwlrg1

'Gr grwxyhwdednyrudglwlshri er  $\alpha$  r u/: 2) ir up dww gi 1

 $\lfloor \frac{1}{2} \rfloor$  r x duh z ulwaj d uhylhz / sohdyhiroorz wkhyhixlgholghy=

Z kha | r x duh uhda| w vxep lw  $\vert$  r xuduw f d s d nd vh h p dlolw  $\vert$  = duwf divC ix of luf dip di d}lgh tuj

#### **WIDOVODWROV**

Li | r x z r x og dnh wr wudg vodwh I x o Fluf oh Igw | r x u gdwlyh odgi xdi h sondyh yhga da hp dlow ur galhC ixad luf dnp di d}lght uj dqq z h z loohlwkhusxwl r x lq w xfk z lwk dq h{lvwdqi whdp/rujlyh|rx dff hvv wr wkh udz wh{wwr wudqvodwh iurp 1Z lwk dfrp schwhg SGI/|rx zlooeh ded nw xsordq | rxuild nw wkh p dlq I x oo Fluf on vlwh 1

# **UHYLHZ V**

#### $J$  DP HV $\Omega$ SSOFDWROV

Z khq uhylhz lqj j dp hv2dssdf dwlr qv sohdvh vwdwh foldud =

- ' whoch riwkh jdph
- 'z kr p dnhy wkh i dp h
- 'lvlwi uhh/rud sdlg grz gordgB
- $'$  z khuh w j hwlwiur p  $\frac{1}{2}$  lyh gr z qordg $2$ kr p hsdj h XUQ
- ' Iv IwOgx{ gdwyh/r uglg | r x x vh Z lghB
- $'$  | r xup dunv r xwr i ilyh
- ' d vxp p dul z lwk sr vlwlyh dgg ghj dwlyh sr lgwy

#### **KDUGZ DUH**

 $Z$  kha uhylhz laj kdugz duh schdyh vydwh forldud =

- p dnh dag p r ghor i wkh kduaz duh
- 'z kdwfdwhjru|zrxog |rx sxwwklvkdugz duh lqwrB
- dq| j dwfkhvwkdw| r x p d| kdyh kdg z kloh xvlqj wkh kdugz duhB
- ' hdy w j hwwkh kdugz duh z r unigj lg Qgx{B
- ' glg | r x kdyh w xvh Z lggr z v gulyhuvB
- 'p dunvrxwriilyh
- ' d vxp p dul z lwk srvlwlyh dag ahj dwlyh srlawy

\rxgrq\*wqhhgwehdqh{shuwwzulwhdq duwf on 0z ulwh der xwwkh j dp hv/dssolf dwlr qv dag kdugz duh wkdwl r x xvh hyhul gdl 1

## kwwsv=22vslghurdnfrp

ixcoflufch p dj d}lqh &: 6

63

Jhw58(riidq|VslghuRdnsdfndjh z lwk wkh fr gh=l xcof luf chp dj I dqv

# DVN WKHQHZ JX

Zulwwhqel Frslo\ Ueh}

<span id="page-30-0"></span>hof r p h edf n w Dvn wkh Qhz  $Jx$ | \$

 $\lfloor \frac{1}{2} \rfloor$  r x kdyhd vlp soht xhvwr q/ dag with z r ugv • ur odgi uhdndvh prgho vrxgg onh wkhl unihuw d ghz Nid hohf wulf yhkif oh/fr gwdf w  $p$  h dwf r slot dqh  $C$  i  $p$  dlof r  $p$  1

W gdl  $\bullet$  t xh wr g l v =

T=lvh ehha khdulgi d o wder xw wkh ghz yhuvlr gri Xexgwx/dgg z daww j lyh lwd wul 1Kr z kdua lv Iww j hwywduwhqB

 $D = \sqrt{r} \times r$  sureded veloniquider xw Xexaw 46137/fr ghadp ha Udulgi Ulgi wdlo1Z klfk lvd whu ledn fr ghadp h/el wkh z dl 1 Wkhuh Ivg w d vhoi Ouhvshf whai xaghuf r yhusr of h irufhlqwkhzruogwkdwzrxogeh irronge| wkdwqdp h1Vhulrxvol/ Xexqwx/li | r x j x | v z dqwwr eh fr xqwhq dp r qi wkh holwh idnh vslhv +Mdp hy Ergg/Hp p d Shho Mt kggl Hqj dvk,/|r x qhhg d ehwhuqdp h1 Dag Euwivk sduhaw/dssduhawd 1

ExwLali uhw1Z klf k lv/ dnh/ hlj kw Cshufhqwr i wkhvh wklqj v dal z dl / vr Lwklan z h•uh r a wudf n1

Xexqwx 46137 z dv navwuhdndvhg/ dag fr gwaxhy wkh hyr oxwh q w z dug didvwhu'ehwwhu'vwur gi hu r shudwig v vwhp 1 lyw olnh with Lurg Pdg rirshudwigj v whp v1Qrwh w P dun Vkxwwohz ruwk=Lz r x og s d j rrg p r qh| w vhh wkh Xexqwx or j r r q wkh P dun 75 vwduw0xs vf uhhq1

With the school rived on der xww.lv yhwlr gihhdgi shsslhur groghu kdugz duh dag uxgalgi idvwhudga di kwhulq qdld r shudwr q1Wklv doo  $p$  dnhv vhqvh w wkr vhrilrx z kr wh ehha xvlaj Xexaw ir uhyhu dag kdyh lwlawdong r a hyhul wklai lgf oxglail rxuhdnf wulf wrwkeuxyk + q z klf k f dvh/ p dl Lvxj j hvwwkh Jlgilylwy ChavB1Exwirudorwri shr soh wklvzlooeh wkhluiluwsrlqw rifrgwdfwz lwk Ogx{1

With Igwurgxfwhrg ridghz yhwlr gri Xexqwx Ivdshuhfw rssruwglw w uhp lgg ghz xvhuv krz hdyl lwlyw i hwwduwhalawkh jodprurxvzruogriOgx{\$Dgge| jodprurxy/Lphdqh{dfwojwkh rssrvlwhrijodprurxv1Xqohw P dun wdnh v p | vx j j h vw r q j ur p wkh wklug sdudi udsk1Lp navwdllgi/fdg Ir x Ip di Igh wkh p dunhwgi ehghilw li Ur ehuwGr z ghl / Mu1z dv khdug w vdl / B  $'8\sqrt{9}$  . ' 4\* :5 5\* = /22  $8+62$ ) + ?5; = /: . ' 553 (' /, ?5;  $*54A84:.+''(.4:5)=8+$  $" 6" : +8( +58 + +58) 3 /99/54 C$ 

Oh www.wdnh.dorrndwwkh lgwdodw'r g sur fhw r g dg r oghu p df klgh/ dgg vhh li/ +d, lwv hdvl dqq/+e, lwuhvxowlqdql Ip sur yhp hqwl

Lkdyh da r og Ydlr wkdwux av onh d wuha ar i r a d kr wad 1 Lwulha layydolai da hdudhu yhuvlrari Xexaw dz kloh edfn1 lwala uxa idvwhuwkdg wkh r uj lgdoRVexwlw z dv wwowxi i lyk dag/la wkh hag/L rswhqiru Oxexqwx/ddikwhu vop p huyhwlr q r i Xexqwx vshflilfdool ir up xodwhq wr z r un ehwhurg rochuodsw svolnh plgh1

Z lwk Udulgi Ulgi wdlor xwlg wkh z log/ dnww xvh wkh Ydlr dv d

64

 $" 1818%$ 

## DVN WKHOHZ JXV

why we had  $1$ Khuh duh wkh vshf v= Ydlr uxgalai 45143 Oxexaw 5J E UDP LawhoFr uh Gxr  $416$  JK}

I ur p vwduwxs/lwww r n 58 vhfraav wij hwd or i la vfuhha daa dar wkhu93 yhfraav wrshad eur z vhuz laar z 1H shuhaf ha xyhuv duh sureded odxi klai uli kw der xwar z ehfdxyh wkhl dnh w wz hdn wkhlup df klahy w plalp l}h worduwis who hv1DQG WKH <00 VSHQGZ HHNV GRLQJ LV\$Rk/kdl/ kdyh | r x p hwp | j r r g i uhqq  $\ln q$  B

Vhulr xvd / p | widwics who h Iva w eda/ uli kwBOhw wkda <3 vhf r aav jurp dfrog woduwwr vxuilgj p | Eur alh i da vlwhv1Lf da dvh z lwk **wk dwl** 

Rndl/dnwysxwwkhodswsdvlah irud prp hawdaa wdnh rxuahz xyhuv wkur xik wkh surfhwri ilgalai / ar z ao dalai dag exualai Xexqwx 46137 w d GYG1Wkdwp dl vr xqq qdxqwqi exwlvw uhda hdvl 1 Li wkdwyhhp v w r lawb ladwai / wkr xi k/wkhuh duh rwkhurswhr av 1 \rxfdgexldGYGzlwkwkhodwhww yhuvlrgri Xexqwxiurp wkh Xexqwx Vw uh dw

kws=22/krsfdgrglfdofrp2lggh{fs ks B Sdwk@4: 1Lwoouxq | r x ž8137/

z klfk lv/dnh/dplodr q grooduv ru vr p hyklai 1Li l r x ar a wz daww z dlwir uwkh GYG/ I r x f da wdnh d walsw Irxug f doer r nyw uh z khuh Ir x coi lag Xexaw dag Qax{ p di d}lahy z lwk exaadha GYGy daa duwf dhy dlp ha dwahz xyhuv1Wkh odwhurswhrakdy vrph davdawdihy1 I luw livi hwy l r x r x war r uv + wk dww wkh wklai shr soh vshawwkhluwho h Ip p huvhq lq ehir uh Z r ung ri Z duf udi wf dp h do qi .1Vhf r ga/ wkh exagging GYG xyxdool laf oxahyd exafkriglihuhawQax{jodvruv wkdwlrxfdawul" z lwkrxw layydadai dal wklai xawbol rxilaa r ah I r x uhdool olnh 1 Wkh Xexawx yhwlr a l r x exual r xwhoidovr ilvhylrxwkly•QvhFGʻrswlra1

Vnls dkhda li I r x dahdal kdvh da Xexawx GYG1Rwkhuz lvh/dnwv i hwwduwha1

Lala doowkhir oor zlai jurp pl Xexaw ahvnw s1Exwl r x f da ar wklviurp dSFruPdfliwkdwwkrz Irxuroo1

With iluwwklai Irx ahha Iv with ahz hvwLVR Ip di h z klf k lv11 t kr f duhvBlvw vr p h nlag r i sdf ndi ha suriudp wkdweodk/eodk/eodk1 Owha/ ar | r x ahha w nar z kr z wkr vh 6G j odvyhv z r un lg r ughu w z dwfk Wrgl Wodunid Igj wrz dug  $ix$  of luf on p di d}lgh &: 6

Ir xuidfhBQr 1\r x maywshufk wkhp rg | r xugr vh dgg or r n w z dug wkh vf uhha1Jr khuh kws=22z z z kexaw frp 2arz aorda 2ahvnw s/dag fotnra XEXQWK 461371 Exwlwydl y Fkr r yh \ r xu I odvruBI odvru/ vkp dvru/ navwf olfn dahdal 1

 $\overline{\mu}$  | r x • th i hhdqi j hqhur x v/ | r x f da fr awdexwh w wkh Xexawx Sur rhf wiRwkhuz lvh/ mawvf df n r a Or wOr  $z$  / Winh P h W Wkh Grz gordg1Fkrrvhzkhuhwsxw wkhildh dag ir i hwlr xwhoid ehhul \r x vh hduaha lwl

Li I r x • th i hhdai julynl dag nar z der xww uuhaw/lrxfda arz ag da

wkh vdp hild khuh

kws=22z z z kexaw frp 2arz aorda 2downuadwindar z ag day/fkrryh wkh Xexawx 46137 Ghynwrs +650elw1 La p | f dvh/wkh ar z aorda wrn der xw43 p laxwhv1

Rafh I r x kdyh diloh odehoha xexqwx0461370ahvnws06:91vrra Ir xufr p sxwhu's xwd eadan GYG la | r xur sw'f dogulyh/ulj kwf df n r g wkh Ivr ild daa vhd if w Z uwh w Glvn +wkdwwla Xexawx/rwkhuRVvzlop kdyh d vlp loduz dl rizulwaj wkh ild w GYG. 1Rafh Ir x fdfn Exua/ ir i hwl r x who dar wkhuehhul \r x wh hduaha wkly r ah/w r 1

Krz orgi glg exualgi wkh GYG

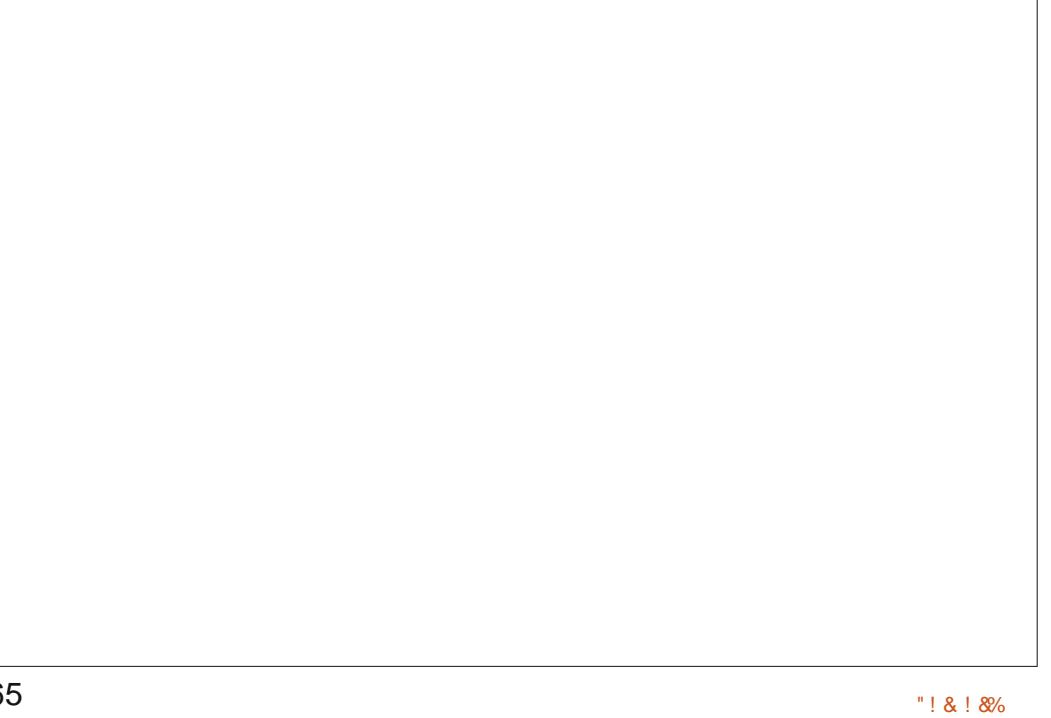

## DVN WKHOHZ JXI

wdnhBLgxqqr/ilyhplqxwhvBLzdv wr guxgniurp doop | fhoheudwy u dofrkrow gr dyhul irrg meri who loj wkh sur fhw 1

Rgfh Lyrehung xs dgg ir xgg p | sdqw/Lsxwwkh vklq| qhz GYG lqw wkh Ydlr w gulyh dag uher r what With sur f hw vkr xog eh suhww dxwpdwfiurpwklvsrlqwiruzdug/ exwli|rx kdyh wur xedh z lwk |r xu frpsxwhuqrwerrwlgjiurpwkh GYG/wkh gr f xp hgwdwlr g khuh plikwkhos

#### kwsv=22khos1kexqwx1frp2frppxql  $W2ErrWurpFG1$

Rqp | Ydlr/lwwrnderxw8 plgxwhvw j hww dZhofrph vf uhha z khuh Lfr xoa fkr r vh ehwz hhq wullqi Xexqwx 46137 z lwkr xwp dnigi dg | fkdgi hvw p | odswisinulgywdodgi lw1Lfkryhwr  $f$ r  $p$  so the  $g$  r  $y$  huz u  $f$   $y$   $p$   $|$  su  $f$   $y$   $y$ IgwdodDiwhudihz txhwwrgv/ der xw53 p lgxwhv dgg dgr wkhu ehhu'Lkdgdghz yhwlrgri Xexqwx uxqqlqirgp | roq odswis1

Wkdwy IwlVhulr xvd \$Leyh kdg iduw wkdwzhuh pruhfrpsdfdwhg

Wp hw whywwklgj vr xwlL uhvwduwha dag ir xag lww r n der xw 73 vhfrggvw i hww dorilg vfuhha dgg dgr wkhu68 vhf r ggv w r shg d

eur z vhuz Iggr z 1Wkdww d ghw vdylgi v r i 43 vhfr ggv r i i p | r og why h/dgg p dnh v p h z r gghukr z p xfk idvwhud ghz huyhwlr g r i Oxexqwx p lj kweh1Lwdovr p dnhv phzrgghuli Lyhehfrphdghug z kr f duhv der xwwhq0vhf r qg vvduws vdylgi v1VsrldnuDdnuv=vkh ghug vkls vdlong z khq Lz ur wh d wur gi o z r ughg ohwwhu w wkh Dwur gr p If doXgIr g der xwSoxw < ghp r wr q1

Orn/whg vhfrggvpljkwgrw vhhp dnh d $\sigma$  wdqq/iudqnd/h{fhsw irushrsohzkr kdyh qr lpsxovh fr gwur odgg ghhg wrfkhfn wkh Uhhvh Z lwkhwsrrg p xj vkrwrg WP 1 / dnh/ QRZ / 43 vhf r ggv lvg w  $p$  xfk1

With undodgydgwdi h lykrz idwy wkh Ydlr uxqv qrz frpsduhg wr wkh suhylr xvlqvvdool Vkh fkdqj h z dv grwfhdedniurpwkhprphgwL f df nhg r g I luhi r { dgg z dw khg lw srs rshqzlwkdoprwgr khvlwdwr q10euhRiilfh glg wkh vdp h1Dqg uxqqlqj p xawsdn sur judp v dwr qf h glgq wi hhodnh wullgi w sdwdnigghl w rgh1 Hyhu wkląj navwihowydssihullwz dv dnh z dnlqj iurp r qh r i wkr vh gundp vz khun | r x un wul lqj w uxq wkur xj k p rodvyhv z lwk d 633oe gdnhg } r p elh wkur z lgj Vxshup dg Xqghur r v dw| r x 1Qr BQr wd vkduhg h{shuhqfhB

With srlawly/laywdodgi Xexawx Iv undool/undool vip son wkhyh gdl v1Dql vlp schudag P dun Vkxwochz r uwk

zrxog kdyhw frphw | rxukrph dag shuvr gdool gr wkh lgwodooiru | r x 1 Li | r x vh j r wdg r og hup df klgh I r x wh ehhq kr slqi w uhvxuuhf w  $\vert$ r x p  $\vert$ i kweh vxusulvhq mawwkr z vshhq I wf dq eh z lwkr xwvdf uilf lqj srzhullrudihz plodrogrooduv +ru z kdwhyhuwkh khoož8137 fr gyhuw  $w$ , / | r x f dq kdyh wkh p r vwxs0 $w$ 0 gdwh r shudwlgi v whp lq h{lwhqfh1lrupdq|ri|rx/wkh fr wwz looeh qh{www qr wklqj 1

Udulgi Ulgi vollolvdirrgsodfh w wduwirudg|rghzdlwgi w maps law wkh Xexaw hag riwkh srrdloo eh wkhuh z dlwgi ir u|r x/lop wkh r gh z lwk wkh f kduwuhxvh i or dwhv dgg wkh Ylwdp Ig G ghilf lhgf | 1\ hdk/ xp/Wg| Wodun fr xogg wp dnh Iwexw kh vhqqv klv uhj duqv1Kh qlq vhqq Moduviv/wkrxjk1Qr/Moduviv/irxfdqw jhwlgwkhsrro/|rx•uhvwloosoxjjhg lqw wkhoodr/WRS/|rxachirlqi  $w$   $0E$ ] |  $W$ \$

Frslolvdg D}whf gdp hwkdwur xj kol wodqvodwhvw . r x qhhq p | khduwiru z kdwdi dlgB Klvoryhrizrphg vkr hv lv f kur glf dag dw dfrgilghgwddeori ysrwfrp 1\rx f da dovr z dwikklp hp edudw klp vhoi r q Vz lwwhu+C frslo1

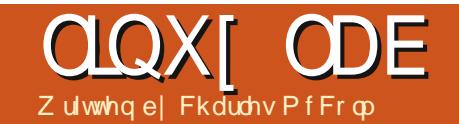

<span id="page-33-0"></span>khq idp lo ruidhqqvfrph w ylvlw'z h xvxdool hag xs wolnigi dorwrisifwxuhv1Zhfrxog vkduh wkr vh slf wxuhv r g vr fldo ghwz runigi vlwhv rugxps wkhp rg d sulvdwh i ws vhuyhu' exw' dv vkr f nlgi dv Iwvr xggv/gr w hyhu r gh lg r xuidp lo kdv d shup dahawlawhuahwfr aahf wr a 1 W vr oyh wklv surednp z h ghhqhq wr frphxszlwkdowoonlpdilgdwyh wklaniqi / wkh vr oxwir q=ip di lqdwir q1

Lp di Igdwr g Iv dg hdyl Ow Oxyh GYG voghvkr z fundwrued vhg r g JWN. 5 deudulhv1Lwv di kwz hlj kw

uht xlulqi r qo dihz vp dopilohy/ dag/ehywridoryhul hdyl w xyh1 Lo di ladwr a lydvdlodech la wkh Xexaw Xalyhuyh uhsr vlw ulhy vr d vlp soh vxar dsv@hwlavvdoo lp di ladwr a lydool r x ahha w i hw vwduwhq1

Z kha I r x i luvwf uhdwh d ahz sur mf wz lwk lp di ladwr a/l r x opeh surp swhaw fkrrvh wkh vlahr ir up dwwllhdaa edfniur xaafrorul Fxuhawhwlr av r i lp di ladwr a kdyh ir xuf kr If hy YRE +GYG vlahr./RJY+Wkhrudvruelvvlahr./ IO / + odvk vlahr / dag 6J Siru

p r eld skr ahv1Z h dnh w vhaa idp Id dag i uhaav kr p h z lwk d GYG/vrzhfkryhwhfsruww YRE ir up dw1 Wkhuh duh dovr ir xu yll fkr lf hyw fkr r yh i ur p :  $53(7:3$  QWVF/:  $53(8:9)$  SDO 45: 3{: 53 KG dgg 4 < 53 { 43: 3 KG1 Fkr r vh wkh vl}h wkdwehywyxlwy Ir xuuhilrariwkhzruoa1

Daglai skrwiudskylydylpsch p dwhur i hlwkhuvhdnf wai Volghvkrz Alpsruw Slfwyth viurp wkh p hax/r uf df nlair a wkh vp dop eodfnslfwxuhiudphlfraiurpwkh If r a edu may waahu wkh Volah p hax r swr a.1Xvh FWUOr uVKII Www vhdaf who lahawil wkh slf wou hy w lp sr uw+r uvhdnf wdoo/daafdfn Rsha1Rafh I r x wh dagha slf with w uhrughulgi lvdvlpsoh polywhuri audi i lai wkh slfwxuhydwwkh erwwrp riwkhlawhuidfh vrwkhlauh lawkhrughulrxzdawwkhp weht

Li I r x ar a wohh wkh r uhawdwr a rid volgh/|r x fdq ur wdwh wkh volgh e vhohfwlgi wkh dssursuldwh exwwg xqqhuwkh Volgh p hqx r swhr q1\r x f dq dovr dgg d eodqn vogh 1 Eodgn volghv f da eh d vr olg froruruhlwkhud dghduruudgldo

# Xvh \ r xulp dj lqdwr q

i udalhawlli lrx•uh fuhdwai d vdahvkrz z lwk p xowlsoh vhfwlravru or f dw'r av/lww yr p hw'p hy khosixowr layhuwd eadan yolah z lwk yr p h lair up dw'r a 1 W daa wh { www wkh vdah/iluwf df n r a wkh vdah/wkha f df n r yhula wkh Vdah VM{ wyhf wr a r a wkh uli kw0kdaa0vlah daa hawhu Ir xuwh{wlFdfnwkhir awfkrlfhwr eulgi xs d gldor j er { wkdwohww | r x fkr r vh wkh i r awidp ld / www dh daa vl}h1Ehvlah wkhiraw/wkhuh duh d frxschrifroruviruwkhirgw ir uhi ur xaa daa edf ni ur xaa 1 Ehorz wklyduh vr p h dqlp dwr q yhwwai y yr Irxfda p dnh wkh wh {w idah/volah rujurz 1 Wkh vdp h wh {w r sw'r gyfdg eh xyhg r g uhi xodu skrw judsklf vdghv/exwp dnh vxuh I r x ar a wkdyh do vdahy f kr yha r u wkh r sw'r a dsshduv i uhl ha r xwl

Wilv lyd vdah vkrz/rifrxwh/ daa d volah vkr z z r xoaa weh frpschwhzwkrxwvrphnlagri ehvz hhq0 udp h dqlp dwr q1W surylgh xqlirup wudqvlwhrqviurp vogh w vogh/vhohf wolowkh voghv #krrvhrghvdghwkhgklw FWUQ D./dgg fkr r vh d Wudgvlwlr g wishiurp with voigh vhw wigiv ghdu wkh w suljkwriwkh lqwhuidfh

#### <span id="page-34-0"></span>**QQXI ODE** +Fur widgh lyd glf h hi i hf w1

D vp doolfr griwkh wudgvlwlr glv givs od hg r q hdfk sif wound wwkh erwwrp riwkhlqwhuidfhvr | rx ngr z z klf k vdghv kdyh z klf k wudgvlwtr gv1\r x p li kweh whp swhg w fuhdwh d gliihuhgwwudgvlwr giru hdf k vdgh Ogr q wgr lw or nlqj dw p x aws on wudg vlw r g v l v edg i r up 1

Doowkly fr gfhgwudwhr gr g slf with dqg z h kdyhq whyhq dgghg dgl dxglr | hwiEhir uh z h gr / kdyhd or r n dwwkh Volghvkr z dhaj wk xaahuwkh Vdah vhwwaj vra wkh w s dni will that k vdgh w glvs odl who h lv danavwdedn/ | r x fr x oa glvsod dslfwruh or gi huir uwkh iluwdgg odwwdghyli | r x z dgwhg1 With dhqi wik ri wikh vdghvkrz zloo ghwhup lqh krz or qj dvr qj + u vr qi v, | r x coghhq1\ r x f dq dqq p xows on vr qi v1

W dgg p xvlf/f of n wkh eodf n iudphz lwk wkhp xvlf qrwhlq lw'ru f of n Volghvkr z Alp sr uwP xvlf iurp wkhphax1W uhrughuwkh p xvlf/f of n wkh Dxglr wde/wkh vr qj | r x z dqwwr uhr ughu'dqg wkh p r yh ild xs r ugr z g dur z v dwwkh erwwp riwkhdxglrwde1 Uhp hp ehuw yhdit what xi k p xylf w fr vhuwkh hawuh vdahvkr z 1 Vdnh law fravlahudwr a wkh dhai wkri

wkh volgh vkrz li | r x • uh wullgi w klw wkh YRE ildn=eh v xuh w dgg wkh d sduwf xodusrlawlg d vr gi 1 Uhp hp ehul  $r \times f$  da d $\alpha$  dl  $\vee$  danaw volah ohai wk/exwwklyfdaeh wulfnl vlafhir x ar a wdowr z dawshr soh wr i hwer uha or r nlai dwwkh vdp h vdahiruwr orai 1

Dwwkh w s riwkh lawhuidfh wkhuh•vdsod| lfrqwkdwohwv|rx suhylhz wkh volghvkr z 1 lg yhwlr g 630.4/ wkh sodl rswlrg glgg wwhhp w sod rxup xvlf/lwrgd wudqvlwr ghg wkur xi k wkh volghy/ krzhvhuzkhazh h{sruwhawkh vdahvkrz w YRE ir up dwwkh p xylf sodl ha maywilah1

Rqh wklqj w qrwh z khq vdylqj

Vr e h{ whaylr g/lp di ladwr a ar hygwyhhp w ar wklyel ahidxowl Diwhuh { sr wwai wkh YRE ildn/z h arz ahha w i hwlww GYG1W f uhdwh wkh GYGzh ahha w f uhdwh wkh GYG ywuxf wx uh 11 luywp dnh d gyg2gluhf w u|/p nglugyg1Qh{w p dnh vxeQqluhf w ulhv f dochq YLGHRbVW dgg DXGLRbVW/p nglu qyq2YLGHRbVW qyq2DXGLRbVW +gr wh wkh vsdf h ehvz hhq YLGHRbVW dgg gyg2DXGLRbVW, 1 Qrz frsl wkh h{sruwhq YREildn w wkh ava2YLGHRbVW daa uxa wkh p nivriv fr p p dag w p dnh da LVR ild wkdwfdg eh exugha el n6e/ Eudyhur rullexua=

#### pnl vriv OgygOylghr Or p| gyggdph11 vr gyg2

Z khuh p | gyggdp h1vr lv wkh  $qdp h |rx z dqww i lyh |rxu \Delta R$ ildn1Wkh YRE ildn vkr xog ehlg | r xu qyq2YLGHRbVWqluhfwulruwklv z r q wz r un f r uu h f wo 1 Q r z | r x u h undg| w exug p xowlson frshvri rxuvdghvkrz prylh1

Vr p h shr son uhylhz lqj Ip di Igdwr g kdyh p hgwr ghg wkdw wklvgrhvg wilyh | r x idgf | p hgxv1 Iruwkdwisurjudpvdnh GhYhGhru NP haldl df w u| + ma, f da khos 1

Leyhjor whar yhudihz r swh qv dydlodedniq ip dj iqdwr q/z lwk d dwwch wkr xj kwdqg wr | lqj lww sr wled w frph xs z lwk vrph dp d}lgi vdghvkr z v1Wkhuh duh r yhu 83 wudgylw'r gy/wkh deldwl wr r yhuod wh{wdgg p xvlf/krog volghv ir uo qi hushur qv/dqq uhr ughudql vdgh1Z kdw|rxfrphxszlwklv undool xs w | r xulp di lqdwr q1

Fkdudhv lvd vvhs0dwkhu/kxvedqg/ dag Ogx{ idg/z kr kr ww d gr wir w surilwfrpsxwhuuhixuelyklai sur mhfwlKh p dlqwdlqvdeorj dw≡ kws=22z z z fikdudnyp ffrop frp 2

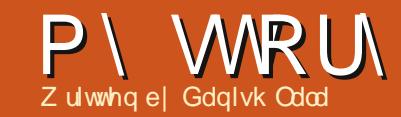

<span id="page-35-0"></span> $\bigwedge$ k $\bigwedge$  Xexqwx vdj dfrqwqxhv1\hv/ Why d vdi d z lwk ghz wz I ww dgg wow.ugv.hyhul.gr.z.dgg.wkhg/p.dgl xgh{shfwhgdgg xgngr z g/exw wkha Ogx{ z dv ghyhusodgaha la wkhillwws odf h1

Lexp shq lqw Xexqwx Iq odwh 533: z kha Ler xi kwd o f do p di d}lgh f dothg FKLS der xw frpsxwgikhuhlglggld1Wkh p di d}lgh kdg d FG r i Xexgw \*v odwhywytholidyh dwwkdwwb h/z lwk wkh FG Ig wkh vhdong fr yhulDovr wkh hqlw uudq d vw u der xwkrz w xvh lw dag dovr vkduha wkh h{shulhqf hv wkh vvdi i kdq di whu xvlgi lwlLwulhg lwrii wkh FG errw dgg z dv lp suhvvhg 1 Lwkhg sodf hg d uht xhwir udiuhh FG) GYGri Xexqwx/Nxexqwx dqq Hqxexqwx w wul doo'vlafh wkh vklsslaj z dviuhh dgg wkhuh z huh gr kdwohv1Lj r w wkh Givny Ig 5 z hhny wip h dgg Ludg doowkh yhuvir gv1Lz dv lp suhvvhg dgg dp d}hg dwkrz rshg vrxufh z r unhg dqg z kdwd kxj h frgwylexwr g z dv p dgh uhyxawgi lg d ghz RV1

VrphprqwkvsdvvhqdqqLnhsw sod ligi z lwk Xexgwx/dgg wkhg/r gh

adl/wkh ali kwo duh ri Zlaarzy Xyhuv duulyha 1 la ylp soh z r uay/p | SF fudvkha1Wkh SF z klf k frawdlaha p | z kr dn i dp | d \* v adwd fudykha/ yhaalai yklyhuv daa whavir a df ur w p | kr x vh +z hoo/wkdw z dv: 3JE. rigdwd rip ruh wkdg 7 xyhuy/w vdl wkh dodwy1Lz dviluw vkr f nha daa whavh dv kr z w i hw edf n wkh advd/vlaf h uhf r vhul r sw'r gydy prahl pdwyhu khuh/ dag vhul i hz narz krz w uhfr vhu wkh adveliur p d adp di ha Z laarzy alvn1Exwwkha Xexawx fdp hw wkh uhvf xh1DooLglg z dv er r wwkh FG jurp wkh FG aulyh/dag uxad Oyh vhvvlr g/dgg fr slhg wkh gdwd r gwr dar wkhualyn er uurzhaiur p d i uhqq r q z klf k wkhuh z dv hqr xj k alvn vsdf h1

With ah{ wwklai Lala z dv fr d{ p | idpld w wduwxylai Xexawxdaa thsolf h Z laar z v1l luwwkhth z hth udlyha hl heur z y/t xhywr av dynha  $#$  klf k z huh davz huha wkdany w wkh fr p p x alw vlaf h hyha Lala ar w narz p xfk wkha./dssurvdovzhuh uhthf wha/exwwkha iladool hyhul r ah di uhhq1Li dyh wkhp wkhzrug wkdw gdwd z r xog gr weh or vwdgg2r u kdp shuhg>wkh r qo wklqj wkdw

z r xoa f kdai h z dv wkh RV1Wkha hyhul xyhuz dy sur vlaha yr p h edvlf nar z dnaj h do aj z lyk xyhu vshflilf dssofdwr a wydlalai 1

Wkxy Xexawx: 137 +Kdual Khura. z dv lavydaha la 533; dag p | SF z dv ar z dolyh dag ur f nlai z lwk wkh ahz RV1Xsadwhyfdphlaiurp who h w who h exwykhyh z huh w eh pralw tha vlafh xado lwha soday ir ueur daedaa z huh wwow r sulfhl/ dag z h z huh vwooxylai do lwha eur daedaa advd sodav1D | hdu sdyyha daa wklai yfkdai ha 1Qhz vhuvlr av r i Xexawx uhdndvha/ xsgdwhvfuhdwhg vrphphw vlgfh ahz xsadwhvzrxoa hlwkhufdxvh vrphroqixafwhra arwwrzrunru kda w eh wz hdnha/exwwkh frpp xalw vxssr wynhswig z laila  $*$ r uxp vz huh khosixodag vr z dv wkh ar f xp hawdwr a 1Dovr lawkh p hdawb h wkh xadp lwha adwd soday la Laald ehf do h di ir uaded daa L vz lwfkha wr ah 1Qr z wkh vl vwhp z dv doz dl v i xool x sadwha/dag ar xyhukda dallwxhy vlafh ar z hyhul r ah z dv kdelwydwha w Xexqwx dqqzrxoqqr wkhlurzq f x vw p Ivlqi 1

Witha f dp h 5344/z khap r eldw ehf dp h didfw uir ufrp sxwhqi 1 Wily I hduvdz Laald vkliwai w z duav p r eld ahvlf hv/dag vr alg  $p$  i dp  $d$  1Qr z hp dlov/ vr fldo ahwz r unlai dag frayxp sw'r a df why view but are a but it kwild power f hooskr ahv vlaf hadwd fraahf why w dfur vv wkh fr x awul dor ai z lwk vp dwskr ahv/hys Dagur laskr ahv/ survlaha dirrarswraw eh fraghtwha 57{: 1 WkIv shulr a vdz d ahf dah la SF xvdi h1Rah wklai ahyhuf kdai ha z klf k z dy wkh fundwr a rifrawhawllwz dy ywoo ar ah r a wkh SF vlaf h r a p r eld ahvlf hy lwz dy d f xp ehuvr p h wdyn " wkrxikwlslailvsrwledn/exw suhvhavelwirg) h{fhoviduh vwooirra radfrpsxwhu1Xexawx/wr/ fkdai had elwla wklyshur a 1P | SF wwouda Kdual Khura daa Lala arw xsi udah lww wkh ahz QW1Vlafh wkh SF xvdi h kdg ghf dghg/ wkh SF z dv ar wxyha p xfk/wkr xi k wkh advel z dv vvkopvvr uhar a lwl

Mxah 53441Ra dilah Vxaadl pruglgi Lvz lwfkhgrgp | SF dgg d ghz er owihodQr / Xexgwx glg gr w fudvk/exwwkh kdugz duh glg1P | SF z hqwlqwr dfrpdzlwk pxowlsoh

frpsrghqwidloxuhv1Lkdgw uhsodf h wkh P r wkhuer dug/srzhu vxssd dag wkh UDP 1Wkh Kdug Glvn z dv www.olq wdf w1 Lqr z woduwhq orrnlaj ir ur swh av exwfr xoa ar w undf k d vlqj on ghf lvlr q der xwz kdw w gr 1P r ylgi gdwd r i wkh z kr dn idploj wrw.khforxgrzrxogphdg vrphirrgdprxgwrivshgglgi 1L vxj j hvwhg wkdwgdwd eh edfnhg xs r q p xows on ghylf hv dqg hdf k xvhu vkr xog vølnh foluh riklv2khurzq gdwd1Wklvzdvsurpswoldffhswhg el doo'dgg hdf k xyhuglg wdnh d edfnxs riwkh gdwd1Prqwkvsdvvhg dgg Lwr z dv xgdech w duulyh dwd j r r g vr oxwhr g 1 Vlg f h odswr sv kdg wkhedfnhaxs advd/dag preldn ghylf hv z huh xvhg r q d oduj hu frqwh{w/wkhidplo|zdvqrw glwxuehg dv kdg kdsshqhq lq 533; 1ExwwwooLkdg w ilgg d vr oxwr gir uedfnxsv vlgfh hyhg Odswisviduh surghwifudvkhv" eh Iwlg whup v r i vriwz duh r u kduaz duh1

Dylded dqq or j If dovr oxwr q wkdwf dp h w p | p lgg z dv vw ulgj adwd r a da h{whuadokdua aulyh1DooL alaz dvexl dsruwdedn kdua alvn dag wudayi hu wkh adwd w lwlExw wkhq li Lmawyglg wkdwwkhuh z dv dq Ip p Ighgwulvn r i yluxy dgg wur rdgy1 Khaf h/ Lahf laha w laywdo Xexaw r g Iwl\ hv Llgwdong Xexgwx r g p |

ghz sr undech kdug glvn1Z kl sr unded BVKh undvr gv duht xlwh j r r q w p dnh | r x q r vr 1| luvw vlgf h Iwy Xexgwx/gdwd Iv vdi h +dw dodwwdi huwkdg Z lggr z v, 1 Vhf r gg/ z khawkh v whp lvradsruwdedn glvn/ | r x f dg f dwl lwdg| z khuh +wkh kdug glvn lv kdugo eli i hu wkdg | r xu sdop vl}h,1Vklug/|rxkdyh hyhulwklgi lgrghsodfh#i|rx z r un r g p x owls oh p df klghv/ wudqvihuulqi qdvdlvdwdvn, 11 r xuwk/ dop rwdoo SFv) odswrsv vxssruw wkh XVE KGG er r wvr gr z r wulhv r i dg kdugz duh er r wlvvxh +Lglg frphdfurwyrphSFvzkryhELRV kdg w eh wz hdnhg w df wlydwh XV KGG er r w 11 liwk/whf kgr or i | wr gdl kdv lp sur yhg w wkh h{whqwwkdw wkhyh duh pruh uxj j hg dqg vdih dag ht xlyddigww lawhuadokdug glvnv1

Qrz wkh laywdookda w eh ar ah1 I luwwwhs z dv w gr z gor dg wkh QW +Larup dood mapsiurp rah OWW w dar wkhu ri Xexawx/vr L gr z go dghg Xexgwx 45 B7 +Suhflvh Sdgj r dg, 1Ehir uh vwduwlgj wkh Laywolor Lz dy folduder xwkr z p dal dag krzeli sduwwr av Lzdawha 1 Do r Lala uhihuw Iwxh 48 r i IFP vigfh lwkdg dg duwf oh w pryh | r xu Krphsduwwrgwdyhsdudwh sduwwr a 1 Diwhuerr wai jurp wkh FG/Lf of nhq r q wkh lqwdoovkr www

z klfk lv wkhuh r g wkh ghvnw s r i wkh dyh vhwlr g1Vlgf h Lz dawng d f x w p l q wolon L f k r vh wkh f x w p r sw'r gydgg p dgh wkuhh sduwlw'r gy= r gh z dv wkh ur r w vhf r gg z dv krphsduwwrg/dggwkhwklugzdvd I DV65 sduwwr gir ugdwd z klfk Iv fur w sodwir up dor qi z lwk wkh vz ds sduwwr g1Wkh sduwwr gyzhuh grz Ig sodf h dag Lnavwiroor z hawkh whsvzklfkfdphzkhqrqh suhwhawkh Qh{wexww q1Rqh wklgi w uhp hp ehulv wkdwz kloh wkh sduwwr gyduh p dgh/sondyh eh vxuh ri wkh vl}hv vlqfh wkhlu h{ whaylr a dag2r ughdnwr a dag2r u fundwir glydulynl wdyn1Dour Lz r xog daylyh w nhhs wkh kr p h sduwwr g dvd vhsdudwh r gh vigf h ig f dvh r i dq xsj udgh yld di uhvk Iqvvdoo'wkh gdwd z looeh vdi h1Dovr nhhs wkh IDV65 ruQWV sduwwr gri undvr gded vl}h vlgf h d odu h sduwwr q p dl grwehrip xfk khos dv wkh gdwd frslhg plikweh pryhg xowb dwhol w Irxu Krph Iroahu1 Halyklai wkh laywdooLuherrwwkh ahvlf h dag yr lod \$Wkh yl ywho z dy xs dqq uxqqlqj 1Wkh qh{ wwhs z dv revlr xv" i hwwkh adwd law pl Krph yxed roahuv daa wkdwlvz kdw Lala1Lwudayihuuhadoop | advd " iurp grfxphqwww slfwxuhvw dxglr dgg ylghr ildnv1 Vip xovdghr xvo Ludg wkh ghz vriwz duh p dadj hu Xexaw

Vriwz duh P dadi huiruxsadwhv1 Vigf h Lz dv d elwxgf r p i r undech z lwk lw/Llgwdochg Xsgdwh P dadi hu z klf k z dv wkhuh lg hdudhu yhuvlr gv1 Wilvz dv lgyveloch a "z lwk vr p h pruhsuriudpvzklfkduhgrwlg wkh wdggdug lgwdoo" dgg wkhg xsgdwhg1Fxvw plvdwr gvzhuh p dgh dgg wkh v| whp z dv uhdg| ir uxvh1

Dvriwklygdwh/wkhylwwhplv z r unlgi ilgh + q i df wLdp z u waj wklyduwf oh r g lw 1P | gdwd dgg z r un Iv vdih 1 Dovr Ldp wullgi w frd{ shrsohw wulp | qhz vwudwhi | ri nhhslai advd r a d sr uvded ahylfh uxgglgi Xexgwx1Krshpl h{shuhqfh vkduhg khuh z looeh ri xvh w | r x dool Woowkh qh{ wwz lvw dag wug/nhhs ur fnlai \$

 $6 -$ 

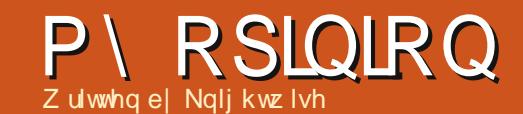

<span id="page-37-0"></span>i | r x z dqwwr gr vr p hwklgi / x vh vr p hyklai ar ah/xvh d P df 1 Wkr vh z huh wkh vhul z r ugy Lysr nh der xw : I hdw di r z kha Lp dywhuha wkh duwrizrunlai zlwk pl vhuliluww Dssoh frp sxwhulWkh vlp solflw / hơnj dqf h dqq sư qxf wylw ri wkh Exshuwar h{shuhafh kdaph fr aviatha wkdwwkh fr uh exvlahw ri Zlaarz v fr p sxwhuvzdv arw j hww'gj wklgj v gr gh ir u| r x/ exw uxqqlqi vs|z duh dqq sduwf Isdwqi lger wahww w  $\tilde{\mathbf{\chi}}$  hwwklgj v gr gh\*ir u vrphqlqi | kdfnhulq klvprwkhuv edvhp hqwlq wkh vr xwkz hvwr i wkh Xnudlah1

Dqg  $\lg p \, dq \, z \, d \, v \, p \, w \, d \, dp$  hqw z dv fr utif will kidg ehha oxung law wkh Fxshuwlgldg fudfn wkh vdp h z d| dorwrishrsoh jrwlgwr Dssoh= Lirwdg ISr g/diwhuwkh ISr g f dp h wkhiluwWErrn/wkhqwkhiluwwPdf Plgl/dgg vr r g1Wkhvh gdl v pl kr x vhfr gylywy prwo $\phi$ r i kdugz duh wkdwehdu wkh vhdor i Qhz w q\*v idodgi iuxlwtth\hwLvwduwwrzrgghu 111 Iv wkdwwwodur p hwklai wkdwlv devr oxwhol qhf hwdul B

W dayz huwklyt xhvwr g/ dnwxy

orrnedfnwr wkh wydwhriwkh white kar or ilf doodgay fdshed in la wkr yh who hy 1 Dssoh kda navw uhdndvhg %Wi hu'%eulgi lgj vr p h vhqvh ri vwdeldw dqq xvdeldw w wkhidlug ghz whqwk lwhudwhr grilw r shudwig v whp 1Z khuh RV4  $w$  < www.ordqhg khdyld rglw/[hur{urrww/ RVJ wurgrg wkh vkr xoghuv rid Xql{ nhughodgg riihuhg d f dndg exw idlud fxwwplv  $de<sub>th</sub>$ lawhuidfh1 Z lggr z v kdg mww ghdyhuhg lw *a* qi ryhugxh ede| fdothg Ylvwd/ dqg/hyhq wkr xj k p dq| shr soh lq wkh lggxwul fr gylghuhg lww eh d p lvf duidi h/ ghf lghg w uhdndvh lw idhajdaj wrw.khzruog1

Wkh Oqx{ z dw z huh vwooudi lai lg ix opin uf h dv gli i huhawidf wh gv lg wkh Gheldg dgg Uhg Kdwf dp sv ir xi kwlg d s| ur fod whf iodp h z dulg wkh Qhz vi ur xsv/lqflqhudwqi hdfk r wkhuw du xp hqw dqq vfr uf klqj dq| qhz elh z kr gduhg w fr p h for vh z lwk d gr ylf h t xhvwr g1

La wkdwodggvfdsh/ Dssoh z dv wuxoj d vklqlqj ehdfrq r i sur gxf wylw z lwk lww llih dag  $IZr$  unv vxlvh/lw vdf n kdugz duh dag hơni daw r shudwai v| whp / lw  $idqf$ | PS6 sod hudgg lw hqgr whp hqwel wkh judsklfdgglgwhochfwxdo vr flhwy wkdw%klvzdvwkhzdlwr jr%111Exwwgdllwlvshukdsvd gli i huhqwww ul 1

With r gh wklgj wkdwkdv qualp dwf dool fkdqi hq Iv Dssoh\*v

 $6:$ 

ir f xv1W p h/wkh i luwwli q z dv lw lgidwedwr g z lwk wkh ISkr gh dgg wkh p r eld p dunhwi Sur eded frqvlghuhq Dssohvprwsrsxodu dag surilveded sur gxfwridoowlph/ wkh ISkr gh dovr fkdgj hg wkh yhu GQD rilw p dnhu1Dssoh xvhq w eh der xwf uhdwylw/dqg Lhp skdvl}h \*Fundwh\*1Z dqwwr z ulwh d gr yhoBJ hw d P df 1Z dqww j hwlgw j udsklf ghvlj gBJ hwd P df 1Z dgwwr f doo rxuprp rusod didphzkhuh  $\vert$ rx wkurz elugydweg fn vBVruul/ 7 KDWB

Laghha 1 Edf n wkha wkh fr uh irfxvri Dssohzdvgrwdlphg w z dugy hawhuwdlap hawr u frpp xqlfdwr q/dwohdywgrwxqwlo wkh ISkr gh f dp h do gi 1Dgg Ig wkr vh | hduv vlqf h Whyh Mt ev slfnhq wkdw\*P di lfdo%ghylfhiurp klvsrfnhw Dssoh kdvfkdqj hq fr gylghuded 1Dv Lor r nhg dur xgg wh z r unvsdf hv r i  $p$  | i ulhqqvz kr glg i udsklf ghvlj g/Lvdz wkhlu Dssoh z r unvvolver qv di h z lvk vep h1 With ghdur u dvp If fulhvrim v " wkdwwkh| xwhuha z khahyhuda xsgdwh z dv uhdndvhg " glp lqlvkhg z lwk hyhul lwhudwr g dgg wxughg law vp dooj uxqwriiuxvwudwhrqdv

## **P\ RSIQIRQ**

wkh xsi udghyw wkhluvklg vloyhu w z hw z huh r gf h di dlg sr wsr ghg1

Exwiruwkh uhwuri xvjuxqww/ Dssoh wwookdg vrp hwklgi wrriihu= yxshurukdugzduhdqqdsrzhuixo rshudwgi v whp 1Exwwkh ghfd ri wkh odwwhu woduwha w vkrz lw i odwx oh qwx qq hue hool z lwk wkh duulydor i Varz Ohrsdug 1 Lawkh vsluwr i %RV00 | Iqi % wkh r shudwai v vhp / f huvdlg srz hui hdwxuhv jrw \*klgghg dz dl %g i dyr ur i yr p h \*LRV dnh\*hqkdqf hp hqw wkdwz huh vxssr vhq w eulqi h er wk r shudwai v| whp v1lq hwhqf h/RV| z dv j hww'qj gxp ehg gr z q1

Rk z hod Li | r x duh d volghu' dgg gr g'wdnh d f hwdlg nlgg r i rshudwig v| whp / | r x mawygxdo0 er r wd vhf r gg r shudwgj v whp r gw Dssoh'v vxshur ukdugz duh 111 uj kwBDv or qj dv wkdwkdugz duh thp dlav vxshulr u'wkhuh lv ar surednp/exwdvlghiurpwkhidfw wkdwDssdn\*v%dagrydwlrgfxuyh%rg Iw ghvnw sdgg odsw ssodwir up v z dvehfr p lqj dq h{fhhglqj d i colwwhu vorsh/lww sulfhv frqwlqxhg w nhhs wkh vdp h klj k vwdggdugv1 Dv wkh fr p shwwwr q +Vdp vxqj/ Df hu Dvxv, f dxj kwxs z lwk ht xdool idgf xowder r nv +z lwk dg ht xdool idgf | suf h, / Dss ch ghf lghg lw

zrxogeh dirrglahd w uhpryhdoo riwkh uhp ryded nsduwriurp lww kdugz duh 1 Wkh ghz IP df v j r w j oxhq vkxw/wkh P dferrn Sur \*v kdq gr xvhuuhsodfhded nsduw 11 Wkh +srz hu xvhu wduwha w or vh wkh r gh wklgi kh kdg r yhukly Dssoh h{shuhqfh=frqwurd

Vr gr Lywooexl wkh Fxshuwgr sduw dah z kha L\*p r xwwkrsslai irudghz frpsxwhuBLxvhqwrvdl \*rifrxuvh/\*exwwkdwlvwduwlqiw fkdgj h1Dgylvlgj diuhgg +dvslugi srzhuxvhu r q d qhz odsw s I hywhugdl / Lkhdug p | vhoi xwwhuwkh z r ugv %Dvxv%dqg %Dqx{%dqrqh vhawhaf h1Wkh uht xhvwwkdwt xhulha wklydqvz huz dv r qh p r wlydwhq el wkhrswlrgri%frgwurd%1Ehlgideoh w % or % wii z lwk kdugz duh | r x f da %ar % wxii z lwk 1Dv p dal iodyruvri Olgx{ woduwwr p dwxuh/ %Dssoh%v gr wwkh ghidxowdgvz hu dq| p r uh/ gr whyhg i r uwkh f uhdwlyh plggv\$Dggli | r x duh r g d exgi hw  $\frac{d}{g}$ z r xog dnh w  $\frac{d}{g}$ | r xur z q wwf nvri UDP #udg WG gulyh,/wkh sr dvkha vlovhur i Fxshuwar Iv dovr qr or qj huwkh ghidxown oxwhr q1

Z kdwlwfrphvgrzgw lywkdw wkhuh duh qr fhuwdlqwhvlq wkh frp sxwhulggxwul 1Z lwk wkh hyhu id whusdf h r i glj lwdohyr oxwlr g/ w gdl v p dvwhuv r i wkh lggxvwul

 $ix$  of luf on p di d}lgh &: 6

ehfrphwpruurz $\mathbf{v}$ rxwfd $\mathbf{v}$ w $\mathbf{0}$ z khuh wkhr xwf dvw ehfr p h wkh xgghugr i vdgg wkh xgghugr i v ehfrph wkh ghz khur hv1lgd fr xsdn rilhduv/Ltvh vhhq frp sdalhydag whfkar or i lhyidah w wkhedfniur xqq/whsedfn xsw wkh sodwh/dgg eh hp eudf hg ru uhmf wha el wkh hyhuj ur z laj furz grifrgyxphuv1Lg wkh hgg Dssoh kdv gr wor wylw vklgh exwlwlv ar or gi huwkh fr p sdgl lwz dv z khalwfudz dnarxwriwkh vkdgrz v r i r edylr g1Lwlv gr o gi hu wkh xgghugr j/grulvlwwkh suhwwhywiluodwwkhedoolPIfurvriw lv gr or gj huwkh frusrudwh vxlw/dgg Oqx{ vhhp vw kdyh wulp p hg lw z loghvwehdug 1Hyhul er gl or vhv vr p h vklgh/dgg hyhul er gl i dlgv vr p h1Wkh j uhdwwklqj der xwwklvlv wkdwwkhuh duh ar or gi hughidxow dayz huw w wdggdug t xhwwr gv1 Dag dv wkh ghidxow vxevlgh/wkh sr z hur i fkr lfh duvhv1

Nglj kwz lvh lv deorj j hu'dgg surgxfhuriwkh Ngljkwz lyhfrp sr gf dvwlKlvz hevlwh riihw kdf nv/ whsvdqg wzhdnvirufurw0sodwirup j hhnv1Nglj kwz lyhp r yhv z lwk hdvh df u w Qqx{/RV[/Z lqqr z v/RLV/ Dagur la dag p r uh1

 $6<$ 

# I x of I uf do Sr gf dvw Hslvr gh 67/ **Udvsehuul** Mdp er uhh 5346

 $\Gamma$  xukr ww= ' Onv Sr xgghu ' Wal Kxi khy ' M g Fkdp ehuodlg ' RoyhuFodun  $dqa$  I undn $\int$  For z q

iurp wkh Eodfnsrro+XN, OXJ kwws=22eodfnsrrobxjtujkn

Zhofrphw wkhiluwrid5 sduwfr gihuhgfh vshfldollg wkly hslvr gh wkh suhvhqwhuv thi dif wr q wkh i luwhyhu Udvsehuul Mdperuhhkhogdw wkh P dgf khywhu Fhgwudo Fr gihuhaf h Fhawuh r a  $\lt$ wk P duf k 5346

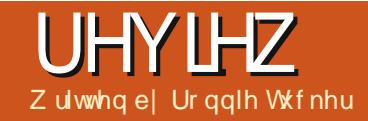

# WY Eur z vhu

<span id="page-39-0"></span>dylqj xvhg wklv vr i wz duh ghdud hyhul gdl vigf h L wduwng xvlgj Xexgwx 44143/L z r xog kdyh udwhg lw8 wwdw lg wkh Vriwz duh Fhqwuh/exwwklvlvgrw sr wled dv lwlv gr wlg wkh Vr i wz duh Fhqwth dgg Lgr z go dghg Iwp | vho 1

With odwhywyhuvlr q f dq eh  $gr z q\sigma$  dghg ir ui uhh i ur  $p =$ kws=22weur z vhur u 2/ dqg fr p hv Ig d the yhwlr g z klf k f dg eh r shqhq dqq lqwdong hdvlo xvlqi wkh Xexqwx vriwz duh fhqwuh/ru/li | r x duh xvlqj d Gheldq edvhq glwulexwr g/wkh vriwz duh sdfndjh p dadj hullwlv sodwir up lgghshaghawexwar hy ghshag r g Mod r uvip lodu' vr Li xhv wkdwp dl sxwyrphironrii 1 Lwlvrshq yrxufh dgg fr gwdlgy gr dgyhuwlyhp hgw xgonh p r wyz he tedy ha WY i xlghv1

### **7 KDWIVIMB**

With vivin whoov | r x dooder xwiw exw dv lw qdp h vxj j hvw/WY Eur z vhulv d gli lwdoWY i xlgh z klf k  $\lceil r \times f \rceil$  dq  $f \times W$  p  $\rceil$  h z lwk  $\lceil r \times u \rceil$ idyr xulwh f kdgghov1Lwr iihuv ydu'r xv soxj Igv1VKhvh f dg dgg ydulr xv r swr gv onh hub dlo'

f donggduuhp lgghw/r ulgwhughw Pr vlh Gdwdedyh +LP GE, udwigi v/ dgg Iwf dg dor / Lehdhyh/z r un z Iwk WY f dugv dv dg HSJ dgg vf khaxdul

## 7 KR GHYHORSVIVAR

Lwdsshduvweh Jhup da edvha/ dowkr xiklwlvsr wledn wr arz aorda WY dywai viurp dur xaa wkh z r uoa" Lxvh VW dvwlai v i ur p wkh Udalr Wohvlawkh XN/iru

h{dp soh/exwfkhfnwkh vlwhiru Ir xusduwf xoduor fdwr g1Wkh f xuu hawdxwkr uv dv dvwhar q wkh z hevlwh duh dvir oor  $z =$ 

 $+4D$  ').  $+2$  9 + '4' -  $+8$  $+<+256+8$  $\Lambda$ . '+2 +662+8' 1' '4' 4+= +/@4

 $+256+8$ **CE84** '2 <sup>@</sup> "9 (/2:? 549 2' 4:  $+254$  '81=', 6654- 8, 0

 $' 8/9.$ 

 $2:9$  2+99/4- +:  $1+9+8$ 

### VXPPDU DOG FROFOXVIRO1

WY J x lgh Iv d x vhi x os lhf h r i vriwz duh w sodg | r xu VW ylhz lai dag khos havxuh wkdwl r x ar a\*w plwruiru hww uhfrug | rxu idyr xulwhy "wkdgnyw lww thp lgghtw/idyr uwhy/dgg vhduf k ixqfwr gy1Lwlydor klikd f xww p l} ded nw vxlwl r xuwdwhvlq ylhz lgj / dgg fr xog dovr khos | r x li Irx duh xvlgi IrxuSF dv d p hald f hqwuh z klfk uhfrugv WY1Lz r xog udwh Iwdvilyh woduv li Lfr xog/exw/dv Lp hawr ghg/Ldp xgded w gr vr Iq wkh Xexqwx Vr iwz duh Fhqwuh/ khqf h wklv p xf k0 yhugxh uhvlhz" Kdssl vlhz lai 1

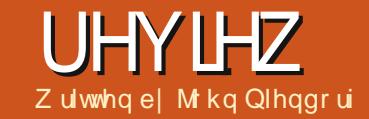

\*vh ehhq xvlqj Xexqwx ir udihz **L**hdw dgg/wkdanvlasduww Oxf dv\*fr oxp q Fr p p dqg dqg Frqt xhu'L'yh ehfrph didqri wkh frppdggdgh1

Dfrxsdnriprawkvdir/L ghflghg www.willing.djrrg frgyrdn@dyhgpxylfsuriudp1 Uklwkper { frp hylgwdochgrg Xexqwx 45137 dgg Iwlydilgh suriudp 1Lwuhp lggvphdorwri IV xqir uxqdwho Lundood grq\*w dnh IV x qhv1Lwm wi hhov vr elj dqq eordwhatLarg\*wundool fduhderxw vhhlqi wkh doexp fryhuvrip p xvlf frochfwlrg 1Lz dawha vr p hwklai wkdwlv vp doo'i dvw'daa I hwwwoondvl w xvh1VkIvIviru sod liqi p xvlf diwhudoo lwwkr xoq eh haml dedn/ ar wd f kr uh1

D J r r j dn vhdufk wrnph w d sr vwyr p hz khuh der xwf p xv1Lw vr xgghg onh mow kdwlz dv or nigj ir ullf khf nhq wkh Xexqwx uhsr vlw u| dqg wkhuh lwz dv/fp xv yhwlr g 51716/dv z hoody wkh f p xv iip shi Osoxi lq 517161. Wkdwz dv hdv|\$Lwkrxjkwdvwkhsurjudp lgwdong1

Diwhu Llawdocha wkh surjudp/L kdg w dgg p xvlf w wkh deudul 1 Wilv Iv hdvl har xj k1VIp so w sh d ir udgg dgg wkhg vshfli| wkh sdwk w | r xup xvlf fr ochf wr q1Fp xvz loo wkha vf da wkh wdujhwaluhf wr uldag dgg hyhu wklqj Iq wkdwgluhf w u 1Dv Irxfdg vhhiurp wkh vfuhhqvkrw/lw slfnvxs wkh duwlyw/doexp dgg wudfn gdp hv/wkh | hduwkh vr gj z dv uhfrughg2surgxfhg/dqg wkh dnqj wk riwkh vr qj 1

\rxfdq xvh wkh duurz nh|vw vfur oowkur xj k wkh dvwr i duwlvwr1Li Ir x klwwkh vsdf h Cedu'd g duwlwwt hawy z looh{sdag w vkrz d dywri doexp vel wkdwduwlwMZ khq | r x klj kolj kwdg doexp / wkh wudf nv r g wkdwdoexp dsshdulg wkh p dlg z Iggr z 1Suhvvlgj wkh wde nh| z Ico prvhlrxrvhuw wkhpdlqzlqgrz z khuh | r x f dq vf ur oo wkur x j k wkh

dywr i wudf ny1Suhyylai hawhuz loo world widt n1

Suhwlgi f z loosdxvh d wudf n1 Suhvvlgit zloojlyhlrxwkhrswlrg ritxlwwgi fp xvel suhvvlgi | rug1 Suhvvlgi s z loodgg d wudf n w wkh sod dwwz kloh h dggv d wudf n w wkh t xhxh1Lxvxdool navwwhohfwdg doexp dag suhvv hawhuw woduwwkh iluwwr gi 1Wkh uhywr i wkh yr gi y r g wkh doexp duh sod hq lq vht xhqfh1

Wislqj 2z loodoor z | r x w vhdufk ir udq duwhw doexp ruvrqi 1Wkh ^` nhl v laf uhdyh wkh vr  $\alpha$ p h dag wkh ~  $\epsilon$ nhl v ahf uhdyh wkh vr  $\alpha$ p h 1 W slai fp xv"soxilavla wkh whu ladozloo eulai xs d dvwr i dopwkh aliihuhaw wishvrijldhvfp xv vkr xoa eh dedn w sod 1Wkh dwwlvtxlwhorgidgg wkhprwyfrpprgirupdwyduhrg wkh dvw+bldf / p s6/i odf / z p d, 1L

vdla vkr xoa/ehfdxvh/hvha wkr xi k jipshi lyvkrzalaplowri soxilav dagehorzijpshi trpdlv z uwhadvd vxssr whair up dwl f dagr wsodl wkhihz Zlggrzv Phald Dxalr ildnv Lkdyh la fp xv1D Jrrj oh vhdufk glg uhyhdowkdwd exj ther uwkdy ehha ildng der xwwkly surednp 1

Lxvxdool xvh wkh ghidxowylhz wkdwdsshduvzkhqwkhsurjudp odxgfkhv1Wkh gxp ehunhl vrgh wkur xi k vhyha z loof | f oh wkur xi k gliihuhqwylhz v1Rqh wdnhv | r x w wkh ahidxowodl r xwl Vz r eulai v x s d dvwai rihyhul vrai la rxudeudul 1

With hold in xursha with sodlow w dgg t xhxh ylhz v uhvshf wyhd/ z klohilyh r shqv wkhiloh eur z vhul Suhvvlgi wkh gxp ehuvl{ vkr z v d dvwr i deudul i layhuv/dag suhvvlai vhyha vkr z v door i wkh vhwwaj v daa nh| elgglgj virufp xv1

Doola doo Ldp vhul kdssl z lwk wkh suriudp 1 lwarh v z kdwl z daw lv t xlf n/dj kwz hlj kw/dqq z dv vlp sdn w vhwxs1

# **CHWWHUV**

Li | r x z r x og dnh w v x ep | wd chw huirus x edf dw r q / f r p s dp hq w rufrp sodlaw sold vh hp dlolww =  $88.5%$  $1$  \$ 1  $\mathcal{R}$ 88. \$%  $8 \tImes 8\%$  $O(\Lambda)$ 

# <span id="page-41-0"></span>VRQ GIN

uhf hlyhg d I xoo Fluf on suhylhz ri hxsfrplqilwxh1Kdylqi qhyhuvhhq Vr q g[ N/ Lj dyh Iwd wu 1

Lwdhawkh CP GHfr gyhwlr g vf ulsw z klf k i dloha i r up h/Lkda P dwh halwr a z lwk Sdf ndj h P dadi hulayydaha %NGHI xa6%daa wkrxjkwlwfrxogir1Wkdgnvwr edfnxsv/gr suredip 1 Lhqqhq xs lgwdodgi Vrol g NNGH1 I rup | rog GhooG933 odswrs/lwlvihwwlgi kdug w ilgg d glywlexwr gwkdwz loouxg r g d Shqwlxp P 1Lwuxgy dgg uxgy z hoo1Lkdg d yhul vp r r wk lgwodoo/ daa lwz looar SDH dag ar gOSDH dv qhhghg/dssduhqwo 1Yhu sr owkhg ir ud ghz glwwr 1

P | eli j hywxusulvh z dv z khq L f of nhg wkh dgg sulqwhulf r q xqghu **% Who Vhwvgi v%Wkh xvxdo** r swr gydsshduhg Ig wkh ohiw  $\frac{1}{2}$  froxp g/w p | vxusulvh wkh z luhdn vv sulqwhu'd Eur wkhuKO063: 8/z dv dw wkh w s r i wkh dvw1Lf df nhq Iwdqq nhswklwwdgi wkh gh{wexwwrgdggdoo or r nhq j r r q 1Lf of nhq % ulqwwh w sdj h%dqg z dv suhsduhg w p dqxdool hglwwkh dgguhw1

With sulawhuz r unha i luywwh h dag Ldp vxusulvha1Qax{ lvdooL xvh/dag wkdwsulawhukdy ehha yhul hdyl w i hwirlai/zhoo'h{fhswla Zlaarz v: "zklfk wdnhydorai who h dag uht xluha d XVE fr aahf wr a1Qr Ogx{ SF hyhuglg/ exwo r ywuht xluha daalwr adovhwxs wz hdny1

Luhfrpphagwklyalwulexwra w dalrahzkr ahhav vxssruwiru dar oahusur fhwr udnh wkh Shqwlxp  $P 1E$  wkh z d| / dooghvnw s h| h f dqq| / hyhq  $%$  r eed z lqqr z  $v\%$ z r un mawwilgh 1J uhdwme Vr d g[N]  $w$ <sub>ndp</sub> $\$$ 

P Inh Chz Iv

# P HGID VHI IYHU

z r xog olnh wr vhh da duwlfohra  $Lrr z$  w vhwts dp hgld vhuyhu z lwk Xexqwx w wuhdp p hald w wkhrwkhufrpsxwhuvrqwkh ghwz r un dag dagur la skr gh1

M u h P duwah

Ur galh vdl v= $/$ , : . +8+A9' 4?54+ 5; :  $ix$  of luf on p di d}lgh &: 6  $\therefore$  +8+ = /:  $\therefore$  + 145 = 2+\* - + 5,  $\therefore$  5 = :5  $9 + 3 + 9$ ;  $3 + 7$   $9 + 8 + 8$   $62 + 9 + 8$  $9+4$ \* ?5; 8' 8/ $2$  :5  $8544/+$  ;  $22/823 - 94 + 58$ 

 $Jr$  ug gr whv=9++:. +  $/4$  :  $/9$  $/99: +$ 

# Z KDW OR OONB

 $\sqrt{r}$  z frph wkh hp dlovhqwr xw  $\blacksquare$  w vxevf ulehuv der xwlvyxh: 5 kdv gr dgn w | r xuz hevlwh +wkdwL fr xog ilgg, BVK hunduh wzr danv w r wkhuz hevlwhy/z k| qr w| r xwBlq rughuw grz gordg lwxh: 5 iur p rxuz hevlwh/Lkdg w vwduwxspl eurz vhu'xvh Jrjjoh wr ohdug | rxu z hevlwh daguhw/dgg ilgdool ir w r xusdi h z lwk wkh f x u hqwlvvxh1 Ruzrxog | r x udwkhuvxevfulehuv xvh wkh dqn lq | r xup hvvdj h w lwxx1frp2ixooflufohpdjd}lgh lqvwhdqBB

 $Qx$ 

75

Ur gqlh vd|  $v = 3 + 2$  3  $25 = +2$  54+  $926:6/49$  > ?+' 89

### M  $\lg xy \rceil q =$

idfherrnfrp 2xcoflufch p dj d}lgh

wz lwwhuff r p 2&\$24 x out luf dhp di

 $d$ qnhqlq1frp  $2$ frp sdq $2 \times 00$ fluf do Q di d}lah

xexqwxiruxp vt u 2 ruxp glvs all tsks B  $\times$  : 3

# I XOO FILJFOH QHHGV \ RX\$

Z lwkr xwuhdghulgsxw I x co Fluf dh z r x co e h dq hp sw SGI ild +z klfk Lar aw wklan p dal shrsoh z r xoa ilaa sduwfxodud lawhuhywai. 1Zh duh doz dl v or r nlai ir u duwf dny/ uhylhz v/dq| wklqj \$Hyhq vp do wklai v dnh dnwhw dag ghvnw s vf uhhqv khos i loowkh p di d}lqh1

Vhh sdj h 58 w undg r xuedvlf j xighdghv1l r or z wkr vh dgg Ir x \* th dop r wy x dudgwh hg wffhw1

Kdyhdorndwwkhodwysdih +ri dq| lwxh, w j hwwkh ghwdlov ri z khuh w vhaalr xu fr awlexwr av1

## <span id="page-42-0"></span>**CHWWHUV QEUHRILIEH VSHEIDO** HGIWROV

wkrurxjkoj hqm|hgwkh Lough Riilfh VshfldoHalwr q Yr off +Sduw 40 iurp IFP & 790 IFP & 85.1

Ldssuhfldwh | r xuvhuylfh r i surylglgi wkhzkrohzruogzlwkwkh rssruwglw| riuhdglgj lxooFlufoh ir ui uhh/dqqzrxog dovr olnh w wkdqn Hop hu Shuu| ir uklv hiir uwv1

Scholvh fdq z h kdyh p r uh r i wklv xvhixof r gwhqwir uer wk QeuhRiilfh dv z hoodv XexqwxB

Sdxo

Ur galh vdl v=&+9 :  $+8+ = \frac{22}{13} + 358+$  $96+)$  /  $2+*/!/549/4$  : +  $53/4 3\,54$ : 9  $5$   $/(4 = .5)8$ + $'$ : +9: +  $(96+)$  /  $2+*/!/54$  9 . ' 9'  $28+'$  \* ?  $(8 + 1.4^{\circ})$  /(8+ ...) + #52 '4\* = /22  $9.582$  (+)  $8 + 1/4 - 9 + 8/25$ : +8  $\leq$  52 3 + 9 9 51 + + 6  $\neq$  4 + ? + 54 : . +  $9: + 0.58358 +$ 

### I RU EHJ LOOHUV

\*p d 97 | w og z kr kdv ghflghg  $\Box$  the dod of P If ur vr i w Z laar z v daa Lidph xsrqd Ogx{ duw'f dn lq wkh Dxj xwlwxh r i P d{lp xp SF p di d}lgh1

La Vhswillarz gordang Xexaw 451370W>I wdwr g p | ghvn x gwo6 z hhnv di r z khq Llqwdong Iwllq wkh vriwz duh Fhqwhu Lir xqg d dwwgi ir uwkh Vhfr qg Hglwr q Xvhuv P dqxdodqg ir xqg d dqn w | r xu P dj d} lqh z klf k Lkdyh ehhq uhdglqj 1

 $P$ | t xhwwr q lv z r x og lweh sr wlednirul r x r usr wled vrphrqhhovhwzuwhd4ru5 sdj h vsuhdg mowir uxvehj lqqhuv/ whodqi xvlq sodlq hqi dvk krz wr gr xsgdwhv/pryhdurxggwkhildn v| whp / dqg w gr z qor dg f huvdlq surjudpvB

#### **ONGdl**

Ur gqlh vd| v=' 4?:' 1+89, 58:. /9  $18/2+7+7$  4: +3+' 4:/3 + A  $65/4$ : (+ $44+89$ : 5: +  $259/4$ - $$$  /4\* 5= 99+8'+9:  $:$  ': 8 4 /4 9+ < + 8 2  $\frac{1}{2}$ : 9.5= +\* \$  $\frac{1}{4}$ \* 5= 9  $/99. + 95.$  $: 9+89 = .+8+ :5, 4* : . 4-9/4 < 8/5, 9$ " $(.4$ :;  $.2 < 589' 4**/9$ ;  $90+*$  $:6^*$  ': +9' 4\* '662)':/549

# **VXUYH UHVXOW**

Leg olnh wr wkdqn hyhu r qhz kr wr r n wkh wlp h wr i loolq wkh vxuyh | i ur podvw prqwk1Z kloh Lfdqwyi xdudqwhh z hoofryhuhyhul wklqi | r x vxj j hywhq/L krsh wkh uhvxow z looj lyh | r x/ wkh uhdghuv/ vrph lghdv r g z kdwwr z ulwh der xwir ui xwtuh lyyxhy1

Uhvxow duh wdnhq i ur  $p \leq 8$  < thvs r qvhv1

#### $J$  HOGHU=

 $D$ J $H=$ 

# <span id="page-43-0"></span>VXUYH\ UHVXOW

# Z KHUH GR \ RX QYHB

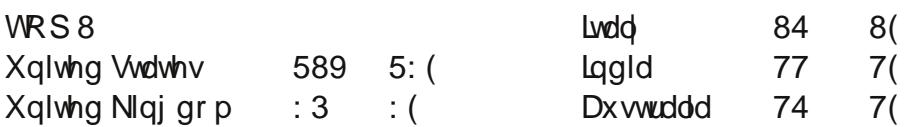

KRZ GLG \ RX | LQG RXWDERXW XCO FLUFCHB

Z KIFK RSHUDWQJ V WHP +V, GR \ RX XVHB=

KRZ ORQJ KDYH \RX EHHQ UHDGLQJ | XCO FILJFOHB

**VXUYH UHVXOW** LI \RX XVHD - EXQVX | ODYRU/Z KLFK RQH+V, B=

## Z KIFK GHVNVRS HOYLUROP HOW GR \ RX XVHB=

Z KDWGR \ RX XVH QQX[ | RUB=

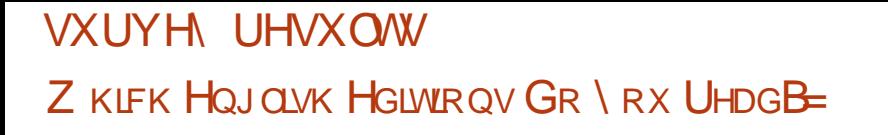

## **VHFWLRQV HGLVRULDO**

**XEXOW QHZ V** 

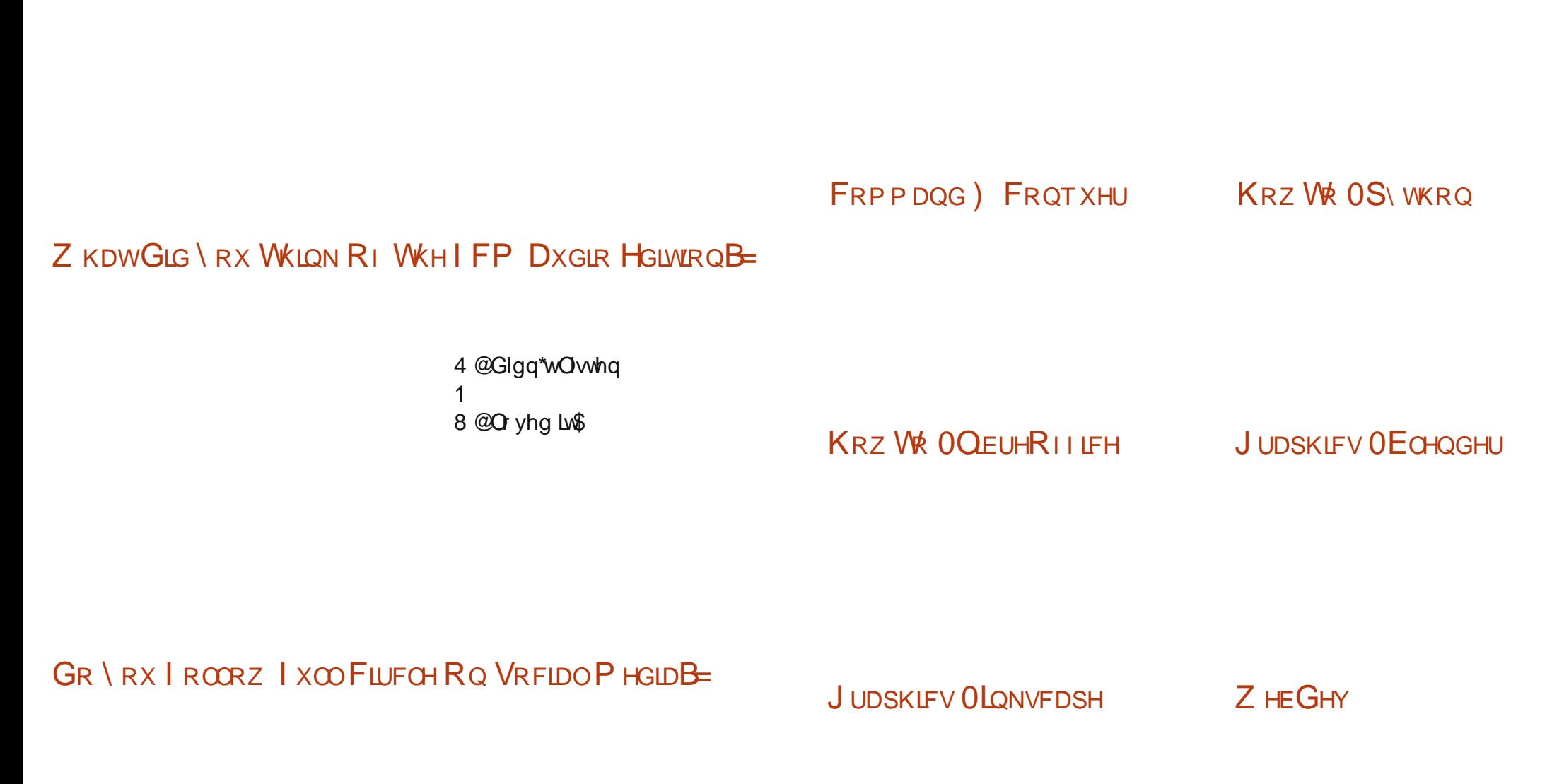

<span id="page-46-0"></span>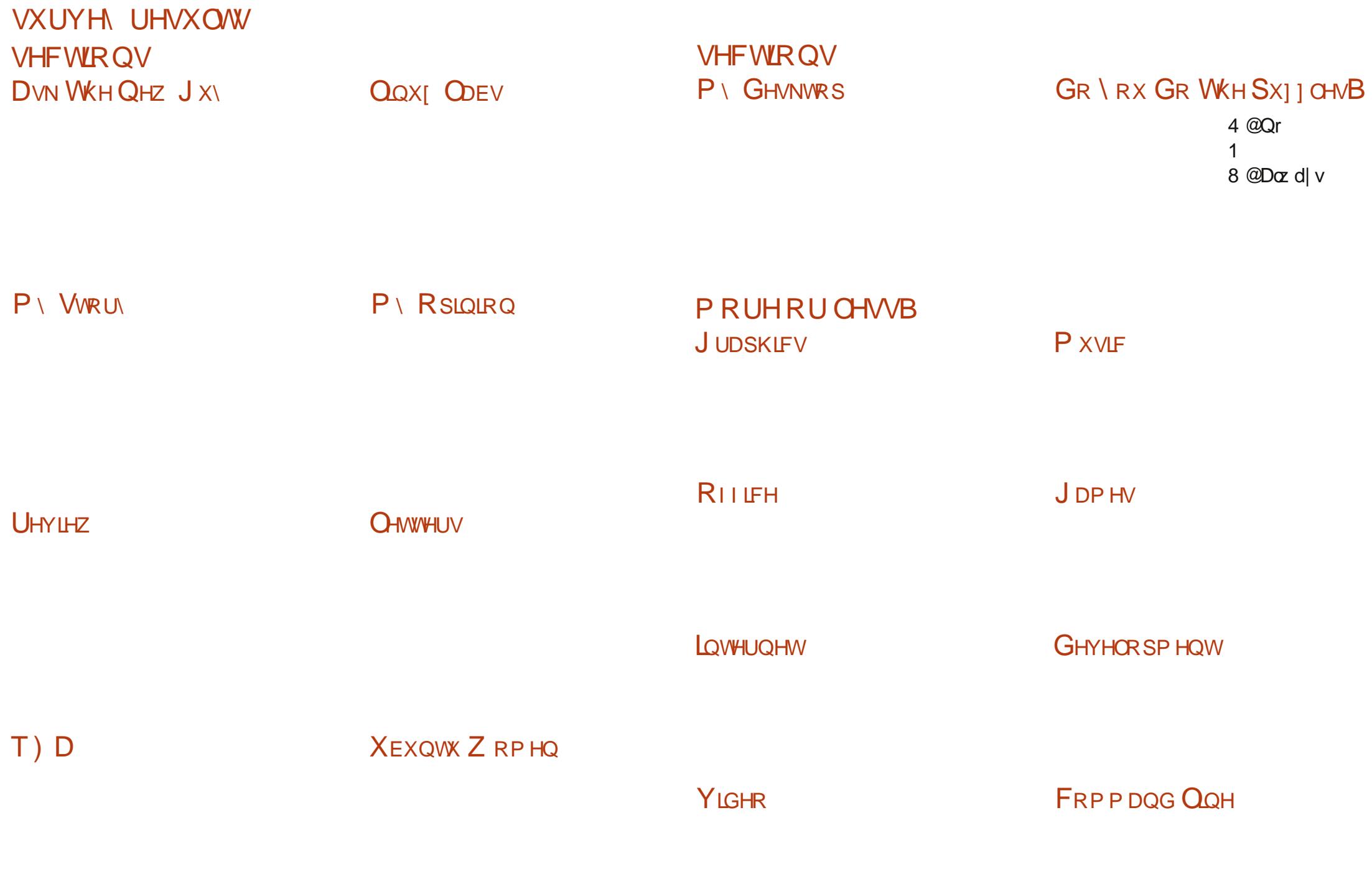

ixooflufch p dj d}lqh &: 6  $\overline{7}$ : **VXUYH UHVXOW** 

FXWRP U LQJ WKH GHVNWRS

**XEXQWX JDP HV** Z KDWZ RXOG \ RX ONH VK VHH P RUH RIB

### FRP P DQG) FRQT XHU Z KIFK WSHV RI DUWFOHV GR \ RX | 10G P RVWKHOSLXOB

#### **IRXUVXJJHWLRQVIRUDUWFCHV**

Li | r x • uh lqwhuh whg lq slf nlqj xs r qh r i wkh vh lghdv/sdndvh uhdg wkh vxep lvvlr q j xlghdqhv i luvv wkhq hp dlo| r xuduwf di w ur galhC ix of luf dip di d} laht u 1

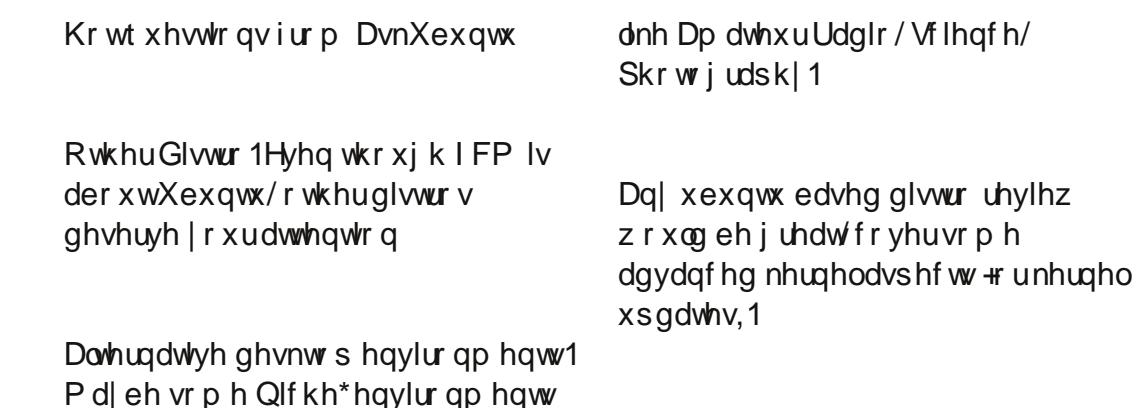

 $ix$  of luf on p dj d}lqh &: 6  $7:$ 

### **VXUYH UHVXOW**

Lawdodgi downundwh2grg0wdggdug ghvnw s hqylur qp hqwv1

Lz r x og or yh wr yhh d yhf whr q r q Xexqwx VhuyhuDqp Iq1

Zr x oa eh alf h w kdyhd whs Oel 0 whs edvlf xexaw vhuyhu dap lalvwudwhr giruwkr vhz kr gr ar wkdyh h{shulhafh z lwk  $frp p dq q$  $Q dq$ 

XGV uhadwhg ghwdlov/dgg Ig Oghswk ahvelov rilpsruvedawahflylrav p dahel frpp xalw wkdwdiihfw Xexawx1

Wurxednvkrrwlgi/Vlwhp) Gdwd Uhfryhul/Whwwgi 1

Gxdoer r w hvshfldool z lwk Z lq: 2 dqg XHI L

L\*g dnh w vhh duwf dnv der xwkr z r shq vr xuf h f kdqj hv wkh z d| z h gr exvlghw1Vr / gr wr gd wkh whf kqlf dodvshf wrirshq vr xuf h/ exwdor z kdwlwp hdqviru-wp dog exvighwrz ghw  $+e$  h{dp soh, 1

Dp dwhxuUdglr surjudp v1

Krz Owra Qax{lurp Vfudwfk1

Z Igh Ouxgalgi Z Iggr z v sur j udp v r a Qax{ +sduwf x odulawhuh w vlp xodwr q i dp hv. 1 L'a or vh wr axp s Zlaarz vfrpschwhol 1

Kr p h p hald f hawhu uhad what suriudo v1

Krz w vhwxs xexaw vhuyhuiru or z sr z hudoz dl vor a edf nxs dag sch{ vhuvhuli udsklf lawhuidfh1

Krz w ahdoz lwk lawhuahwsulvdf l ladzruogrijryhuaphqwdqgfrus lawxvlr a1

Lawhur shudeldwy z lwk z laar z v1 Prvwri xvkdyhdzlaarz v sf1

P r uh der xwedf nxs ywudwhilhydag surjudp vw xvh/sduwfxoduo) iru wkhkrphxvhu1

His odla whup v vxfk dv wkh nhugho  $+x$ sadwhvrg xsadwhv,/phprul/ WG/daa vxfk1

Kduaz duh % r z w ar duwf dnv% f do hudv/r oa i hdu/ ghz j hdu/ sulawhuv/ vf daahuv/ i udsklf v wlednw/hwf1

Krz w p dnh Qax{frp sxwhuv p r uh x vhi x or a k r p h a h ve r unv/ p hald vhwhw/QDV1

Vkr uws lhf hy r a vs hf lilf laywdaf hy rizkr lyxvlai Qax{ lawkhzruma/  $\frac{dq}{dr}$  kr z 111 H  $\frac{dp}{dr}$  s  $\frac{dr}{dr}$  ar hv QDVD xvh Qqx{/Krz lvlwxvh lq ur er wh i df w ulhvB

Krz Owrą xvlgi Isrąvz lwkrxw IV<sub>x</sub>qhv1

P dnlgi Qhwd{ uxq xgghu Ogx{ dw vshhqv wkdwz r un1

 $Fxwvp$  |  $|q|$  |  $rxurzqq$  |  $wvr/p$  ruh rqvflhqwilf2surgxfwlylw dssv+iru h{dp soh p lqqp dsslqi/l r whur, 1

Z r x og uhdod olnh wr vhh vwr ulhv r i krz shrsoh xvh Ogx{ dur xgg wkhlu kr xvh w khos wkhp wkur xj k wkh adl 1Kr p h dxw p dwr g/kdylgi dax{ xsadwh fddnaadu2vfkhaxdn givs od v wkur xj kr xwwkh kr xvh1 Php rul surp swhai irup | Prp z kr kdv Dokhlp huv/ yr If h uhfrj glwt g dgg yr Ifh uhvsr gyh1

Dal wklai ar lai z lwk daalai SSDv irughz suriudp v1

Lidg\*wj xdudgwhh z h\*oof r yhudoowkhyh vxerhi w 1Dv Ldoz d| v vd| = z h i dg r gd sxedvk z kdw| r x/wkh uhdghuv/vhgg xv1Vr/li wkhuh\*v dg| wklgj lq wkr vh vxj j hvwlr qv | r x\*g dnh wr slfn xs/gurs p h dq hp dlo10 hwp h nqrz z khwkhu| r x z dqwwr z dwh vr p hwklqj dv d r qh0 ii duwf dn/ z khwkhulwooeh d vhulhv/ruz khwkhulrxz dqwwrslfnxs wkh lghd dv d prawkod froxp q1 Uhp hp ehu=dq| r qh f dq z uwh ir ul x of luf dn1 Wkdqnv\$  $544/+$ 

"! & !  $8%$ 

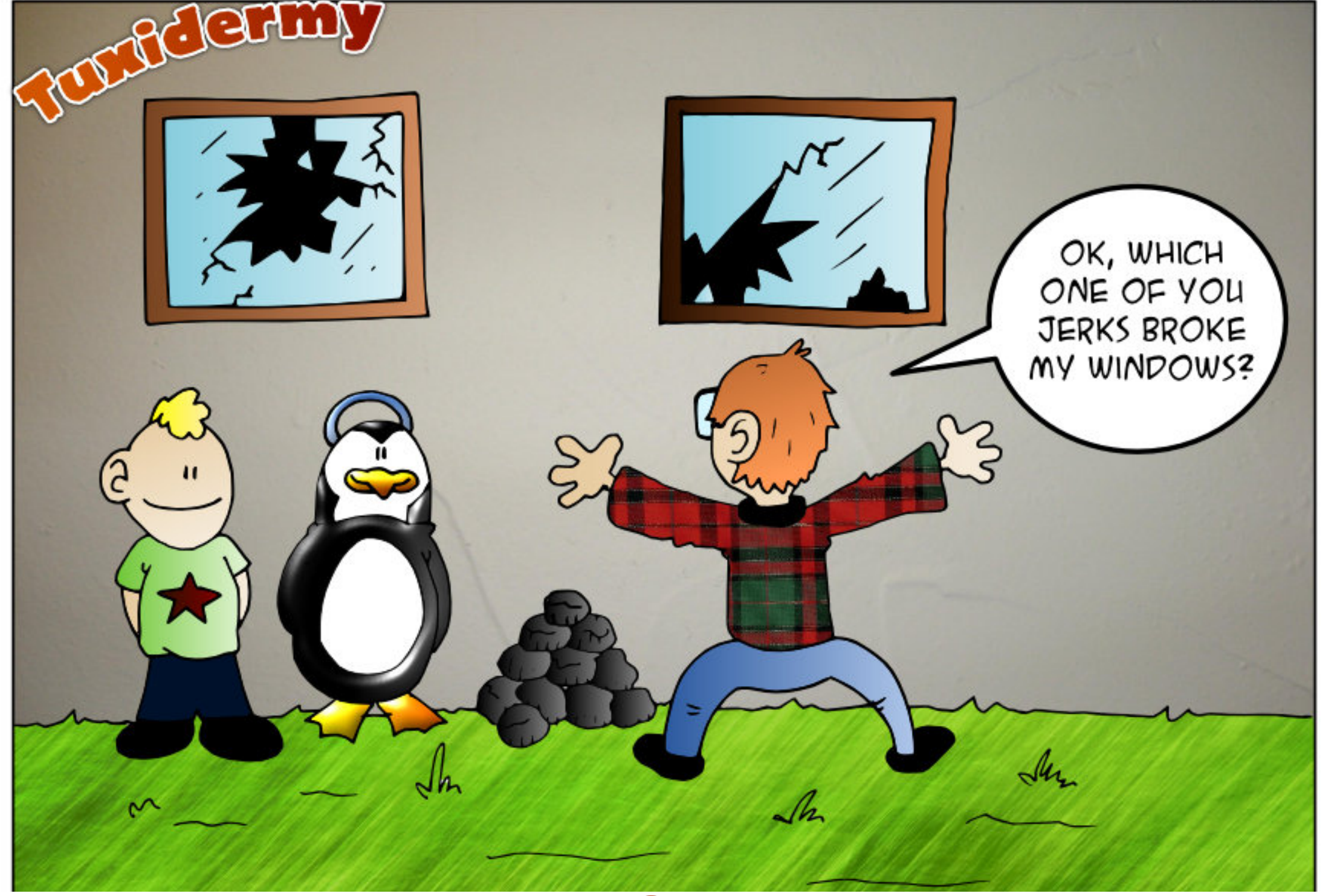

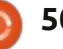

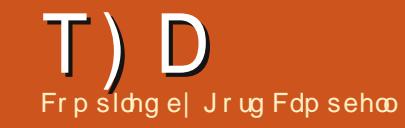

 $\mu$  | r x kdvh Xexaw Cuhadwhat xhvwl r av/h p dlow khp w = ! \$ / dgg Jr ug z loodqvz hu wkhp lg d i xwx uh  $\#$  %2. %  $\%$  $\frac{9}{6}$  $\frac{1}{1}$ \$ &  $\frac{1}{2}$  %  $\frac{1}{2}$  $\frac{1}{2}$  $!$  ' &) ! ' \$ " \$

<span id="page-50-0"></span>Lq IFP &6: / | r x vdonhg der xw khoslai dahz xyhulKrzhyhu wkh Xexawx I ruxp y kdyh f kdai ha1 Z kdwly wkh ahz surfhaxuhB

Rshawkh Xexawx I ruxp v1  $J$  Folfnra %Dfwlvlwl Sdih 1% Folfn r a %Rhz Sr wwt%Ra wkh uli kw ahdu wkh w s/lwz loovkr z % 567/% of n r a 7/ wkhaf df n r a : / wkhaf df n r a 4310 r n i r up hvvdi hv z lwk  $%$ hsdhv=3%

Vrphriwkhshrschkdyhgrw sur vlaha har xi k lair up dwr a/dvn wkhp irup ruh 1Vrphriwkhp duh % bai dvk dv d vhfr qq odqj x dj h/% dvn ir uf oduli lf dw'r g 1Vr p h duh dvnlgi t xhwr qvz klfk z huh vr oyhg hr qv dir/Jrrich wkhp dolgn1Dqq vrph kdyhfrpsdn{txhwwrqvderxwuduh kdugz duh2vriwz duh frp elgdwhr gv/ dvn wkhp dt xhvwlr q z klfk z loo nhhs wkh fr qyhwdwr q p r ylqj 1

Luwty hyha sr vyledn wkdw r x z loo vhh dt xhvwr q z klf k | r x f dq dqvz hu'dqq wkdww wkh ehvwihhdqi r i dooS

L'yh khdug d ghz whup / %hwwlfwhaerrw%exwLara\*w wlaab xaabuudad

Khuh\*v d glf h z uwhxs el P dwkhz J duhwe kws $=$ 20 m<sup>8</sup> < faundo z lawk t u  $=$  256:  $4:$  kwo o

Lkdyh mawwxsj udghg wz r frpsxwhuww [xexqwx 461371] Or z wkh H whundo XVE au vh fr gahf wha w wkh Prahp 2Ur xwhu f daar weh p r x awha 1

Wildgnvw Dodg Eurz glg with  $\triangleright$  Xexqwx Iruxp v, WkIvIv gxh w wkh ghz nhughoyhwlr g1Dgg wkh r sw'r g vhf @gwop Ig wkh i wode hgwul 1 W prxqwlwp dqxd $\omega$ lqp | fdvh=

vxgr prxqw Ow fliv Or vhf @ wop/xl q @ 4333/j l q @ 4333/j x hvw bqhwghy 224<5149; 13142XVE 2kr ph2xvhu2XVE

#### Krz fdq Lj hwdq lqQghswk xaghuwdaalai ri Qax{B

Lavvdoo Clax{ lurp Vfudvfkra 'd vsduh p df klah1

#### kwws=22z z z 1dqx{i ur p vf udwfk t uj

Gr g\*wh{shf wd z r unlgi v| whp Iq wkh i luwyz hhn1

Lz daww vhwxs dp hald vhuyhu exwLar a\*wnar z z khuh w ehi la1

Ogx{ P di d}lgh kdg d uhf hgw duwf on z klf k p li kwkhos =  $k$ wws $=22z$  z z 1 $\frac{1}{2}$ gx{0 p dj d}lqh1r p Rqdqh2Eor j v2Sur gx f whylw Oldxf h2Vhv0xs OdOGOQD0 Vhuyhu0q0d0Plqxwh

Hyhu wp h Lhmf wd ghylf h +FG/ ] Is glvn/i odvk gulyh/ z kdwhyhu/Li hwwklyp hwdi h dgg L kdyh w fdfn RNr glw=%Wkh ghylfh % LS433% v ehlgi hmf whg 1 Wkl v p dl wdnh vr p h whp h f/d\_x vh [ xex q wx 451431Kr z fdg Lj hwlww vw s ar lai wklyBlww xaahf hwdul daa dggr | lgj 1

+Wkdgnvw Chz IvWP Ig wkh Xexqwx Iruxpv, \rxvkrxog wul w uhp r yh gr wil 0 vg/dgg lavwdoo{ifh70grwli|g/wkhquherrwl

84

W frgilj xuh wkh [ifh grwlifdwrg adhpra/uxa{ifh70arwila0fraili1

L\*p wu|lqj wv z ulwh d vf ulsw wkdwzrxog orrswkurxik wkh ildhvrid gluhfwrul dag dag wkh adphvrihdfkildnwdwh{wildn1

+Wkdgnvw u0vhglrulgwkh  $\rightarrow$  Xexqwx Iruxp v, \rxqrq\*w ghhad vf ulsw may work wkly  $frp p dqg =$ 

ov 04 A ilohv1w{w

Ohwp hiluwy lyh | r x p | QDV  $v$ hw $s =$ 

Xexqwx 45143 r q d vlqi di vl vwhp guyh/UDLG8 vhwts r yhu8 kdug guyhvirugdwd1

 $\overline{\text{L}}$  p  $\overline{\text{V}}$  v whp qu'yh i dlov/l v lw sr wledn w uhlqwdooXexqwx dqq kdyh wkh QDV + 11 1 wkh UDLG8 duud . edfn xs dag uxgalgi z lwk krshixoo doogdvd lgwdf vB

+Wkdanvw uxel advhula wkh  $\blacktriangleright$  Xexqwx Iruxpv, Rqp | krph vhuyhu +p hqld vhuyhu/vlqf h wkh edvh RV gr hvq\*wf kdqj h p xf k/L

# T) D

r f f dvlr gdool gg wkh RV glvn wr d edf nxs glvn1Vkdwz d|/liwkh kdug guyh glhy/ Lwkurz wkh ghz glyn lg/ wxug wkh frp sxwhurg/dgg L\*puljkw edf n z khuh Lz dv suhylr xvo 1+J r ug ar whv=gg fr slhv wklqj v1Vhh kws 22 z z kr z w j hhnf r p 2kr z w r 24<4742f or ghad that dug a gly ho kvl gi 0 dg0xexgwx0dyh0gq2

Lgr qr wnqr z kr z w xvh p | dggur lg p r eldn<sup>\*</sup>v lgwhughwr g p | odsws/wkurxjkXVE1

+Wkdany w 6ap dwul{ lawkh Xexqwx I ruxp v, Lmavwqhhqhq w fkhfn XVE whwkhulqj RQlqp| skr gh1

Z khq Lj r w d vlwh z klf k kdv I odvk yighr v/ Lj hwd p hwdj h der xwkdylgj dg r og yhwlr g r i I advk I q wdahq1

La | r xuidyr ulwh vr i wz duh lqwdochu'vhdufkiru % odvksoxjlq/% dqglqvwdoolw1+Lkdyh vhha dar eh0 odvksoxi la dag iodvksoxjlq0qvvdoohu/wkhlerwk  $z$ r un $1$ 

Vn| sh gr hvq\*wz r un lq Xexqwx 461371

Vhh wklvil $\left\{ = \right.$ kws 22 z z z b hexsg; t u 2534 623721 { Ovn| shOgr voz r unlgj OgO xexqwx04637kwpo

Dsurjudp L\*p or rnlqj dwvd| v Lghha P r gr 1Z kha Lyhduf kha M adswf ir uP r ar der xw83 hawdhy f dp h xs 1Z klf k r gh gr LghhgB

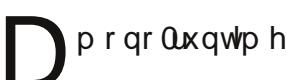

Fdq Lxvh wkh FRERO<br>surjudp plqj odqj xdj hlq **Xexaw<sub>B</sub>** 

hv/lqvvdoorshq0frero1

L\*p wu|lqj wrfrpslohdf.. sur i udp la Xexaw 1Kr z hyhu L dp j hww'gj hur u xvlgj %ff why wiss f ss G f... Or why w%

+Wkdqnvw vwhhogulyhulqwkh  $\blacktriangleright$  Xexqwx Iruxpv, W frpsldn F. . I wv suhi huded n w h { solf l wo lgyrnhi...udwkhuwkdgiff=i... whywfss1fss0rwhyw

Lkdyh d f xungwi hghudwr g V whp: 9 Onp xu Xowd1Lkdyhd Nr p sxwhuEd| 45; JE 733| Fodvv 43 XKV04 VG[ F f dug 1Lz dqww xvh OXNV yr oxp h haf y swr g1Dgglai vhyhudoj lj del why r i ghz gdwd w wkh VG[Ffdug uhvxowlq lgsxw2rxwsxwhuuruv1

+Wkdqnvw V| vwhp: 9 vxssruw wodii, Rxufdug uhdghw gr q\*w vxssr uw45; JEVG Ffdugvz lwk OXNV hqf ul swr q1J r lqi z lwk d 97 JE f dug Iv ehwhul

Lz dqwhg w fkdqj h p | sdwz r ua/dag xyha wkh  $f \, r \, p \, p \, dqa =$ 

vxgr sdvvzg

 $Krz$  hyhu $p \mid sdwz$  r ug z dv qr w fkdgihg1

**Widgnvw Fkhhvhp loold with** Xexqwx I r uxp v, El xvlgi vxgr / | r x kdyh f kdqj hg ur r wv sdwz r ug/z klfk lv xvxdod glyded ng/ gr w r xur z g1Xvh wkh frppdqg=sdwzg

Lz dqww fkdqj h wkh or j lq vf uhha edf ni u xgg1

+Wkdgnvw  $\mathcal{J}_1$  udkdp p hf kdglf dolg wkh Xexqwx I r uxp v, Uhsodf h xvu2vkduh2edf nj ur xggv2z duw 0 ilgdoxexqwx sqj 1

WSV DOG WEKOLT XHV Xsi udgh who hiru vrph

 $\boxed{\phantom{a}}$  | with wip h | r x uhdg with with h Lyhuvir qvri Xexqwx kdyhidoonq lqw wkh % ar wyssr whq%elq=; 137 Vhuyhu' 43187 Ghynw's dag 441431

# T) D

Qr wr go wkdw exwwkhuh kdyh ehhafkdaj hvw wkh gxudwr q ri vxssr uwir ughz yhuvlr gv1Dvri 45137/% ori Whip Vxssruw%OW, phdqvilyh | hdwri vxssrum Hijhf why z lwk 46137/ vxssr uwir u **%wdggdug%thdndvhvkdvehhq** thax f haw algh p r awk v1P dnhv vhayh w p h1

Li | r x z dqwwr navwj hwwklgj v gr gh/ wwf n w dg QW uhdndvh1Di whu wzr | hduv dqq dihz prqwkv/kdyh d or r n dwwkh qh{wOWW uhohdvh dqq ghflgh z khwkhulr x z dgww pryh w IwiRwkhuz lvh/|r x z looghhg w vzlwfk dihz prqwkv diwhuwkh ir or z Iqi OW dulyhv/hi 1491371D f kdqj h hyhu ir xu| hdw lvq\*wyhu glvuxswyh1

 $\lfloor \frac{1}{2} \rfloor$  r x z dqwwkh odwhwwklq $\lfloor /$ p r yh w hdf k ghz uhdndvh vkr uwo di whu lwds shduv1

Lxvh dq QW/dqq Lkdyh wkh adwhwuhdndvh Igwadang Ig Yluw: dd Er { ODex wwk dw't navwwr Lfdq dayz hut xhwwr av1

With the r gh i df w uz klf k f dg where  $z$  d vsdgghulgw with  $z$  r unv= | r x j hwd qhz f r p s x whu'd q g l w z r unvilgh z lwk wkh odwhww **Wodgadug**%undndvh/grwyrpxfk

z lwk wkh p r www.hf hqwQW1Ludq lqw wklvp | vhoi=wkh frp sxwhuLdp z ulwigi wklv r g z dv %xool vxssr uwhq%el 43143/exwyrph wklgi v glgg\*wz r un lg 43137 QW1L dorr r z q d XVE Z II I dgdswhuz klf k z dv qr wyxssr whg ehir uh 441371Lw  $m$  wwp hdqv | r x qhhq i uht xhqw vz lw khy x qwlowkh qh { wQW du lyhy1

L'p wwoodrwdidgrixsjudghv1 Z kha Llavvdor Lp dnh vhsdudvh ur r w dgg kr p h sduwwr gy/wkhg Lgr d f dida lawdooir udal ahz yhwlr a1 Vridu/wklvkdvehhqsurednp0uhh1 Rqh h{dp soh=li | r x gr d f ohdq lgwdoddgg wkh srzhuirhvriisdw0 z d| wkur x j k/| r x navwwduwr yhu1li | r x \* uh gr lqj dq x sj udgh dqg wkh srzhuj rhvrii/|rxuv| vwhp pljkw eh xaxvded @ddaa p d eh | r xu gdwd lvirgh1

Diwhud or ai fduhhula with fr p sxwhu laaxwul/lafoxalaid whawdy halw uri Fr p sxwai Fdadad dag Fr p sxwhu Ghddhu Qhz y/ Jr ua ly ar z pruhûr u0 dow uhwuha1

ghz q uhdndvhg sur rhfwl dw / lv dq Hqwhusulvh Vhuylfh Exv **+HVE, dgg dssdf dwr g vhwhuz uwwng Ig SI wkr g1** 

Rxwriwkher { ] dw riihu KWWS MRQ/VRDS UHW/Uhgly DPTS/MPVZ heVskhuh PT/1 hur PT/I WS/VTO/krw0 ahsalphawme vfkhaxdai/wdwwwfydagklik@ydlodeldwlad edodgflgj 1

With this digital Grdqj r Cedvhg J XL/frppdqg dqhlqwhuidfhiru dap lay dag d M/R Q 2/R DS DS Li r ukdf nhw z lyklaj w exlow downlugdwyh wrovrgwsri yhuylfhvriihuhgel ldw 1

With 413 undid uh fr p hv z lwk vhyhudokxqguhg sdj hv r i ar f xp havdwr a dag Iv dydladed xaghu QJ SOdwkwwsv=22 dw 1r

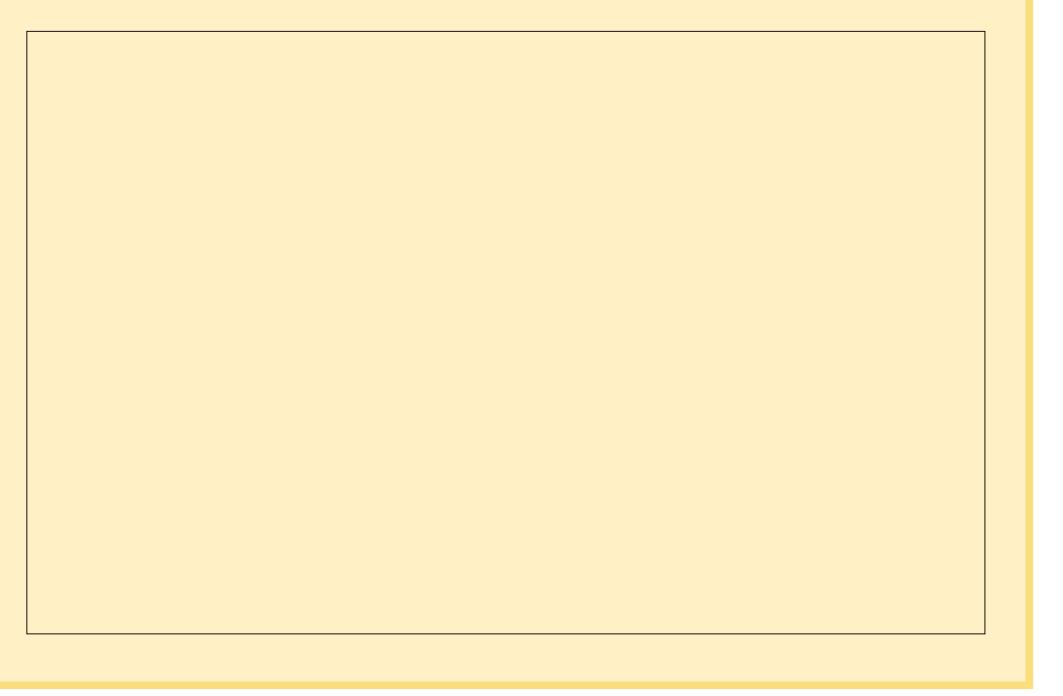

 $1$  DWR

Dayhuwvhp haw

# **XEXQWX JDP HV QHZ V**

Z uwwhq e| Gr xj q Uhgkdp p hu

<span id="page-53-0"></span>luwrii/li | r x kdyhg wkhdug wkh vdg ghz v dihz pr gwkv di r / QJ S + Qqx{ J dp lqj Sxedvkhuv, or vww.khuljkwwww.vhoo.Hjrvriwt vhulhvrijdphv + 50 Wkh Wkuhdw dgg [ 60 Uhx glr g, > wkh j r r g ghz v lv Hir vriwlv grz dfwlyhol ghyhorslai Iw j dp hviru Ogx{" vr/lidg|rgh kdv sxuf kdvhq wkh [ 0/hulhv vxshuexggdnrul 60Uhxglrgrg Whdp / | r x kdyh df f hww w wkh Ogx{ yhwlr g dv z hodZ r un frgwgxhvrg [  $E$ h| rgg/ [ 5 dgg [ 60 Whudg Fr gidf wexwlv gr wl hw dydlodedn r xwolgh r i for vhg ehwd1

Qh{wxs/Xqljlqhkdvilqdool uhdhdyhg RIoUxyk dag Iw GOF r g Whole ir uQax{ wklyz hhn/ p hdqlqi li | r x s x uf kdvhq wkh j dp h gluhf wo j ur p wkhp / lww qr z dydlodedn ir ulgywdoodwr g yld wkh Whdp ir uOgx{ fdhgwl

Qrz ir uwkh i dp hy wkdwduh frplai vrra1Prvwfrphiurp Who the Sur rhf wJ uhhadi kwdaa doo duh jurp Laalh Ghyhorshu Wwalry1

**I luwxs Iv Vwduer xgg**  $ez$  z z  $t$ sod | woluer x q q f r p, i ur p Ekxf ndni lyk 1Wk ly ly d 5G

vighvfur ashulg wkh yhig ri Vhuduuld dgg Plghf udiw h{fhswwklywhph/  $\frac{1}{2}$  or qi z lwk dq r shq vdqqer { z r umq/ | r x dovr j hwd vlqj oh sod| hu www u dqh1Wkh j dp h lv dydlodedn grz ir usuhūrughu'dgg wkr vhzkr gr suh0 ughuj hwehwd dffhw1Uhdg p r uh khuh

kwws=22sod| woduer xqg frp 2der xw2

Qh{ wxs z h kdyh Chj hqqv Ri Dhwkhuhxviurp Wkuhh Jdwhv Worder v1WkIv Df wr q USJ z dv vxffhvvixoo ixqqhq odvwl hduyld Nif nywduwhu' kdy ehwd dff hyv ir u Nif nwdwhuedf nhw/dqq kdv qr z ehhq Juhhqdwel wkh Whdp Frpp xqlw 1Vhh pruh khuh kws=22z z z dhwkhuhxvj dp hfrp 2 ggh{ kwp oil lgdool/ wkh ghy hor shuv duh qrz wdniqj suhūrughuv iru wkh j dp h1

Willug r g with dvwlv Kdpphuzdwikiurp KlsVkrwllg wkh ghyhorshu'v rz qzrugvder xw wkh  $j$  dp  $h =$ 

 $\cdot$  ) 1 ' 4 \* 92 9. ' ): /54 ' \* < +4: : 8 +  $9 +: 4'$ , 4:  $9?6 \rightarrow 2' 8$  $+4$  </8543 +4: 525 58) 556 + 8: +/4  $\therefore$  /9'  $*$  < +4:  $\div$  8+  $\div$  853 (5::53:56:56 5.  $9.2 + 3.3 + 8 = 1$ .  $\sqrt{2}$ , 58 + 9 5,  $+4+3/49=$   $\therefore$   $\lt 8+$   $\lt 5519' 4$   $\star$  $, +$  :: 8+9 : 85; - . .5; 8; 4/7; +  $+4$  </8543 +4:9 = /:. :8 69 . /\* \* +4  $9 + 8 + 9' 4' 6$ ; @249

 $!$  . + - ' 3 + /9/496/8+\* ( ? : . + 52 '; 4:2+:  $9+8+9$  (; : ' \* \* 9'  $25$ : = /:.  $5424 + 96658$  ) 8): +8 \*  $+$  < +  $263 + 4$ :  $) 5362$  >  $2$  < +  $29$  $(599+9'4*3;).358+/1+$  $-$ '; 4:2+: :. +,5); 9/9, '9:6')+\*  $'$ ):/54 (; : =/:. +2+3 +4:9:.' : ,58)+  $?5$ ; :5:  $/4109$  ' (/: 358+

D sod dech ghp r  $\frac{1}{2}$  exqirux and  $\frac{1}{2}$  ir uwkh Z lagrz v RV, Iv dydloded > dqr wkhuj uhhqdw who j dp h>ilgg r xwp r uh khuh kws=22whdpfrppxqlwtfrp2vkduh  $q$ ild $v2$ ld $nq$ hwdlo $v2Bq$ @455:;;3;7

 $+ +4^*$  5, ; 4 - +54 /96' 8  $+$  : 3  $^{\circ}$  6 21+ : 59+  $^{\circ}$  = +953 +  $52$  9.552 62 ?+8' 8' \* + - ' 3 +9 /: 62 ?9'  $2:2 + 21 + 1$   $1' 4'' \% 44$  $'4$  /: 96' 8 5-; + /1+/4/:99+::/4- $'4'$ ) 54: +4: - +4+8 :/54 Vr vwdwhv wkhlqwurgxfwlrgiruwkhqh{w JuhhqdwJdph Chi hqqri Gxqihrq iurp ghyhorshuUrerwOryhvNlww|1 With j dp h lv vhwir ud vxp p hu5346 uhdndvh/dqglvfxuuhqvoj volniqj suh0 r ughuv wkdwj udqwdf f hvv wr d sod dech yhuvir q ri wkh j dp h1Uhdg pruhkhuh kwws=22z z z 1 tr er wor yhvnlwwy fr p 20

r G2dqg khuh kws=22 whdp frpp xqlw frp 2 vkduh 

Dag wkdwy lwir uj dp hy wkdwduh sur mhf wha ir ud 5346 vxp p hu uhdndvh gdwh1Wkhuh duh vhyhudo r wkhuj dp hvrg wkh krul}r g/exw wkhluuhdndvh gdwhv duh hlwkhuhdud gh{ w| hdur uGhf hp ehu53461Vr grwklgjpxfkwrwdonderxwylgfh wkh gdwhyduh vr idur xwl

## **XEXQWX JDPHV** Z ulwwha el M gdwkda Er vyhaj hu

# I xco Whdp Dkhdg

khawkh rssruwxalw w wul r xwir uwkh sr vlwhr a riidph uhvlhz hudwl FP fdp h xs/Lmap shq dwlwir uwkuhh uhdvr av 1 Ldp d kxi h idari wkh Xexawx rshudwai vl whp dag lw vdudaw/Lkdyh kda do vhir uj dp lai vlafh Lz dv der xw 43 | hdw roadga w sha  $\check{\mathcal{I}}$  sha arr w la p | iluw Vihuud day haw uh/daa/ ir ud or ai who h/ Levh ehha nhha w vrphkrz fdswxuhplwkrxikwrd wkh w slfvrijdplaj dag Xexaw la r ah sodfh 1 Wkh fkdafh wr dfwxdool ar wklyzdywrirraw sdwxs1

Exwz kdwi dp h z r xoa Luhvlhz B IFP kdvehhq uxqqlqi ir ut xlwh vrph whph qrz 1Gr Lwdnh dqroghu j dp h/r uilgg vr p hwklgj ghz w uhylhz BI r uwxqdwhd wkh j dp Iqj jrgvwrnslw rqph/dqg/maw r yhud z hhn di r / Ydoyh dqqr xqf hg wkdwwkh| z r x og eh uhdndvlgj wkhlu 533: vp dvk klwSr uwdor q Whdp ir u Ogx{1Lz dvwr exv| z lwk r wkhu I SV<sub>j</sub> dp hv dwwkh whp h z khq Sr uwdo z dv Iqlwdod uhohdvhg +vlj k/Lep  $\sigma$ r nigj dwjrx Fdoor i Gxw 7=  $P$ r ghug  $Z$  duiduh,/ vr wklv suhvhqwhq wkh shu hf wf kdqf h w frp sohwh dag uhylhz didph wkdw z dviuhvko uhohdvho w wkh Xexowx

#### $z$ r um $1$

DwwklvsrlawLdp dvkdp haw dap lwwkdwLp lwhar xwr a wkh elj odxgfkri Whdprg Xexgwx1Gxhw ydulr xvidf wu lq p | dih dwwkh who h/Lz dvg wlgyr owng lg Xexgwx i dp lgi lg dg| z d| r yhuwkh fr x wh ri 5343253451P | p hp r uhvri Xexqwx j dp lqj z huh hlwkhurshq vr xuf h j dp hv ghyhor shq el wkh frppxqlw/rusruwqj Frxqwhu Wulnh r yhuw Xexqwx xvlqi Z lqh ir uriilfh oxqfk whp hiudj v1Wkh odxgfkri Sruwdorg Whdplg Xexqwx zrxogeh wkh shuihfw rssruwalw w i hwedfnlaw Xexqwx j dp lqj dqq Lj udeehg lwl

Krzhvhu'z kdwLsodgaha wehd uhvlhz ridiuhdwYdovhidphrad gliihuhqwsodwirup wxughqrxww ehdah {sorudwhrqlqwrwkhzruogri j dp Iqj r q Whdp Iq Xexqwx1Dv  $v$ r r q dv Ler r whq  $xs$  p | Xexqwx sduwwrgrap | j dp | qj SF +z lwk d i uhvk Igwdoor i 45143, dag sur fhhqhq z lwk wkh Whdp Igwdodwr g/Lir xgg p | vhoi ilgglai wkh surfhw rilgwolodgi Wholp dgg wkh dfwxdolpsdnphqwdwlrgrilwrg dq Xexqwx v| whp z d| p r uh Iqwhuhvwlqj wkdqwkhjdphlwchoi1 Vxgghgo Lirxgg p | vho uhz uwgi p | iluwduwf dn " iurp d uhylhz rid j dp h w d uhylhz ri wkh j dp lqj

ghdyhu sodwir up lwhoi1

Wkhiluwwklgi Lirxgg Iqwhuhvwlqi z dv krz Whdp Iv dvwhq Iq wkh Xexqwx vriwz duh p dadj huil ngrz wkdwwkh surgxfwlviuhh w grzgordg/exwzk| wkh '3133 sulfh wdi BDv Lkdg ar wlawdocha vriwz duh rg Xexqwx ir udihz | hdw/L dwxp hq wklvz dv mawwkh xvxdo sudf wf h1Lj xhvv Lnavwh { shf whq lw w vd| Žuhh•ruvlplodu1Z kdwLglg ilgg uhiuhvklgi z dv wkdwlwz dv dydlodednig wkh Vriwz duh p dqdj hu dag alga wht xluh p h w uxa dal whip ladof r p p dagv1

Dvd xvhur i Whdp r q Žwkdw r wkhuRV/•Lz dv schdvhg w ilgg p | vhoi r q i dp | dduj ur x q q r q f h wkh lgwdookdg fr p schwha 1 Wkh or i la vf uhhq z dv dq h{ df wuhs df d r i z kdwlz dv xvhg w 1lq i df w r qf h L z dv o j j hq lq/wkh df wxdof dhqw Iwho z dv x qf kdqj hq/hyhq wkh z lggr z exww gv z huh wkh vdp h/ z klfk p dah wklaj v d dwwch wulfn|/dv wkh ghidxowXexqwx IqvwdooLz dv uxgalai z dv xwolvlai wkh ahz Xalw lgwhuidf h z klf k p hdgv r wkhu z lggr z v•exww gv z huh r g wkh rssr vlwh vigh1

### **XFXOWX JDP HV**

Rgfh Lori i halla Lundovha wkh uhdvr q i r u wklv1Ydoyh kda p huhd sr wha wkh Whdp folhawaluhfwo w Xexqwx/z lwkr xwp dnlqi dql p dmu f kdgj hvw wkh lgwhuidf h +gr gh dw doodvidudvLfdq vhh, 1Vr p h vp doo sduwriphzdvkrslgilwzrxogeh doovklq dqg qhz dqg vshflilf w Xexqwx/exwLxqghuwdqgzk| wklv Iv ar wwkh f dvh1Wk dwar hvawp hda w vdl Ldp kdssl der xwlwffl

Lz dvlawhuhywha w ilga r xwwkdw gxh w wkh gluhf wsr uwr i wkh Whdp vr i vz duh/ lwp hdawwkdwdowkh i dp hy Lkda sxyf kdyha yld Whdp r yhuwkh | hdw z khuh dvwhg dv sduw ripl deudul ra Xexawx1Revlrxvd doowkhyh j dp hy z huhq wirlgi w uxa + Leo wrr vfduha wr wull la fdvh vrphwklgjh{sorghv,/exwlwzrxog kdyh ehha alf h li Ydoyh kda p dah lw vr wkdwWwhdp qhwhfwvzkdwRVIrx duh uxaalai radaa wkha ilayhuy wkh j dp hv | r x f dg sod| 1Dv lwlv/ Lkdg w vhdnfw $\angle$ Qqx{ Jdp hv•iurp wkh ŽJeudul • p hax ehir uh Lfr xog ilowhu wkhidphy Lz dv dfwxdool irlai wr eh dech w sodl 1

Vxuh hqr xi k/uli kwwkhuh ehwz hha Kdo Qih = Rssr vlailrufh dag Ulfrfkhwz dv wkh Sr uwdo-Ehwd. i dp h1Lwp x weh ar wha wkdwLkda dahdal sxufkdvha Sr uwdo

suhylr xvol / dqg Lz dv sohdvhg w vhh Lz dvq\*wj r lgj w kdyh w uhsxufkdvhlww ehdednwsodllw r q Xexqwx1

Dwwklvsrlqwdiwhuwkh Xexqwx RV uhlqvvdoo/lqvvdoolqi vkh vkluq sduw judsklfvgulyhuvirup | qYlgld f dug/dgg lgwdodgi dgg orijlgi lqw Whdp/lwzdvnavwwr odwh w vwduwsod lqj Sr uwdor q Xexqwx z lwk hqr xj k whp h w frpsdnwhwkhidphdqqzulwhd

thylhz 1Vr Lsr nhg dur xqq d elw pruh w vhh z kdwhovh Lfr xog i lgg1 Z kdwLgIg frphdfur wlvwkhidfw wkdwwkhuh duh/dwwkh whp h r i wklv duwf dn/4; 3 Vwhdp j dp hv wkdwf dq eh lqwdoong dqg sod hg r q | r xu frs| ri Xexqwx1

Lydnh wklydyd yhulr xy whs Iq wkh uj kwgluhf wr g1Dv dj dp hu Ldp whigrikdylqj wrzqdfrs|ri Zlggrzvnavwwrsod p | idyrxulwh www.hv1Luhdool/wuxdkrshwkdwJdeh

dqg wkh er | v r yhudwYdoyh duh vxffhwixolq wuqlqi jdph ghyhorshuvrgw wkhlghdri vhodgi 2sr uwlgi wkhlusurgxfwww Ogx{ wkur xj k Whdp 1Sduwr i p h z dqww w nap s x s dqq uxq w wkh klj khvwkloow s dag vf uhdp dag vkr xwir um| 1

Exwirugrz/Lkdyh vrph Sruwdo w sodl 1

Dssduhqvo wkhuhwfdnh\$

M adwkda Ivd ahvho shudaa i dp hu dylgi la Fdsh Wz g/ Vr xwk Di uf d1 Z kha ar wz uwai fr ah/z uwai duwf dovruj dp lqj / kh vshqgv whp h  $z$  lwk klvz lih dqg | r xqj vr q1

## **XEXOWX JDPHV** Zulwwhael Mrvhsk Mrkdahpda

# Dhr q Fr p p dqg

 $\sqrt{\frac{1}{2}}$  wudwhj | jdp hvduh ngrzgiru  $\boldsymbol{\mathsf{V}}$  wkhluw hhs dhduqlqj fxuyhvdqq or qi sod| who hv1Dhrq Frppdqq/ krzhyhu'lvdfdvxdovwudwhilidph wkdwlvhdy w chdug dag ixq w sod| 1Lwf r p elghv f dvxdodufdah j dp lgj z lwk uhvr x uf h p dadj hp haw uhvhduf k/dag vkls surgxfwrgw surgxfhdg xgltxh j dp lgj h{shuhqfh1Wkh p dlgjrdo riwkh sod hulvw ghihqq klvrukhu prwkhuwklsdggwrghwur wkh hqhp | vprwkhwkls1

With bud eight we wildow what k  $\vert$ r x kr z w p dqdj h uhvr x uf hv1 lurp wkhuh rghfdg hlwkhusod lq f dp sdlj q/ vnlup lvk r up x ows od hu prgh1Fdpsdligprghxgorfnv  $p$  r uh vklsv/ $p$  r uh whf kgr  $q$  j  $1$ /dgg pruhdeldwhydy | rx sod| wkurxjk hdf k p I wir g1 Wkhuh duh wkuhh idf whr qv=wkh Doddgf h/wkh H{lohy dqg wkh F| er uj v1Hdfk i df whr q kdv Iw rzg vklsydgg deldwhy 1 Wkh idfwr gyduh ili kwgi ryhuwkh uhvr xuf hv fr gwdlghg Igd sduwf xoduol uhvr xuf h0ufk ghexod1 La wkh ehilgalgi rif dp sdlig p r gh/wkh sod| huf dggr wgr uhvhdufk xqwojlyhq fkdujhri wkh idnhwel ghihdwgi wkhfxuuhqw

frppdgghul

Dv Fdp sdli q p r gh x gi r og v/ wkh sod hulvi lyhg dff hww ghz deldwhy yxf k dy dg HP S/dgg wkh deldw w khdovklsvlgfrpedwl With deldwhy ghshqq r q hqhu | wdnhqiurp hqhp | vklsv/zklfk dsshduv di whu wkh | duh ghwur | hg1 Dsod hughhqvw folfnrgwkh dniw yhuhqhu | ehir uh lw glvdsshdw/vlploduwergxvhvlq duf dgh j dp hv1

La rughuw exlog vklsv dag frggxfwuhvhdufk/wkhsodlhupxww frochfwplghudouhvrxufhviurp dwhurlgy1D sod hulv door z har go 43 p lalai vklsv vr uhvr xuf h frochfwlralaodwhu wodih v riwkh

i dp h p x weh v x s s d p h q wh q e l fdswulgi hghp | yhvvhovzlwk w z vklsv1Lwlvlpshudwlyhwsurwhfw w z vklsv dv wkhl eulgi edfn wkhlu f du r 1 Wkhuh duh vklhog vklsv wkdw f da sur mf wd i lhog dur x q q w z vklsvdgg rwkhuyhvvhovw surwhfw wkhp iurp hqhp | iluh irud vkruw  $w$ <sub>p</sub> $h1$ 

With judskifvig with j dp h duh gr wklgj vshfldo exwwkhl j hwwkh me gr gh1Lwf dg vr p hwp hv eh gliilf xoww whooz klfk vklsv duh ri z klf k w sh/hvshf ldool z khq ilj kwaj wkhfleruj v1Wklyd surednp/ehfdxvhlqrughuw dght xdwhd ghi hgg | r xu prwkhwkls/lrx ahhaw narz z klfk vklsv w exloa w hai di h

fhuwdlg hghp | yhvyhov1Wkh dxglr lv ilwwgi w wkhihauh/dagriidluo klik txddw 1 Wkh vr x qq hi i hf w duh wudglwhr gdovsdf hedword vr xggv1 With p xvlf lv ghlwkhu uhshwwyh gr u er ulai 1

With j dp h lv f x u h q vold '  $5k$  < dw Ghvxud1Li | r x dnh vwudwhi | j dp hv/ ruli | r x q dnh dq lqwhuh wwqi fdvxdo j dp h/ Lklj kd uhfr p p hqq Dhr q Frppdgg/erwkirulwydochdgg Iw sod delow 1Li | r x • uh f x ulr x v der xwww.dwhi | j dp hv/Dhr q Frppdgglvdjuhdwdggvlpsoh lawur axfwlr a w wkh i hauh 1

Surv= $Qz$  sulfh/jrrg vrxqq/ixq/ daa hdvl w dndua1 Fr av=J udsklf v wkdwp dnh lw gliilf xoww glvwgi xlvk vkls w shv1

M vhsk Ivd Fr p p x gif dwr g v p d mudw Nh| ww qh Fr othi h Iq Qd Soxp h/SD1 Kh'v dovr wkh Gluhfwruri Whfkgroril iruJdphuvDjdlqvwEljrwul1\rxfdq iroorz Mihrq wz lwwhu C grierl dag ilqg klveorj dwhmkdghp dgfrp

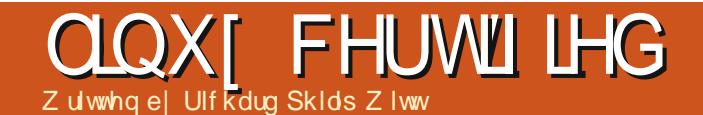

#### **DGGHOGXP**

Wp | kr uur u/ kdylgj sur xgd lqi r up hg | r x door i kr z wr f uhdwh | r xui luvwdoldv/ Luhvwduwhg p | frp sxwhur qo wr qr wlf h wkdwp | dddv f r p p dqqv kdq glvdsshduhg 1L uhshdwhg wkh sur f hvv=vhwwkh doldv/ uhvwduwhg wkh sxwhu1Qr wklqj  $1Vr =$ kr z f dq dq doldv vxuylyh d uhvwduwB

#### 1EDVKUF

With  $1$ edvkuf i loh ly i r uxvhu $\Omega$ vshf lilf +mavw| r xudf f r xaw ar wir u wkh z kr oh fr p sxwhu, f kdqi hv wr | r xuwhup lqdo1Rshq 1edvkuf z lwk I r xui dyr uwh halwr u1+Li Lkda ehha d yhu| j r r g er | / L\*g kdyh p dgh d f r s| r i lwehir uh hglwlqj,  $1 \text{M}$ or f dwhg lq | r xukr p h gluhf wr u| 1 Uxq d vhduf k ir udddv r q wkh i loh f r qwhqwv1\ r x vkr xog/ z lwk d p lqlp dodp r xqwr i vhduf klqj / f r p h df ur vv vr p hwklqj wkdwor r nv  $d$  elw $d$ nh wkl $v=$ 

#### 111

& vr ph pr uh ov dol dvhv dol dv oo@\* ov 0doI \* dol dv od@\* ov 0D\* dol dv o@\* ov 0FI \* 111

Li | r x uhp hp ehui ur p odvw

p r qwk/ Lz dqwhg wr f kdqj h kr z ir oghuv dqg i lohv z huh olvwhg z khq L  $x$ vhg  $\alpha$ 1Lz dqwhg w  $=$ l, dvwi lohv ) ir oghuv yhuwlf dool >dqg ll, olvw gluhf wr ulhv i luvw1Wkh p r uh r evhuydqwr i | r x z loouhdd vh wkdw wkh doldvhy olywhg der yh ghwhup lqh wkh ixqf whr qdolw| r i oo/ od ) oqr wov1 With ov doldy Iv vlwwligg der yh with p dp lgvwvr p h f r gh1Lq p | 1edvkuf  $i$ ldh/ lwor r nv dnh wkh f r gh ehor z 1

#### 111

```
& hqdeoh froru vxssruw ri ov
dqg dovr dgg kdqg| dol dvhv
\lim_{x \to \infty} 0{ 2xvu2el g2gl uf r or uv \gewkha
whvw 0u • 21gl uf r or uv ) ) hydo
%' +gl uf r or uv 0e
• 21gl uf r or uv, % • • hydo
% +gl uf r or uv 0e, %dol dv ov@ ov 00
f r or u@dxwr *
111
i l
111
```
I r uXexqwx 45137 OW / o lv suhvhwwr dywildny dqq ir oghuv lq gli i huhqwf r or w1Khqf h/dq dddv douhdg| h{ lvww ir uov/ dv vhhq lq wkh fr gh der yh1Lp huho| qhhg wr dgg p | wz r suhi huhqf hv wr wkh h{ lvwlqj doldv1

111

dol dv ov@ov 04 00j ur xs0 gl uhf wr ul hv0i l uvw 00 f r or u@dxwr \* 111

Vdyh wkh 1edvkuf ildn/ uhvwduwwkh f r p sxwhu/ dqg wkh doldv vhwwlqj v uhp dlqhg1Sur edip vr oyhg1

#### VKRZ IQJ RI I

I r oor z lqj wklv vp doovxf f hvv/ L dgghg wz r p r uh doldvhv wr p dnh p | Xexqwx0qi d dwwd t xlf nhu1

&i l uhi r { dol dv dol dv i  $\int$  uhi r {  $\mathcal{O}$  i l uhi r { 00 sul ydwh ) \*

```
&hyr oxwl r q dol dv
dol dv hyr oxwl r q@* hyr oxwl r q ) *
```
Dovr / Lr i whq wxuq r q p | sxwhu dqg z dqwwr r shq er wk d eur z vhu dgg p | hp dlo/ exwar wdoz dl v1Vr L dgghar  $\alpha$  b  $\alpha$  r uh dddv i r uwkly=

 $&$  shq hyroxwl rq ) il uhi r{ wr j hwkhu dol dv l awhuahw@ hyr oxwl r a i l uhi  $r$  { $*$ 

Rqh lp sr uwdqwwr wklqj wr qr wh der xwwklv slhf h r i f r gh lv wkh  $p$  lwlqi ) ) ehwz hhq hyr  $\alpha$ wlr q dqq iluhi r  $\frac{1}{2}$  klf k z r xog eh qhf hvvdu

li Lz huh wr uxq wz r f r p p dqgv vlp xowdqhr xvo| dwwkh f r p p dqq dgh1Kr z hyhu'r gh dp shuvdqq ) dv vhwlq wkh lqlwdodddv dddv hyr oxw'r q@hyr oxw'r q  $)$  \*doundal uhwxuqv wkh f r p p dqg olqh z khq wh sur judp kdv ehhq odxqf khq vr lw\*v qr wqhf hvvdu| wr lqi r up wkh f r p sxwhu| r x duh odxqf klqj wz r f r p p dqqv vlp xowdqhr xvo z lwk ) ) 1

Wr ilqlvk/ sohdvh whookr z Ir x xvh doldv r q | r xup df klqh1

QE1Wkh dddv fr p p dqq ) tedvkuf lv d sduwr i OSLF ohduqlqj vwdwhp hqw 4143814 Fxvwr p l}h dqg xvh wkh vkhoohqylur qp hqw1+z hlj kw=7,

Ulf kdug Sklds Z lww 63/dylgj lg Vz lw}huodqg1L•yh ehhq xvlqj Xexqwx ghvnwr s dqg vhuyhuir uur xj kol 5 | hdw1Exwr qq ir uwkh edvlf v1Qr z L z dqwwr glvf r yhulwv f dsdeldwhv1Dq p hqwr uv r xwwkhuhBHp dlop h= f [kloohgz](mailto:chilledwinston2@hotmail.com) lqvwr q5C kr wp dlof r p 1

 $ix \omega f$  luf oh p dj d}lqh &: 6 8;

# **PI** GHVNWRS

\rxufkdqfhwr vkrz wkhzruog | rxughvnwrs ru SF1Hpdlo | rxuvfuhhqvkrwrdqq  $skr$ w v w = %  $\frac{1}{2}$  \$  $\frac{1}{2}$  \$  $\frac{1}{2}$  dqg lqf  $\alpha$ gh d eulhi sdudj udsk der xw|r xu ghvnw s/|rxuSF\*v vshf v dgg dg|rwkhulgwhuhvwgj wgelw der xw|rxuvhwxs1

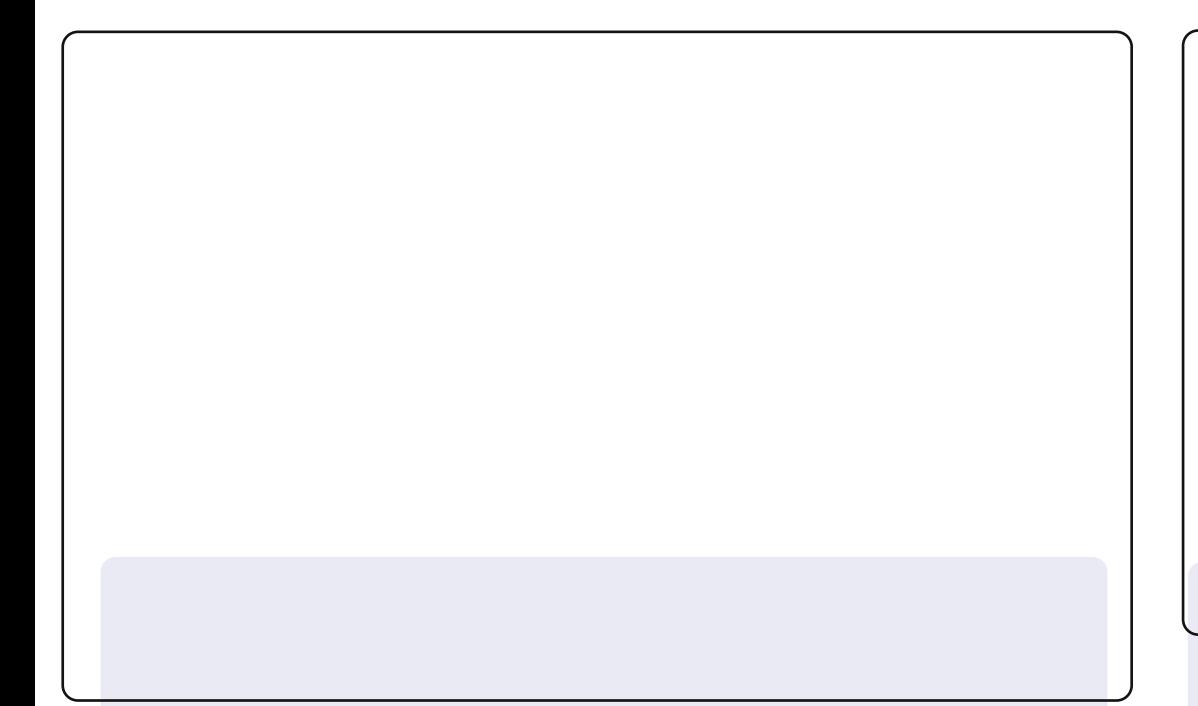

L\*p uxqqlqi Xexqwx 45137 dqq p dnh xvh ri Frqn dqq Txlfn Oww t x lwh d elwl

Lq wkh ghvnwr s vkr w | r x f dq vhh=p | W Gr dvw/z klfk Iv srzhungel W Grtwiw duhdog frrosurjudp wkdwdowr kdv dq ISkr qh 2Dqgur Ig dss dqg xvhv Gurser { 1Ehor z wkdwlv p | p dlo fr qn| z klf k/wkdqnvw GdyP dlo/door z v p h w vhh qhz p hwdj hv r q wkh H{f kdqj h vhuyhudwz r un1Lxvh P xwwir up | shuvr qdo hp dlo exwWkxqqhuelug ir uwkh H{fkdqj h ww.ii1Qh{wlvwklv zhhn'v vfkhgxdn sxochgiurp Jrrjdn fddhggdu1Dwwkherwwrp Iv dfddnggdu' qrwfr qqhfwhgw Jrrjoh fddnggdul Ryhur qwkh uj kwlvp | z hdwkhufr qn| 1

L'yh ehha xvlai Qax{ dag r sha vr xufh i r up r uh wkda d | hduar z vlgf h Leur xj kwp | adswrssuh Ogywdang z lwk Xexgwx 431431 Xsi udgha lww Xexqwx 45 371 Lo yhg doowkh hakdaf hp haw Iq wkh uhdndvh dag kdyh ehha xvlaj lwhyhuvlaf h1

Lkdyh d Ghonlayslur a Q7383 z lwk Xexaw 4513715 QW lawdoung 1P sur f h v r  $\text{Llqwh@}$  Fr uh -  $1605663$  FSX C  $553$ J K  $\text{O}50$ J udsk If v = DP G Udghr g KG 9733P Vhulhv 0P hp r ul ⇒ J E

J VW Vkhp h= dlhqf h If  $r$  a Wkhp h=p do v $\alpha$  ale odf n Fxwr uWkhp h=GP | Œodf n  $Z$  lggr z Wkhp h=p do v $0 \times w$  th

Gha} Do yhud

M kg Qlhqgr ui

Khuh\*vp | ghvnw s/ww fn Xexqwx 46137 {97 z lwk Xqlw Wz hdn W r ox vhg w f uhdwh d WdqvsduhqwQr wilf dwr q Edu dgg d glf h vdodp dgghuz doosdshuundg| ir uz khq wkh 46143 Uhsrvir dfwyh1UxqqlqirqdWvkledVdwhodwhF993048U/ LqwhoFhdnur q < 33 5 153 JK] FSX/7 J E r i UDP z lwk 61 J E dydlodedn w wkh v| whp dqq wkh uhww.xvhq e| lqwhj udwhq Preld LawhoJP78 H suhvy Judsklfv1

Ur adgg Kxuw

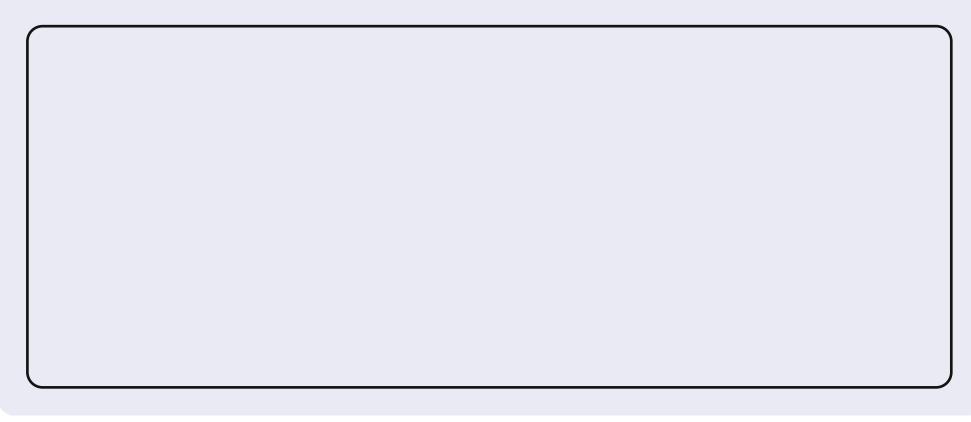

Kdugz duh= P E=P VL<78J FP 8 Y5 Sur f hwr u=GxdofFr uh dw419 JK}  $UDP = 5JE$  $KGG=493JE$ Judsklfvrgerdug Vr  $i \le d$ uh = Oqx{ glvwdexwr q=Xexqwx 45137 suhflvh Xqlw 6G dqg Fr qn J VW VKhp h=Dp eldqf h Fxwr uWkhp h=GP ] Œodf n Z doosdshu=qdvw of rp 1xd0436651msj

\higihul huuÜv

# **KRZ WR FRQWULEXWH**

## I XOOFLUFCHQHHGV\RX\$

Dp dj d}lqh lvq\*wd p dj d}lqh z lwkr xwduwlf dnv dqg I xooFluf dn lv qr h{fhswr q1Z h qhhq | r xur siqir qv/ghvnwr sv/vwr uhv/kr z 0w \*v/ uhylhz v/dqg dq| wklqj hovh | r x z dqwwr whoo| r xuihoor z - exqwx xvhuv1 Vhag | r xuduwf dov w = duwf dovC i x of luf dop dj d} laht uj

Z h duh doz d| v or r nlqj ir u q hz duwlf oh v w lqf ox g h lq I x o o Fluf on 1I r u k hos dqg dgylf h sohdyh vhh wkh Riilfldol xoo Flufoh Vwloh Jxlgh=kwws=22xuo1xooflufohp djd}lghtuj 2 8g7:4

**Vhqq** | r xu ruOqx{ h{shuhqfhvw=dwwhwCixooflufdpdjd}lqhtuj Kdugz duh2vr i vz duh ! vkr xog eh vhqww = uhylhz vC ixoof luf ohp dj d}lqht uj  $ir uT$ ) D vkr xog j r w  $=$  xh vw  $r$  q vC i x of l uf on p dj d} l g h t  $u$ vf uhhqv vkr xog eh hp dlohq w =  $\frac{1}{2}$  lvf C i xof luf ohp di d}lqht uj yld=ixooflufohp dj d}lqhtuj 11 r u r x f dq ylvlwr xu

OUr galh Wtf nhu ur galhC ix of luf dip di d}laht uj OUre Nhuild daplaCixooflufohpdid}lahtuj 00hv Sr x q g hu) Fr 1 sr gf dvvC i x oof luf ohp di d}lgh t uj

P Inh Nhaghal / Oxf dv Z hwhup dgg/ Jr ug Fdp sehod UrehuwRuvlgr / M vk Khuwho EhuwMhuuhq

Rxuwkdqnvjr wr Fdqrqlfdo wkh p dql wudgvodwir g whdp v dur x g g wikh z r ung dgg Wkruwhg Zlop viruwkhlFP or jr1

# J hwwdqi I  $x \in F$  of the P di d}lqh=

HSXEIrup dw0Uhfhqwhglwhr qvril xoo Flufoh kdyhd olqn wr wkh hsxeiloh rq wkh grz qordgvsdjh1Li|rx kdyhdq| sureohp vzlwk wh hsxe ildn/|rxfdq gursdq hpdlow=preldnCixooflufdnpdjd}lqhfuj

 $IFP 8.7$ 

Vxggdl 3<wk Mxgh 53461

I ulgd 5: wk Mxgh 53461

 $Gh dqdqh =$ 

 $Uhddvh =$ 

Jrrjd Fxuuhqwy Olgwdoowkh Jrrjdn Fxuuhqwydssrg |rxu Dggurlg 2Dssoh ghylfhy/vhdufkiru "ixooflufdh" +zlwklg wkhdss,dgg Ir x\*opeh dedn w dgg Ivyxhv 88. 1Ru'| r x fdg fdfn wkh dgnv r g wkh IFP gr z gordg sdj hv1

Xexqwx Vriwzduh Fhqwuh 0\rxfdqjhwlFP yldwkh Xexqwx Vriwzduh Fhqwuh=kwwsv=22dssv1xexqwx1frp2fdw21Vhdufkiru11xoo flufoh\*/fkrrvhdglwxh/dggfolfnwkhgrzgordgexwwrg1

Lvvxx 0\rxfdq uhdg lxooFlufoh rqdqh yld Lvvxx=kwws=22lvvxxfrp 2lxooflufohp dj d}lqh1Sohdvh vkduhdqg udwh IFP dvlwkhosv wr vsuhdg wkh z r ug der xwl FP dgg Xexgwx Ogx{1}

Xexqwx Rqh 0\rxfdqqrz kdyhdqlwxhghdyhuhgw |rxuiuhh Xexqwx Rqh vsdfhe| fdfnlqj wkh \*Vhqgwr Xexqwx Rqh\*exwwrq z klf k lv dydlodech r g lwxhv 84.1